---

## **THESE**

### présentée à

## L'UNIVERSITE DES SCIENCES ET TECHNOLOGIES DE LILLE

## pour obtenir

## LE GRADE DE DOCTEUR

## Spécialité : PRODUCTIQUE AUTOMATIQUE ET INFORMATIQUE INDUSTRIELLE

par Laurent PEYRODIE

## **RECONSTRUCTION D'UN UNIVERS**

# **DE TELEROBOTIQUE A L'AIDE**

## **D'UN CAPTEUR A ULTRASONS**

## SOUTENUE LE 8 NOVEMBRE 1996 DEY ANT LE JURY COMPOSE DE

M. P. VIDAL Mme M. ROMBAUT M. R.GOREZ M. C. LAURGEAU M. A. SCHMITT Mme JOLLY-DESODT M. D.JOLLY

Président de jury Rapporteur Rapporteur Examinateur Examinateur Co-Directeur de thèse Co-Directeur de thèse

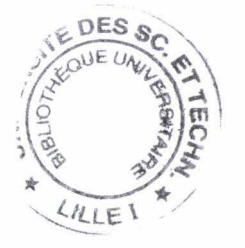

**1** 

Ce travail a été réalisé dans le cadre d'une collaboration entre le Centre d'Automatique de Lille et l'Ecole des Mines de Douai.

Mes remerciements vont à Monsieur Pierre VIDAL, professeur à l'Université des Sciences et Technologies de Lille qui a accepté de m'accueillir dans son laboratoire.

Je tiens à remercier particulièrement Madame et Monsieur JOLLY, maîtres de conférences à l'Université des Sciences et Technologies de Lille pour les nombreuses discussions que nous avons eu ainsi que pour les excellents conseils qu'ils m'ont donné.

Je remercie Madame ROMBAUT et Monsieur GOREZ, Professeurs respectivement à l'université de Reims et à l'université de Louvain la Neuve (Belgique) pour avoir accepté d'être membres de ce jury et pour les judicieuses remarques qu'il m'ont faites.

J'adresse mes remerciements à Monsieur SCHMITT, sous directeur de l'Ecole des Mines de Nantes, pour sa participation à ce jury ainsi que pour l'accueil qu'il ma réservé à mon arrivée à l'Ecole des Mines de Douai en tant que chef du département productique. Je remercie également Monsieur LAURGEAU, professeur à l'Ecole des Mines de Paris pour sa participation à ce jury.

Je tiens aussi à remercier tous les membres du laboratoire de Mécanique/ Robotique de l'Ecole ainsi que tous le personnel du département Productique, que je ne cite pas car ils se reconnaîtront d'eux même.

#### **INTRODUCTION GENERALE**

La télémanipulation ou la télérobotique s'avèrent nécessaires à la réalisation de tâches robotiques trop complexes ou devant s'effectuer dans des milieux inaccessibles physiquement à l'homme (milieu sousmarin, nucléaire, espace). En effet il n'est pas concevable, lorsque l'environnement est mal connu, de confier totalement une mission à un robot autonome. L'homme doit être le superviseur de ce système complexe : l'être humain est le seul capable de comprendre les interactions Homme /Machine, Machine /Environnement et de réagir efficacement afin de piloter de manière optimale et avec le plus de sûreté un tel système.

Dans cette tâche ardue l'homme doit être aidé par des systèmes d'aide à la décision. Ces systèmes très complexes, intégrant souvent des interfaces graphiques, voient leur développement et leur fiabilité accrus par l'utilisation de la réalité virtuelle. En effet, la réalité virtuelle consiste à construire, grâce à l'ordinateur, un monde immatériel qu'on rend sensible à l'opérateur de telle sorte que tous les sens de ce dernier soient excités de la même manière que le ferait un monde réel. L'homme est alors transporté artificiellement sur le lieu de travail de la machine réelle, il peut ainsi réaliser les tâches comme s'il était à la place de cette machine, plongé dans l'univers de travail il prend des décisions plus rapides et surtout plus sûres. Un interfaçage graphique 3D virtuel, possède de nombreux intérêts :

-La possibilité de voir la scène sous tous les angles, de s'y déplacer, de zoomer, de se situer ailleurs que là où sont les capteurs réels.

-D'avoir une scène en relief

-De faire apparaître sur l'écran des informations pertinentes en clair (distances, ..)

-De générer des aides (auditives ou tactiles) à l'action.

-De ressentir les efforts que l'on peut aussi visualiser.

-De simuler des actions par avance et ainsi de valider leur faisabilité.

Ces avantages font de la réalité virtuelle un domaine en pleine expansion que ce soit dans le domaine médical (visualisation volumique d'organes), le cinéma (image de synthèse) ou dans le domaine industriel (développement de la conception- fabrication assistée par ordinateur).

Notre problème dans le cadre de la télérobotique réside dans la compréhension automatique de l'environnement de travail via un ensemble de capteurs, nous ne nous plaçons pas ici au stade de la conception (CAO) mais bien au stade de la reconstruction graphique de cet environnement. Il est alors évident que la scène virtuelle doit être construite avec le maximum de vraisemblance, celle-ci contenant inévitablement des erreurs de modélisation par rapport à la scène réelle. Nous n'évoquerons pas ici le rendu des sensations physiques ou des mouvements, nous ne nous attacherons qu'à la mise en conformité de la scène réelle et de la scène virtuelle d'un point de vue uniquement géométrique. Il faut donc développer des capteurs dotés d'une certaine intelligence afin d'extraire dans un laps de temps le plus court possible et avec le maximum de fiabilité les informations pertinentes, celles utiles à la continuation d'une tâche dans la scène réelle par le biais de la scène virtuelle. Le choix d'un ou de plusieurs capteurs extéroceptifs assurant un rendu graphique le plus précis possible constitue donc l'un des éléments clés pour la réalisation du système graphique d'aide à la télémanipulation.

Il s'agit ici de reconstruire l'espace de travail d'un robot manipulateur afin d'éviter toute collision entre celui-ci et les obstacles situés dans son environnement immédiat. Dans ce sens nous éliminons les capteurs tactiles qui nécessitent un contact avec l'objet à analyser. Notre choix se porte donc sur des capteurs dits de fonction visuelle qui renvoient une information de distance permettant d'obtenir une information de profondeur. Ainsi l'environnement sera reconstruit pour une coupe horizontale de l'espace.

D'un point de vue industriel, la numérisation des formes tridimensionnelles repose sur le principe géométrique de triangulation, l'utilisation de la télémétrie laser assurant alors une reconstruction point

#### Introduction

par point fidèle de l'espace. En effet, la télémétrie laser repose sur un faisceau monochromatique extrêmement directif, qui mesure des distances entre laser et objet, très rapidement avec une excellente précision, et sans erreur de parallaxe angulaire si l'on connaît par avance la topologie de la surface à reconstruire. On peut citer ici SOISIC [PlO 94] un capteur laser développé avec l'aide de l'EDF et capable de saisir des scènes de la taille d'une salle de centrale nucléaire. Pour reconstruire des scènes à une échelle plus modeste correspondant à la zone accessible par un robot, le télémètre laser a un coût qui reste élevé c'est pourquoi notre choix se portera sur des capteurs visuels moins onéreux que sont les capteurs de vision locale appelés ainsi pour leur faible portée et la faible surface qu'ils examinent. Leur support d'information est un rayonnement qui peut être thermique (onde de chaleur), sonore (onde de pression...). Ces capteurs utilisés seuls ne peuvent donner une information précise de localisation d'un objet, car ils engendrent une erreur de parallaxe angulaire. Si nous sommes capables d'éliminer cette erreur de parallaxe, leur robustesse en milieu difficile (ils ne sont sensibles ni aux variations de lumière ni aux fumées qui peuvent exister dans un milieu réel) en fait des capteurs au potentiel d'utilisation très intéressant. Ces capteurs industriels sont en général de deux types infra rouges et ultrasonores. Si leurs supports sont différents (lumière et onde sonore respectivement) leurs réponses posent les mêmes problèmes :

- elles varient selon l'orientation de l'objet vis à vis de l'axe du capteur. Il faut donc pouvoir s'assurer de cette orientation et de sa reproductibilité.

- elle varient en fonction du coefficient de réflexion de la surface cible.

Dès lors, si l'on n'utilise pas la mobilité pour enrichir l'information prélevée sur l'environnement, ces capteurs ne peuvent délivrer que deux-types d'informations :

-la présence ou l'absence d'un objet dans le champ d'action du capteur.

-une mesure en distance capteur-objet si celui-ci est à sa portée.

5

Pris dans leur utilisation primaire et en association (plusieurs dizaines de capteurs identiques) ils permettent outre la fiabilisation d'une mesure, de se faire une idée du relief des objets par prélèvement de quelques distances en des lieux voisins par des balayages très fins de 1 'espace de travail. La finesse du balayage constitue le frein essentiel d'un tel système de reconstruction, car il nécessite l'analyse d'un grand nombre de données ainsi que l'emploi de capteurs de positions très précis (erreur inférieure au degré). Les algorithmes alors nécessaires à l'exploitation des mesures doivent avant tout récupérer les données les plus pertinentes, la pertinence est donc à définir. Seule une stratégie de saisie de mesure adaptative ou une connaissance a priori permettra d'être sur de la pertinence de telle ou telle mesure.

Le but de notre travail est de reconstruire le plus précisément un environnement totalement inconnu à l'aide d'un seul capteur à ultrasons et d'un minimum de points de mesures pour obtenir un système de reconstruction simple, fiable et précis. La seule hypothèse simplificatrice introduite concerne la nature géométrique des entités composant l'environnement de travail, pour lesquelles on suppose que l'espace est décomposable en plans de largeur quelconque et de hauteur infinie.

Sans connaissances a priori sur le nombre, le type, la position, et l'orientation des objets composant l'environnement, on ne connaît ni les coefficients de réflexion des surfaces, ni leur orientation par rapport à l'axe principal du capteur et donc la valeur de la distance renvoyée par le capteur est non représentative de la position réelle des objets dans l'espace. Il faut donc développer des méthodes permettant de fiabiliser la réponse du capteur c'est à dire telles que, pour une distance renvoyée par le capteur, on soit capable d'associer l'objet auquel appartient cette mesure et la position de cette mesure dans un repère de référence.

Notre travail s'articulera de la façon suivante:

-L'étude du capteur et la définition de sa stratégie de déplacement.

- -La présentation d'une méthode d'analyse des mesures.
- -Une méthode de reconstruction d'une coupe horizontale de l'environnement.
- L'application sur un site réel.

#### **1 CHAPITRE 1 : GENERALITES SUR LE CAPTEUR A ULTRASONS**

Dans ce premier chapitre, les principes généraux des capteurs ultrasonores sont exposés afin de mettre en évidence les imperfections des mesures obtenues.

Dans la littérature, des méthodes permettant de pallier à ces diverses erreurs existent, elles présentent des avantages et des inconvénients spécifiques.

Le traitement envisagé repose sur une modélisation menée à partir d'une étude expérimentale du capteur. Selon les formes élémentaires rencontrées dans l'environnement, les courbes de réponses peuvent avoir des allures diverses qui sont présentées à la fin du chapitre. L'exploitation de ces réponses permettra par la suite de définir un modèle formel du capteur.

#### **INTRODUCTION**

Le principe de fonctionnement d'un capteur à ultrasons repose sur la théorie de propagation des ondes en milieu continu. L'exposé de cette théorie [ROS 86] n'est pas l'objet de ce mémoire. Au contraire, en tant qu'automaticien nous allons essayer d'identifier et de contrôler ce phénomène sans l'influencer par un quelconque dispositif électronique ou physique, tout en ne possédant qu'un minimum d'information sur ses caractéristiques physiques. Le capteur est une "boite noire", sa sortie est une information de distance dépendante de l'entrée, cette entrée est la position de la cible qui nous est a priori inconnue. Il est donc nécessaire de développer une algorithmique capable de définir l'entrée de la boîte noire à partir de la connaissance de sa sortie (cf figure 1.1).

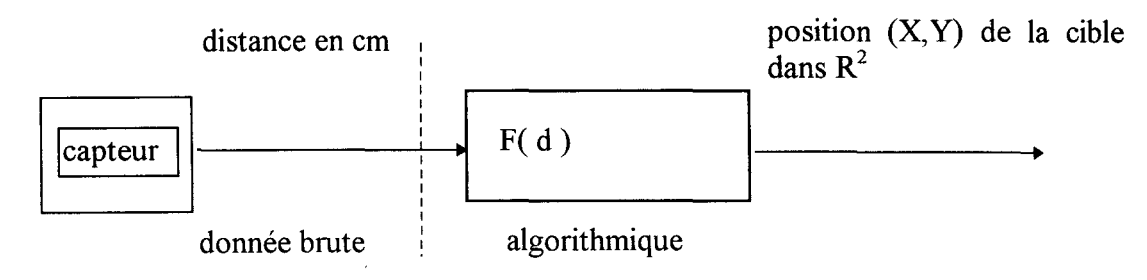

figure 1.1 : Synoptique du système à étudier

8

La définition de la fonction F dépend bien évidemment des caractéristiques physiques du capteur. Une étude expérimentale de ce dernier sera donc le préalable à la définition de la méthode de traitement.

#### **1. 1 PRINCIPE DU CAPTEUR A ULTRASONS**

#### **1. 1. 1 Principe général**

Les télémètres à ultrasons utilisent le principe de la mesure du temps de vol d'une onde ultrasonore. Le temps de vol est le temps que met l'onde émise au niveau de l'émetteur (pastille piézo-électrique) pour parcourir la distance séparant l'objet sur lequel elle est réfléchie du récepteur intégré sur le capteur. Du temps ainsi calculé on déduit la distance capteur/objet :

 $d=0.5$ \*c\*t<sub>e</sub> où c est la célérité du son dans l'air et t<sub>e</sub> le temps de vol

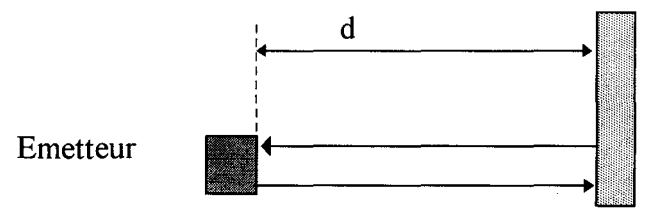

figure 1. 2 : Principe de mesure d'une distance à l'aide d'un capteur à ultrasons

Il est évident que la distance dépend des fluctuations de la célérité du son dans l'air donc de la température.

Le temps de vol mesuré est le temps minimum qui s'écoule entre l'émission (excitation électrique de la pastille piézo-électrique) et la première réception (excitation mécanique de la pastille piézoélectrique) d'une onde ultrasonore.

La valeur d'une mesure de distance basée sur le principe de mesure du temps de vol est valable uniquement dans le cas de la figure 1. 2 c'est-à-dire quand la cible et le capteur sont dans des plans parallèles, car alors le temps de vol est minimal dans la direction de la normale au capteur : la distance et la position de la cible sont donc précises. Dès que l'on s'écarte de cette configuration de prise de mesure, il est nécessaire d'étudier la forme d'onde pour comprendre les phénomènes perturbateurs qui rendent la mesure de distance inexploitable car non fiable en position.

#### **1. 1. 2 Analyse de la forme d'onde émise**

Pour une source circulaire (pastille piézo-électrique circulaire), 90% de l'énergie est contenue dans un cône dont l'ouverture  $\alpha$  est donnée par sin  $\alpha = 1.22 * \lambda/D$  où  $\lambda$  est la longueur d'onde et D le diamètre de la pastille. C'est pourquoi, on suppose que le capteur émet un train d'ondes circulaires dont les caractéristiques physiques simplifiées sont les suivantes :

- un lobe principal correspondant à l'onde de puissance maximale .

- des lobes secondaires ou latéraux correspondant aux ondes dont la puissance est atténuée.

Les circuits électroniques dédiés au calcul du temps de vol, sont très simples et calculent le temps minimum entre l'émission du train d'onde (excitation du quartz) et la réception d'une onde réfléchie, ils restituent donc la distance à l'objet le plus proche situé dans le cône d'ouverture. Compte tenu des lois physiques de propagation et de réflexion des ondes sonores, l'atténuation de l'onde reçue ne permet pas de savoir selon quel angle elle a été détectée ; une incertitude angulaire est donc toujours présente pour ce type de capteur. L'enveloppe que forment les lobes, définit l'angle d'ouverture du capteur ultrasonore qui est environ de 72° pour le capteur utilisé dans notre étude.

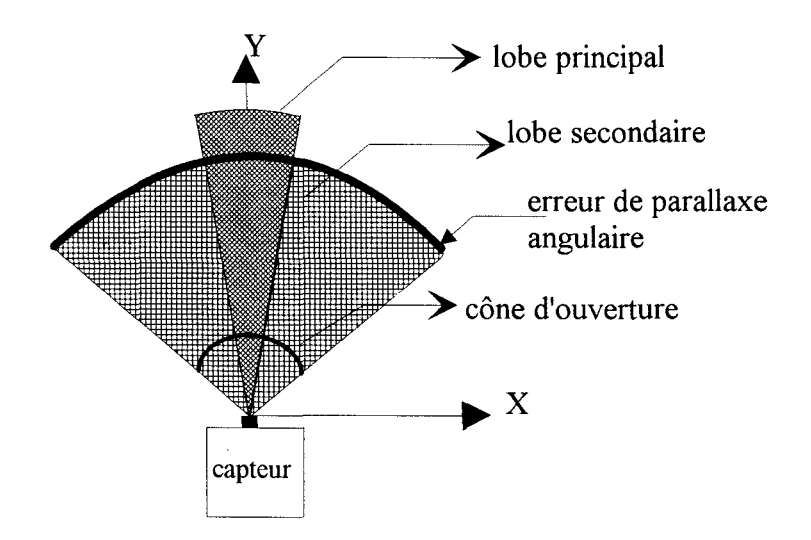

Représentation simplifiée de la forme d'onde

figure 1. 3 : Enveloppe de l'onde émise

Le diagramme de la forme d'onde émise montre qu'en deçà d'une certaine distance l'erreur de parallaxe angulaire sur une mesure peut-être de 72°, on peut alors commettre une erreur qui peut aller jusqu'à 36° sur la position d'un objet de part et d'autre de la direction principale du capteur (axe Y). Le capteur à ultrasons peut-être considéré comme un capteur très dispersif, cette dispersion est intéressante si le capteur est utilisé en détection d'obstacle, la surface de détection qu'il couvre étant alors très importante ( cf figure I. 3).

#### **1. 1. 3 Réflexion d'un train d'ondes émises**

L'erreur de parallaxe est présente à l'émission et à la réception de l'onde après sa réflexion sur la cible, comme l'illustrent les figures 1. 4 et **1.** 5 .

L'onde réfléchie est soumise aux lois générales de la réflexion:

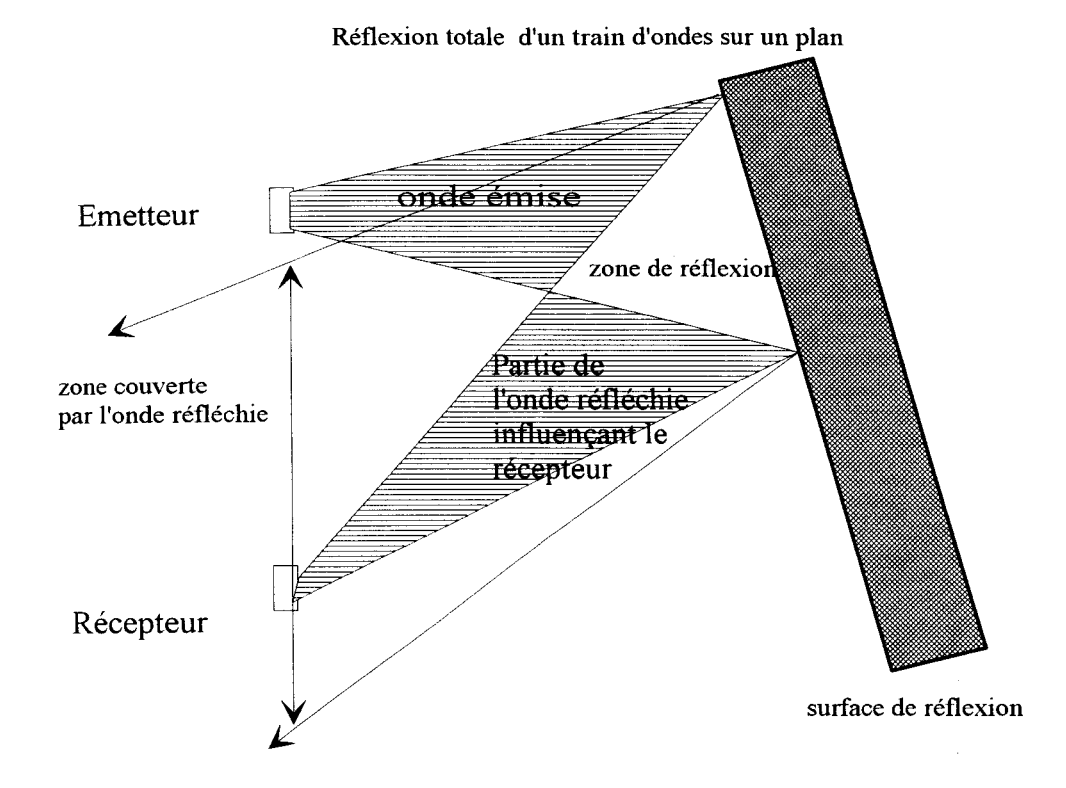

figure I. 4 : Principe général de réflexion d'un train d'ondes planes

Nous disposons donc d'un cône d'ondes émises et d'un cône d'ondes reçues. Si on assimile les trains d'ondes à des ensembles de rayons, on peut alors décrire par la figure 1. 5 le phénomène générant l'imprécision. En effet celle-ci est liée au fait que l'on ne mesure que le temps de vol minimum.

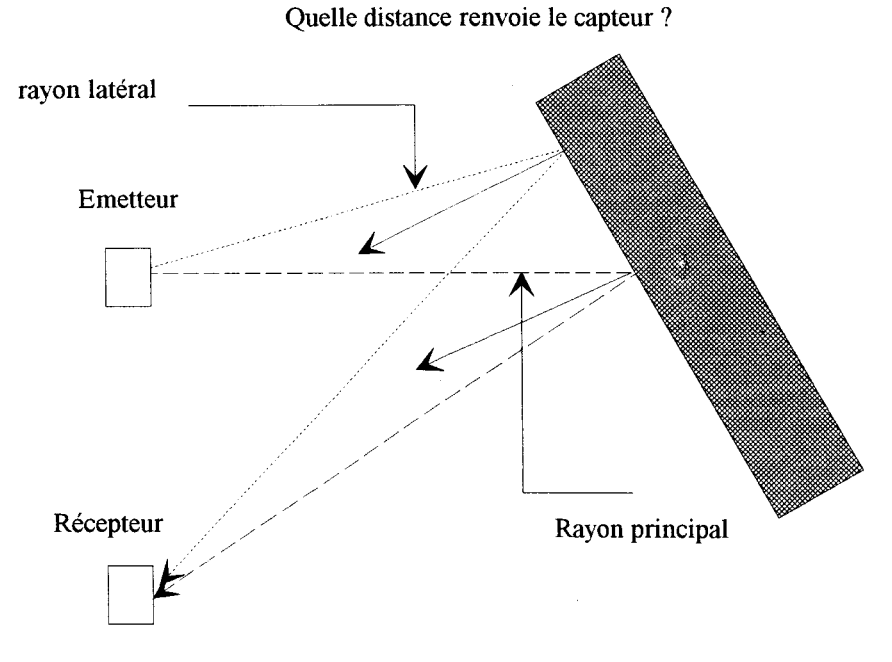

figure 1. 5 : Ambiguïté liée à la réflexion de l'onde

Le temps de vol calculé par le capteur représente-t-il le temps de vol d'un rayon latéral ou celui du rayon principal ? Il est évident qu'un système électronique simple ne peut donner une telle réponse, l'erreur de parallaxe engendrée par les capteurs à ultrasons ne peut donc être supprimée a priori. La mesure renvoyée n'est donc exacte en distance que si l'incidence sous laquelle est vu un objet est nulle (le capteur et la cible sont dans des plans parallèles). La connaissance de l'angle d'incidence est donc l'un des paramètres essentiels pour l'obtention d'une mesure précise.

A cette réflexion viennent s'ajouter les phénomènes d'absorption de l'onde sur le matériau qui la réfléchit. Le coefficient d'absorption varie selon le matériau, la puissance restituée au capteur varie donc elle aussi, c'est pourquoi même avec une électronique de traitement de la puissance des signaux reçus, si on ne connaît pas la nature de la cible, une erreur angulaire sur sa position reste possible.

Une onde peut-être réfléchie si la cible est tangente à l'enveloppe du signal émis, la position dans l'espace n'est alors précise que si l'entité est dans la direction principale du capteur, sinon l'erreur de positionnement peut, pour le capteur utilisé, être de 36° ce qui est inacceptable dans un but de reconstruction précise de l'espace. Des lois de la réflexion et de la forme de l'onde émise, on déduit donc pour différentes positions des cibles certaines classes d'erreurs possibles.

#### **1. 1. 4 Représentation des différentes erreurs de positionnement**

Mesurer une distance d signifie pour nous qu'un objet ponctuel (point d'impact M sur la cible) est placé dans la direction principale du capteur à une distance égale à la valeur de la mesure d. Si cette condition n'est pas remplie, on dit alors que l'on crée une erreur de positionnement sur la position réelle du point M dans l'espace, le capteur mesure une distance d pour un objet qui n'est pas situé dans son axe. Etant donné que les positions des objets réels ne sont pas prédéfinis la détection de cette

erreur est impossible, c'est pourquoi si on utilise directement la mesure d deux configurations se présentent ( cf figures I. 6 et I. 7)

• configuration idéale : M est dans l'axe du capteur, sa position est exacte et la distance mesurée d est précise  $M(x,y)=(0,d)$  (figure I. 6).

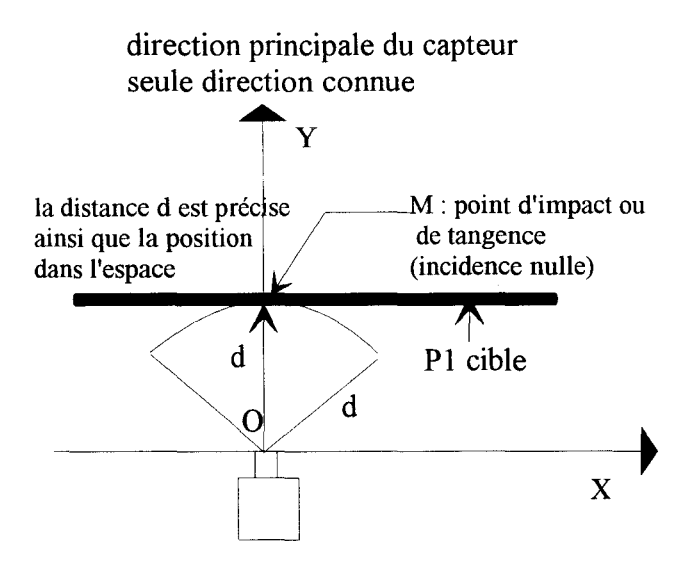

figure 1. 6 : Configuration idéale

• Configuration en erreur de position : la position est inexacte et la distance mesurée d est précise  $M(x,y) \neq (0,d)$  (figure I. 7)

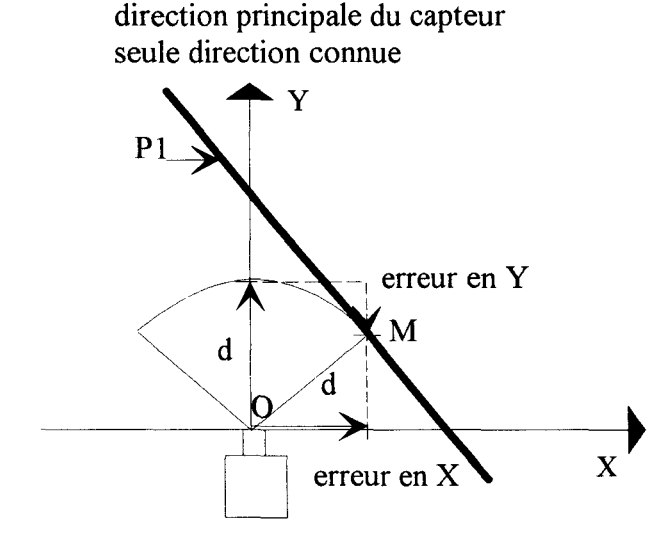

figure 1. 7 : Configuration générant une erreur de position

La distance d est précise mais la position du point M par rapport à l'axe principal du capteur est indéterminée. La mesure de distance ne reflète donc pas la réalité physique. Il faudrait pouvoir déterminer les coordonnées exactes de M dans le repère lié au capteur ( OX, OY), nous aurions alors une bonne définition de la position des objets dans l'espace (précision spatiale).

La précision spatiale dépend de la connaissance a priori de la position des objets situés dans l'espace d'investigation du capteur. Si on connaît la position des objets dans l'espace, on peut déterminer quel lobe d'émission a provoqué une réflexion et donc corriger l'erreur de parallaxe angulaire qui est la cause de l'erreur de positionnement

#### **1. 1. 5 Caractérisation des erreurs de mesures**

En résumé, on peut dire, que si la distance récupérée est précise pour des incidences voisines de zéro, l'erreur sur la position est telle, que utilisée seule, une mesure est non fiable et donc inexploitable. L'amélioration de la fiabilité de la mesure pourrait être réalisée électroniquement, [PAR 89], [ECC 95], mais le capteur que nous utilisons est un capteur industriel dont on ne modifiera pas la conception. Il faut donc réussir à quantifier les erreurs ou définir un modèle du capteur auquel on associe une fonction de validité (sur le modèle ou sur les mesures).

Il existe différents types d'erreurs de mesure [MAU 92] :

•L'erreur dite régulière est issue de la mesure effectuée avec un modèle du capteur proche de la situation observée, c'est une erreur due au capteur dont le modèle est fiable.

•L'erreur dite aberrante est issue d'un modèle du capteur non adapté ou trop limité pour la situation considérée.

Si on connaît ces erreurs sur le modèle et si on sait à quel type d'erreur nous avons à faire, on peut alors définir une représentation de la performance du capteur et, avant de spécifier les différents calculs à exécuter, améliorer la qualité des mesures.

Le critère de performance d'un capteur peut-être défini par trois fonctions :

\*La fonction de validité : elle tient compte de l'imprécision du capteur

\* La fonction de détection : elle définit la plage d'utilisation et de bon fonctionnement du capteur.

\* La fonction de précision : c'est une distribution de probabilité qui reflète la dispersion des mesures.

Une recherche bibliographique préliminaire a permis de recenser différents travaux définissant ces fonctions pour ce type de capteur et sur leur utilisation dans un environnement inconnu.

#### **1. 2 ETAT DE L'ART DANS LA LITTERATURE**

La recherche bibliographique s'est avérée très difficile du fait du grand nombre d'articles traitant des capteurs à ultrasons. La littérature portant sur l'utilisation de ces capteurs est souvent dédiée à la robotique mobile et de ce fait ils ne sont utilisés qu'en détection d'obstacle. Les algorithmes présentés n'ont pas pour fonction de déterminer avec précision la position des objets dans une scène, mais plutôt de permettre à un engin mobile de se déplacer en minimisant les risques de collisions avec l'environnement [KUC 91]. Les méthodes développées reposent en général sur l'utilisation des moindres carrés ou sur l'exploitation de courbes statistiques représentant l'erreur de mesure en fonction de l'incidence [ZHA 93], [WAN 93], c'est-à-dire sur une forte connaissance de l'espace d'investigation du capteur. Ces méthodes du type "moindres carrés" sont proscrites du fait qu'aucune caractérisation de la performance du capteur n'est réalisée. Seuls quelques articles abordent des notions plus intéressantes basées soit sur des automates [CAS 89] soit sur l'utilisation d'études probabilistes de la réponse du capteur.

La notion d'environnement inconnu, quant à elle est très peu abordée [DEA 90], il faut attendre 1994 pour que la notion de perception sans connaissance de l'environnement soit prise en considération [WEI 94]. Dans cette partie, nous allons présenter une méthode générale, utilisant les lois de probabilité, définissant la fonction de précision d'un capteur à ultrasons.

#### 1. 2. 1 Modèle d'environnement basé sur l'erreur de précision d'une mesure

La présentation générale des méthodes statistiques pour le reconstruction d'environnement est tirée des travaux de Crowley [CRO 89], et utilise la caractérisation d'une distribution de précision autour d'une mesure. On peut décomposer la démarche en plusieurs étapes.

• Première étape: Etude des caractéristiques de la réponse du capteur

On définit une surface d'erreur autour d'une mesure, elle représente le lieu géométrique où peut se trouver une mesure. Elle est obtenue de la façon suivante :

L'étude de la forme d'onde (figure 1. 3) et de la réflexion (figure I. 4) met en évidence qu'il existe dans un repère de  $R^2$  une erreur sur la position et sur l'orientation autour d'une mesure. L'erreur intrinsèque d'un capteur est alors symbolisée par une ellipse [SMI 87] :

petit axe  $\sigma_{\rm D}$ : il représente l'erreur en distance sur une mesure (erreur de position)

grand axe  $\sigma_w$ : il représente l'erreur d'orientation.

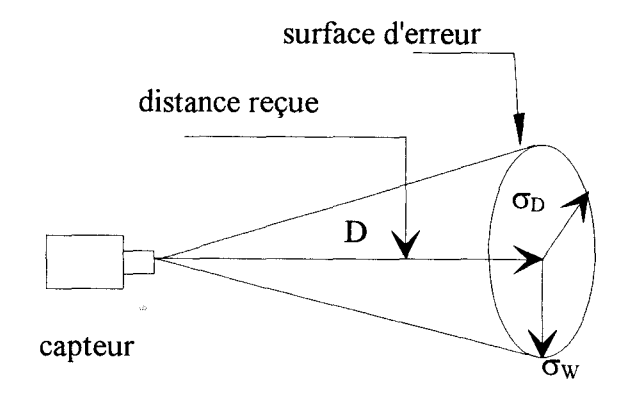

figure 1. 8 : Incertitude autour d'un point

L'approximation de cette ellipse par un cercle englobant est souvent faite, elle simplifie les calculs et n'altère pas les résultats. Cette surface d'erreur est définie par calibration du capteur au moyen d'une étude statistique réalisée sur celui-ci. Cette étude montre que la surface d'erreur croit en fonction de la distance capteur/cible.

• Deuxième étape: Détermination des segments composant l'environnement

Cette étape comporte deux phases :

Première phase :

Elle consiste en la définition d'une heuristique destinée à l'élimination des bruits de mesure pour l'obtention de mesures utilisables par le modèle statistique. L'heuristique la plus couramment employée consiste à dire que des points alignés appartiennent vraisemblablement à la même surface, ils peuvent alors être réunis pour former un segment de droite.

Deuxième phase :

Elle a pour but l'élimination des mesures incohérentes par utilisation de la mobilité du capteur. En effet, si les positions d'observation changent, une réflexion multiple peut, par exemple, être détectée. La redondance donne les mesures les plus significatives pour la reconstruction, si une position dans l'espace se retrouve plusieurs fois, on peut lui accorder une plus grande certitude.

• Troisième étape : Affinement de la connaissance de l'environnement

A partir des résultats de la deuxième étape, on utilise un algorithme de calcul généralement basé sur les filtres de Kalman. Les points appartenant à un même segment permettent de définir une contrainte sur la direction de la normale à ce segment dans  $R^2$  ce qui permet de diminuer la surface d'erreur autour de chaque point du segment [DUR 89]. On applique alors à cette contrainte un gain de Kalman pour définir une surface d'erreur globale autour du segment défini par ses points ( figures 1. 9 et 1. 10).

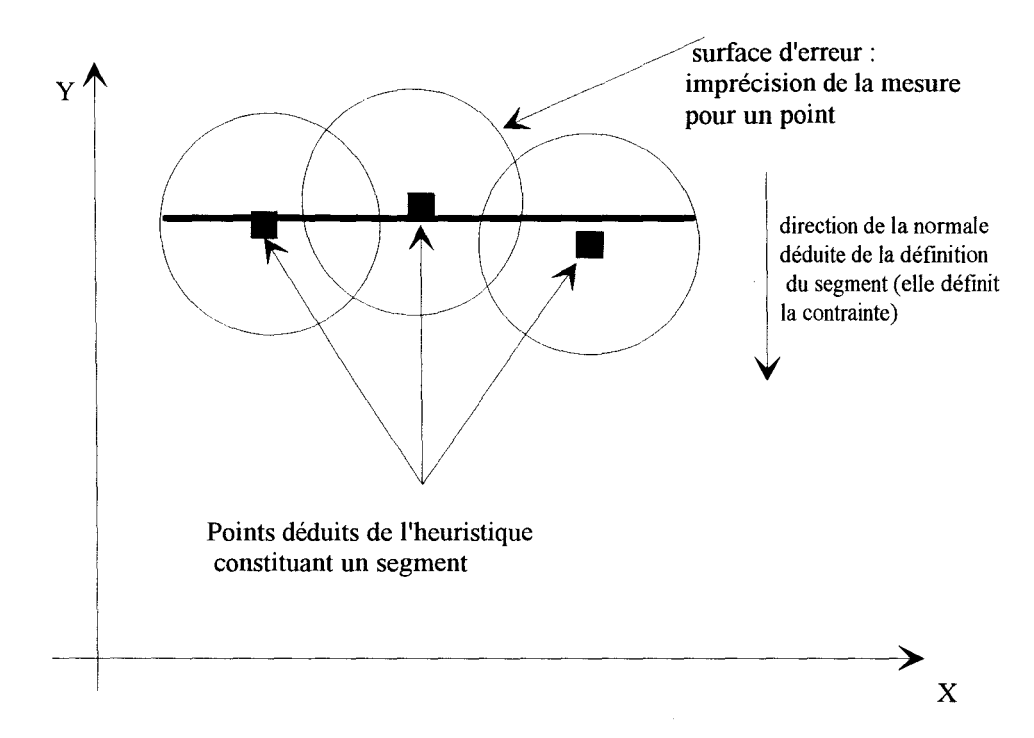

figure 1. 9 : Définition de la contrainte

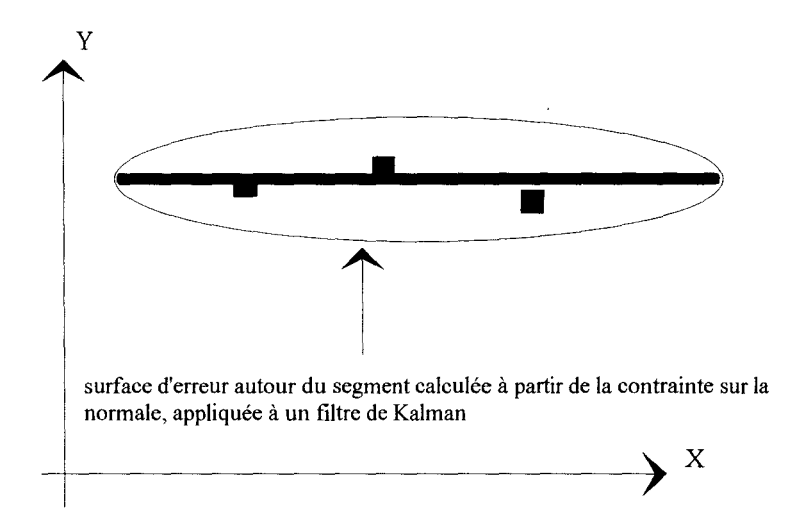

figure I. 10: Définition de la surface d'erreur autour d'un segment

On applique cet algorithme à chaque segment et on obtient un premier environnement constitué de surfaces d'erreur à l'intérieur desquelles peuvent se trouver des entités. A chaque surface d'erreur, on associe un facteur de confiance tel que si un segment est défini par un grand nombre de points (redondance) sa confiance soit maximale.

A chaque nouvelle saisie de mesure, on utilise le même algorithme, on peut alors confirmer ou non la présence d'un segment. Si la présence est confirmée on augmente la confiance et on réactualise les caractéristiques géométriques (taille et position) avec une meilleure précision. Plus un segment est certain, plus on diminue l'incertitude sur chaque point de mesure qui le constitue. Au fur et à mesure que le robot se déplace, on affine la reconstruction de l'espace.

Cette démarche permet de définir et d'actualiser l'espace d'évolution du robot. Cette méthode est bien adaptée pour le suivi de contours ou pour des environnements partiellement connus. En effet si on connaît à l'avance certains segments, on peut très facilement définir le niveau de confiance de chaque segment reconstitué et éliminer les bruits de mesures.

#### **1.** 2. 2 **Critiques de cette méthode**

Les algorithmes basés sur des études statistiques paraissent très efficaces, mais des difficultés apparaissent à plusieurs niveaux si on tient compte de la complexité d'un environnement quelconque.

• Que se passe-t-il pour l'incertitude autour d'une mesure si les conditions de calibration du capteur changent (changement de type de surface pour la cible) ?

• Le modèle d'incertitude est fonction de la distance, si la distance est grande la surface d'erreur est inexploitable, elle recouvre tout l'espace d'investigation du capteur.

• L'heuristique est-elle toujours valable? On peut montrer (cf chap3) que certains déplacements ne lèvent pas l'ambiguïté sur les mesures.

• Les résultats qui sont appliqués au filtre de Kalman proviennent de l'heuristique ils sont donc considéres par hypothèse comme certains, on peut alors se demander si l'incertitude calculée a réellement un sens.

• Les méthodes statistiques nécessitent un grand nombre de mesures.

Pour ces raisons et grâce au développement d'outils tels que la logique floue dédiés au traitement d'incertitude non numérique [FOU 90], nous allons présenter un modèle de capteur robuste tenant compte de l'incertitude intrinsèque à une mesure. Dans un premier temps nous ferons une étude expérimentale du capteur.

# **1. 3 ETUDE EXPERIMENTALE : OBTENTION D'UNE BASE DE CONNAISSANCE SUR LE CAPTEUR**

#### **1. 3. 1 Contexte général de l'étude**

Le capteur est un système mono sortie, cette sortie dépend de variables d'entrée qui ne sont pas toutes a priori mesurables (nature de la cible, orientation de la cible ... ), il faut donc faire un choix sur les variables d'entrée à mesurer. Ces variables doivent être les plus pertinentes possibles, la seule connaissance de ces variables doit suffir à caractériser la sortie du capteur.

En théorie, le capteur renvoie la distance de l'objet le plus proche situé dans sa direction principale. De l'étude précédente, on déduit que la nature de la cible ainsi que sa position par rapport au capteur influent fortement sur sa variable de sortie (la distance). Nous allons donc faire, dans notre contexte d'étude des hypothèses sur les variables d'entrée les plus pertinentes.

• Hypothèses sur la nature des objets pris pour cible :

La cible est plane et ses dimensions sont supposées infinies au regard de la plage d'utilisation du capteur [15cm 100 cm] ; au début de notre manipulation le plan est perpendiculaire à la direction principale du capteur.

•Choix des variables d'entrée à mesurer :

-L'angle d'incidence:

Nous avons démontré l'influence de l'angle d'incidence sur la précision de la mesure. C'est pourquoi nous étudierons la sortie (distance) en fonction de l'incidence, pour une distance d<sub>ep</sub> cible/capteur fixée.

Pour notre étude, l'angle d'incidence est l'angle que forme la normale au plan avec la direction principale du capteur.

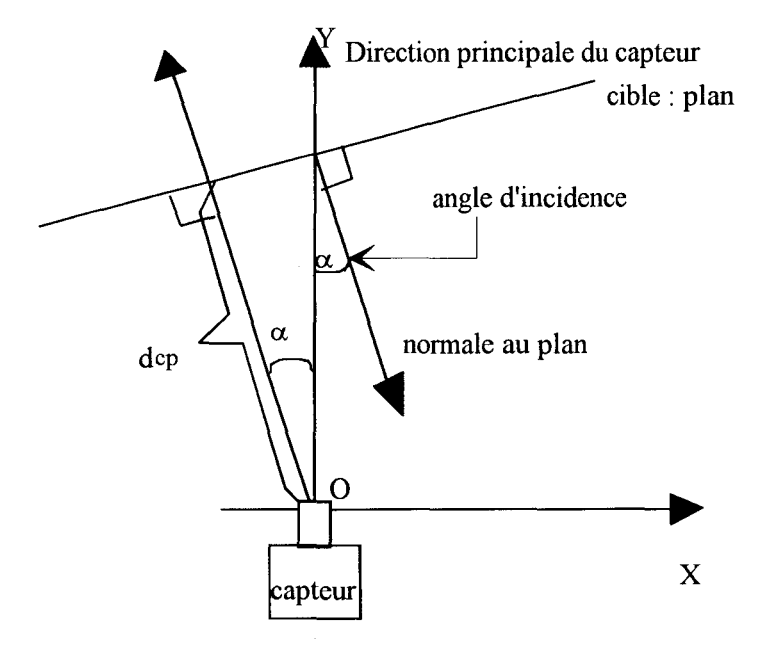

figure I. 11 :Définition de l'angle d'incidence

(OX,OY) est un repère dont l'origine est située sur l'extrémité du capteur et dont l'axe des ordonnées est la direction principale du capteur au début de la manipulation. La normale au plan et la direction principale forment un angle  $\alpha$  appelé angle d'incidence, cet angle est égal à la rotation qui amènerait la direction principale et la normale au plan à être confondues. On constate alors que faire tourner le capteur autour d'un axe perpendiculaire au plan et passant par 0, est équivalent à faire varier l'angle d'incidence. Le déplacement choisi pour le capteur est une rotation.

Un déplacement circulaire ne permet pas d'obtenir la taille d'un objet; en effet, si le capteur tourne, l'enveloppe de l'onde ultrasonore tourne elle aussi, le point de tangence situé sur la cible reste fixe, il n'est donc pas possible de connaître la taille de la cible. Seule une translation du capteur peut déplacer le point de tangence et donc donner une idée de la taille de la cible.

-La distance cible capteur :

La distance d<sub>ep</sub> cible / capteur est considérée comme un paramètre que l'on fait varier sur toute la plage d'utilisation du capteur. Ce paramètre étant fixé, on peut étudier la sortie du capteur, la distance d, en fonction de l'incidence  $\alpha$ .

#### **1.** 3. 2 **Etude expérimentale de la caractéristique d=f(a) pour un plan infini**

Les caractéristiques théoriques du capteur utilisé, données par le constructeur sont :

-plage d'utilisation: 15cm -100cm

-sortie analogique 0-10V

-cône d'ouverture théorique donné par le constructeur 5°

I. 3. 2 . 1 Protocole expérimental

Le capteur est placé dans la pince d'un robot, la cible de dimensions infinies (plan réalisé dans une tôle d'acier) est placée à une distance d<sub>cp</sub> connue du capteur. On étudie alors d=f( $\alpha$ ) avec  $\alpha$  (angle d'incidence) variant de degré en degré de 0 à 50°. On renouvelle cette manipulation tous les 10cm, on obtient une famille de neuf courbes qui forme la base de connaissance expérimentale du capteur (figure I.12). Les fonctions d=f( $\alpha$ ) étant impaires, on se contentera d'une expérimentation pour  $\alpha$ positif

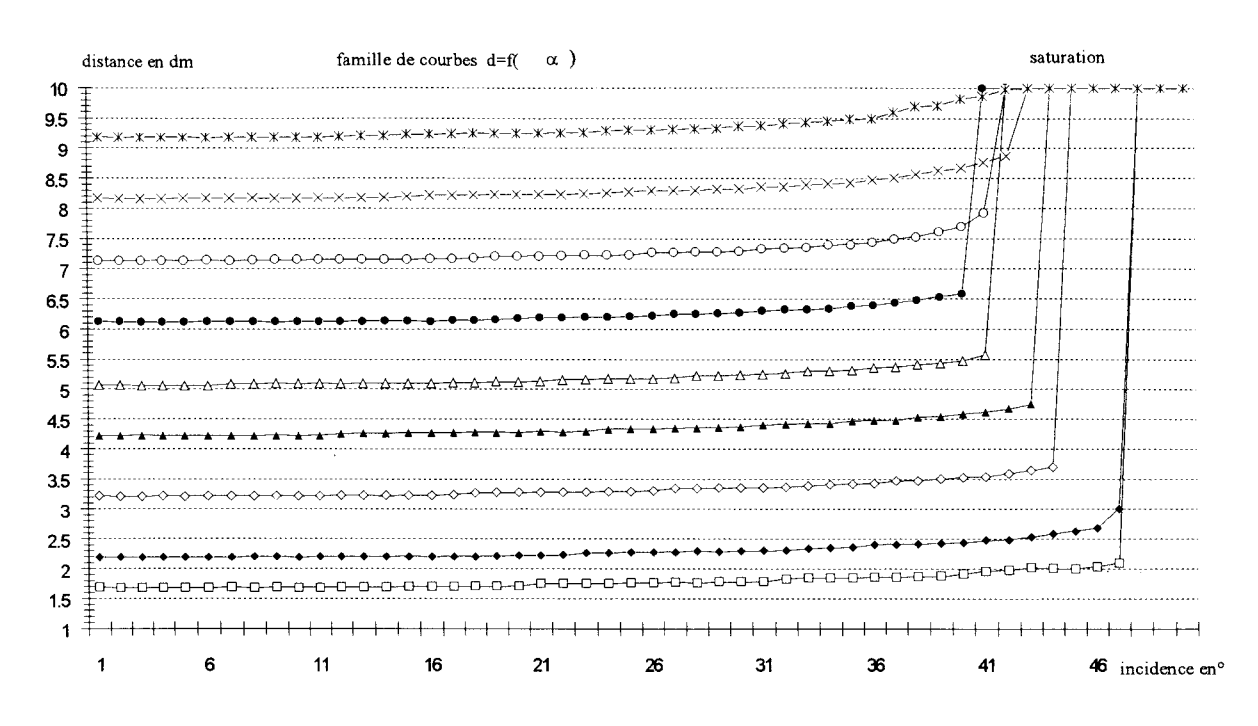

I. 3. 2. 2 Famille de courbes pour un plan infini

figure 1. 12 : Famille de courbes expérimentales

En première approximation, si on se place dans un repère cartésien du plan, on peut dire que la sortie vérifie l'équation d'un cercle pour une valeur d'incidence inférieure à 36°. On en déduit que le demicône réel d'ouverture est de 36°, l'erreur de parallaxe peut donc être de 36°, cette erreur de parallaxe angulaire engendre une erreur sur la position réelle du plan (figure 1. 13).

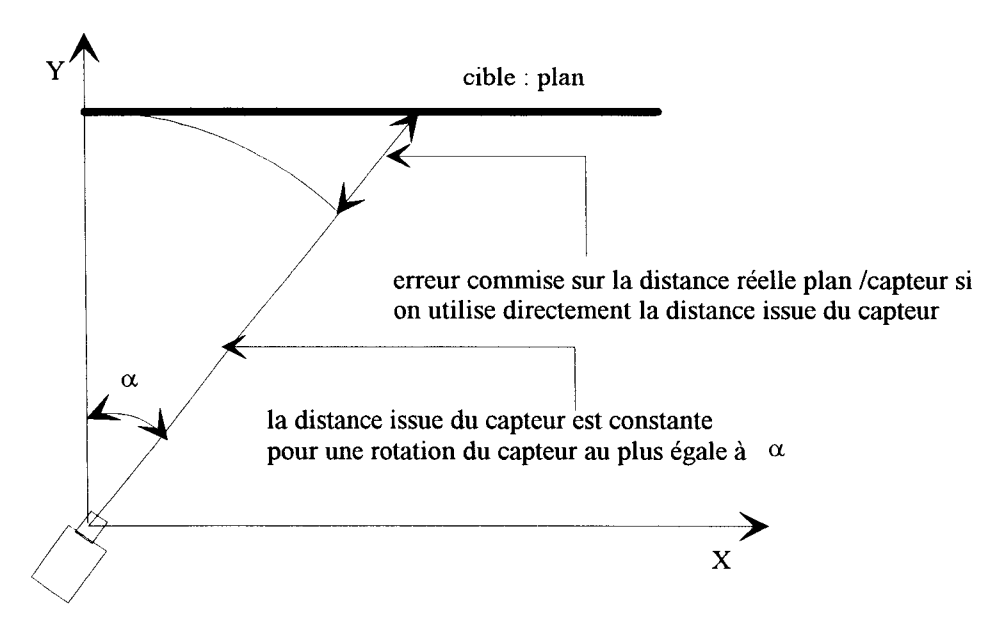

figure I. 13 : Erreur commise sur la distance engendrée par 1' erreur de parallaxe

Chapitre 1 : Généralités sur le capteur à ultrasons

Il est clair que dans un but de reconstruction précise une telle erreur doit être corrigée, mais surtout elle doit être détectée. La méthode de détection de cette erreur sera exposée au chapitre suivant.

# I. 3. 3 Analyse qualitative de la famille de courbe  $d=f(\alpha)$  pour différentes valeurs du paramètre d<sub>cp</sub>

On a regroupé les réponses pour des valeurs du paramètre de distance d<sub>cp</sub> proches

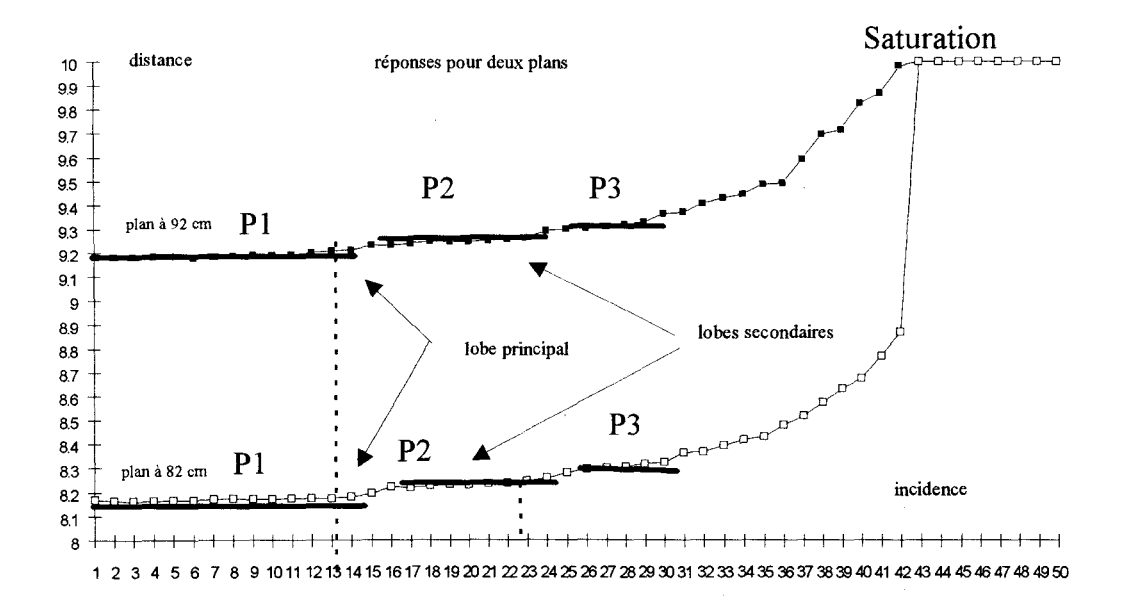

figure I.14 : Courbes d=f( $\alpha$ ) pour d<sub>cp</sub> =92cm et d<sub>cp</sub> =82cm

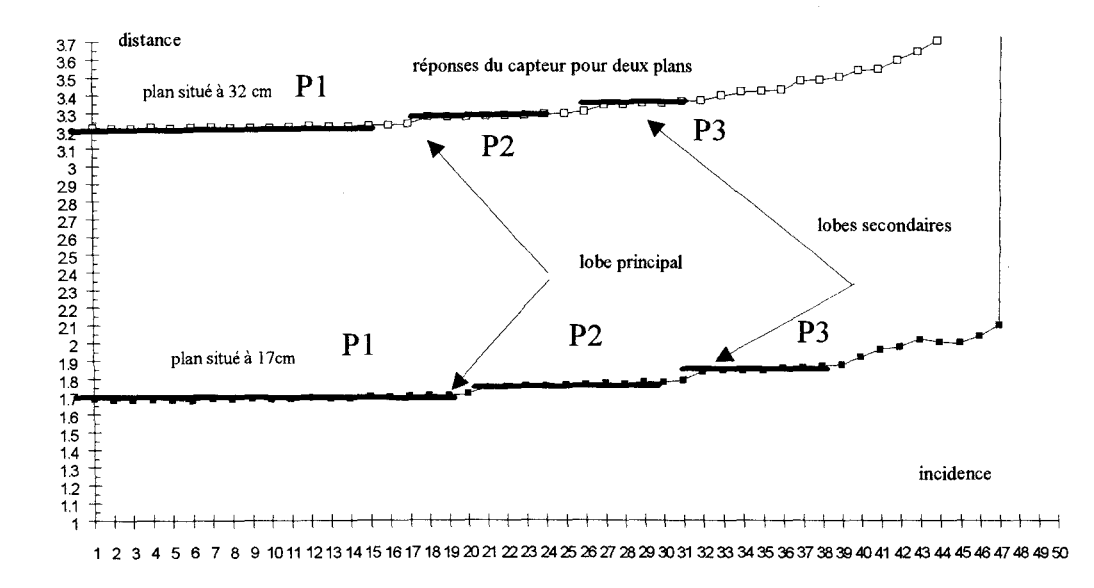

figure I. 15 : Courbes d=f( $\alpha$ ) pour d<sub>cp</sub> =32cm et d<sub>cp</sub> =17cm

#### • Analyse qualitative

Pour une précision de mesure proche du demi-centimètre, on constate que l'ensemble des courbes de la famille se décompose de la manière suivante : un passage par trois paliers successifs P1, P2, P3 puis la saturation du capteur est atteinte. La signification des trois paliers successifs est claire, elle représente la succession des lobes de sensibilité du capteur.

Le premier palier Pl dépend du lobe principal, c'est en général le plus long, sa longueur est fonction de la proximité de la cible. Les paliers P2 et P3 sont fonctions des lobes secondaires qui correspondent à une sensibilité encore importante du capteur, la portion de courbe comprise entre la saturation et la fin de P3 est dûe à la succession des lobes qui correspondent à une sensibilité qui diminue de plus en plus. La saturation est la valeur maximale que renvoie le capteur. Dans un repère cartésien, la succession des trois paliers est représentée par la succession de trois cercles.

On constate donc que le capteur renvoie une distance exploitable sur un intervalle d'incidence [0,40°] et ce sur toute sa plage d'utilisation.

L'idéal serait de définir un modèle mathématique unique de la réponse du capteur valable sur toute la plage d'utilisation. Or on constate, au regard des figures précédentes, que si chaque courbe peut-être modélisée par trois paliers et une saturation, la taille des paliers varie selon la valeur du paramètre  $d_{cp}$ . Il faudrait alors définir un modèle en fonction de ce paramètre ce qui serait très contraignant voire difficilement réalisable aux limites des paliers, surtout si l'on considère que  $d_{cp}$  est inconnu a priori dans un environnement quelconque. De plus, pour d'autres types de surfaces, ces limites varient pour des valeurs du paramètre d<sub>ep</sub> égales (cf fichiers en annexe 1).

En conclusion et afin de définir un modèle robuste et valable pour un grand nombre de types de surfaces différentes, nous chercherons à définir non pas un modèle numérique mais un modèle formel. De manière formelle une courbe de réponse du capteur est modélisable par la succession de paliers P1 P2 P3 suivie d'une saturation. Dans le chapitre suivant, nous présenterons un modèle basé sur

l'utilisation des grammaires, ce modèle doit permettre d'atténuer l'erreur de parallaxe c'est à dire d'identifier la valeur de l'incidence sous laquelle la cible est vue pour une mesure de distance issue du capteur, afin de corriger l'erreur commise (cf figure I. 7).

#### **1. 3. 4 Etude expérimentale pour des cibles de types coins et bords**

L'étude réalisée avec une cible plane peut-être renouvelée pour les deux entités géométriques composées de deux plans sécants que sont le coin et le bord. Nous allons présenter des résultats partiels suffisamment explicites afin de démontrer qu'au delà d'une valeur de d<sub>cp</sub> fixée, un coin et un plan ne peuvent-être différenciés et qu'un bord est quasiment invisible pour le capteur.

I. 3. 4. 1 Protocole expérimental

Il est identique à celui utilisé pour l'étude d'une cible plane, la position où l'incidence est nulle est la position où la direction principale du capteur et la bissectrice de **1'** angle qui forme le coin sont confondues.

#### 1. 3. 4. 2 Définition d'un coin et d'un bord

Définition des deux entités géométriques coin et bord qui, par hypothèse, sont formées par l'intersection de deux plans orthogonaux (angle de 90°)(cf figure I. 16).

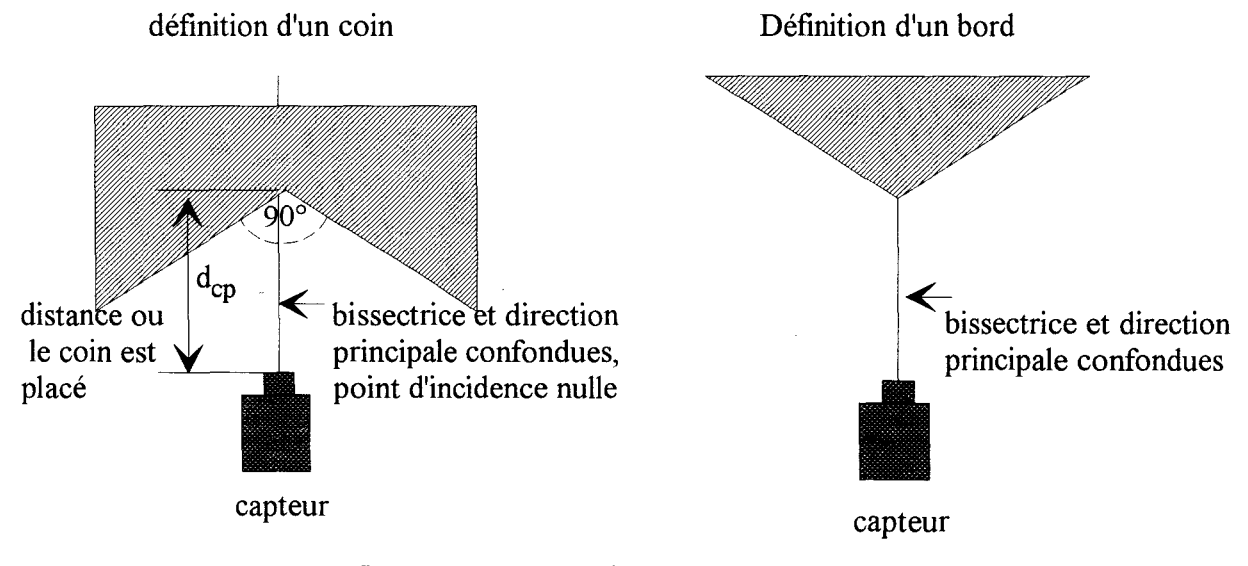

figure I. 16 : Définition d'un coin et d'un bord

I. 3. 4. 3 Etude pratique du coin

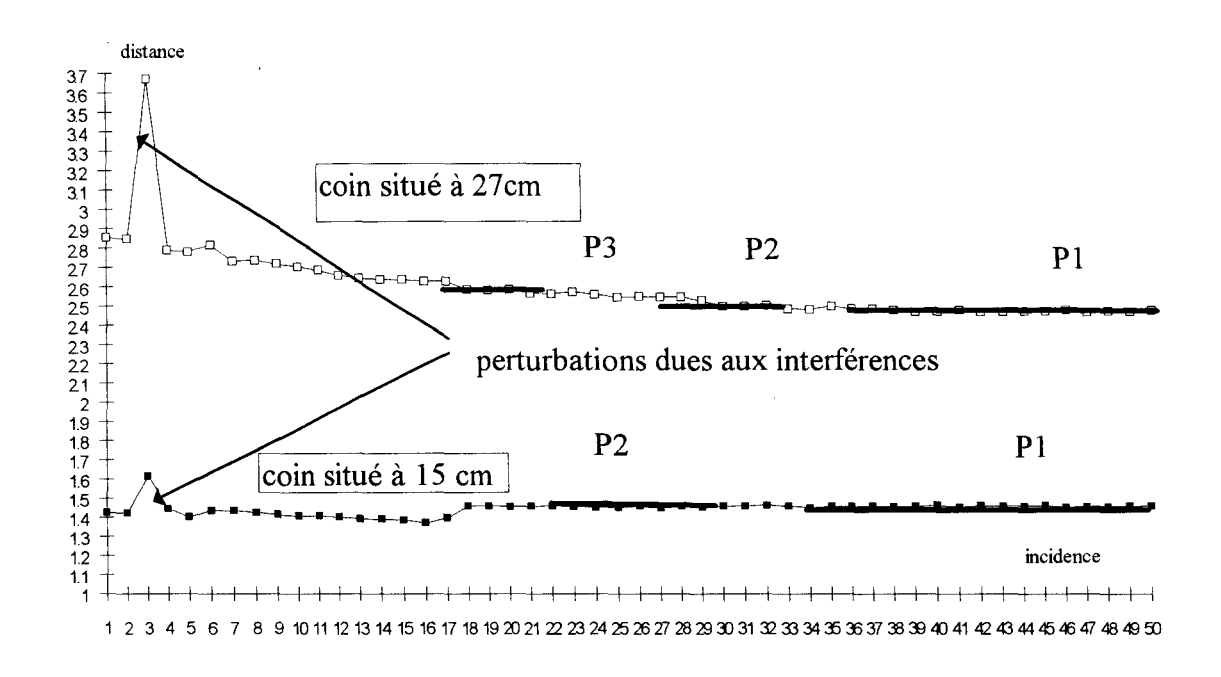

figure I. 17 : Courbes d=f( $\alpha$ ) pour d<sub>cp</sub> = 15cm et d<sub>cp</sub> = 27cm

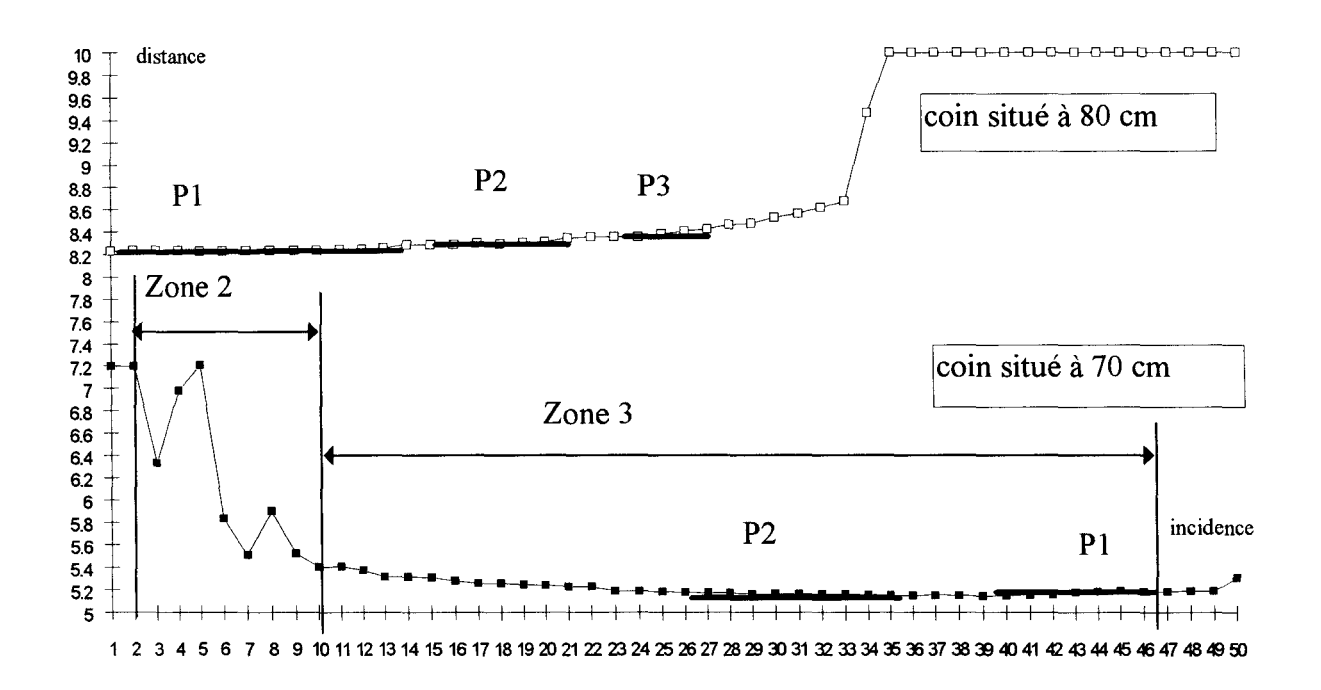

figure I. 18 : Courbes d=f( $\alpha$ ) pour d<sub>cp</sub> =70cm et d<sub>cp</sub> =80cm

I. 3. 4. 4 Analyse qualitative des courbes de réponse pour un coin

On remarque trois zones bien distinctes :

• La zone d'incidence nulle où la distance renvoyée représente la distance exacte cible/capteur (zonel)

• Une zone comprise entre 3 et 10° où la réponse est perturbée (zone 2)

• Une zone qui s'étend de 10° à 45° où l'on retrouve la succession des paliers Pl, P2, P3 dans l'ordre inverse par rapport à celui obtenu pour les courbes de réponse d'un plan (zone 3) (figure I. 19).

Les zones 1 et 3 s'expliquent facilement, en zone 1 l'incidence est nulle on récupère donc la distance exacte cible capteur. Pour la zone 3 on récupère en fait la valeur de la distance cible /capteur où la cible est le plan incliné composant le coin, plan dont la normale et la direction principale font un angle de zéro degré pour  $\alpha$ =45° (l'angle qui forme le coin est de 90°). Dans la zone intermédiaire (figure 1. 20) on remarque une forte distorsion des valeurs, on est donc en présence d'un signal perturbé. Cette perturbation s'explique par le fait qu'au voisinage de l'angle formant le coin, une zone d'interférences est créée entre les trains d'ondes secondaires émis et les trains d'ondes principaux réléchis, la distance renvoyée par le capteur n'a alors aucun sens. Au delà de 8° l'interférence n'existe plus, la distance récupérée est de nouveau exploitable.

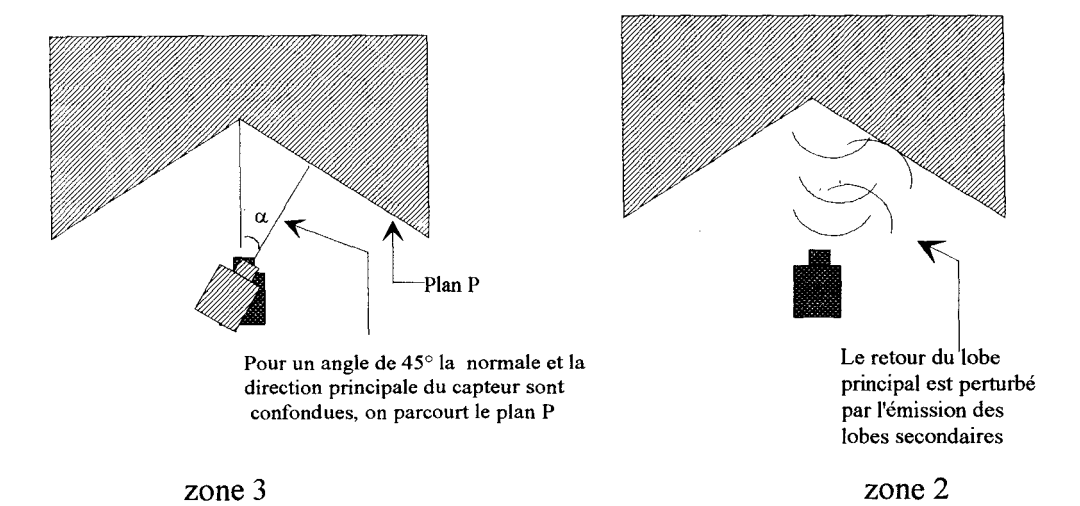

figure I. 19 : Explication des phénomèmes créant les deux premières zones

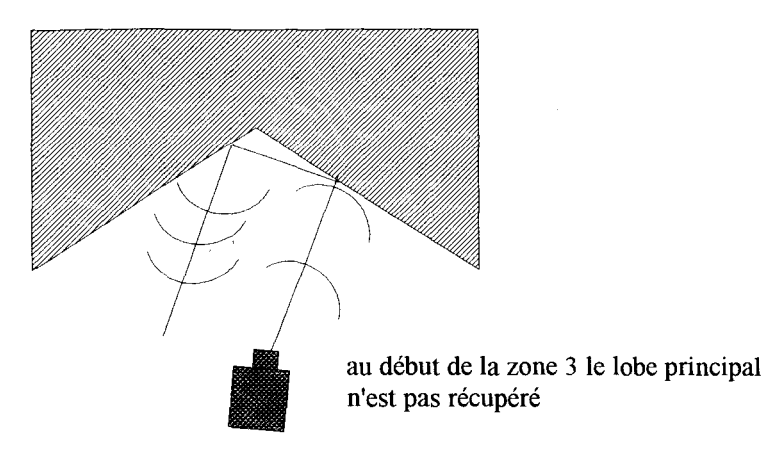

figure I. 20 : Zone intermédiaire

L'étude du coin permet de conclure que le modèle pour un plan est applicable à un coin si on sait éliminer la zone intermédiaire.

L'étude pour un bord peut-être faite (cf tableau en annexe), elle montre que le capteur est aveugle au delà de 40cm, en effet un bord est composé de deux plans dont l'inclinaison est telle que l'on ne récupère quasiment aucune onde réfléchie.

#### **CONCLUSION**

On cherche à définir le relief d'une scène dans un plan de coupe horizontal contenant le capteur. La connaissance de l'abscisse et de l'ordonnée de chaque point dans le plan de coupe permet de définir ce relief. Une brève étude des phénomènes physiques mis en jeu suffit à démontrer qu'une reconstruction précise du relief d'une scène inconnue nécessite l'utilisation d'algorithmes évolués que nous présenterons dans le chapitre suivant.

## II CHAPITRE 2: CARACTERISATION DU SIGNAL ISSU D'UN CAPTEUR

#### INTRODUCTION

Le capteur à ultrasons constitue le système de perception de l'environnement du robot. Le premier chapitre a présenté ce système multi-entrées mono-sortie dont la valeur de sortie (distance cible/capteur) est imprécise du fait de la méconnaissance des variables d'entrée que sont l'orientation, la position et la nature de la cible. L'imprécision est en grande partie due à l'erreur angulaire, aussi notre premier travail est donc d'éliminer cette erreur afin de pouvoir corriger la mesure de distance et ainsi de reconstruire précisément l'environnement. On peut alors décrire le système par le synoptique suivant :

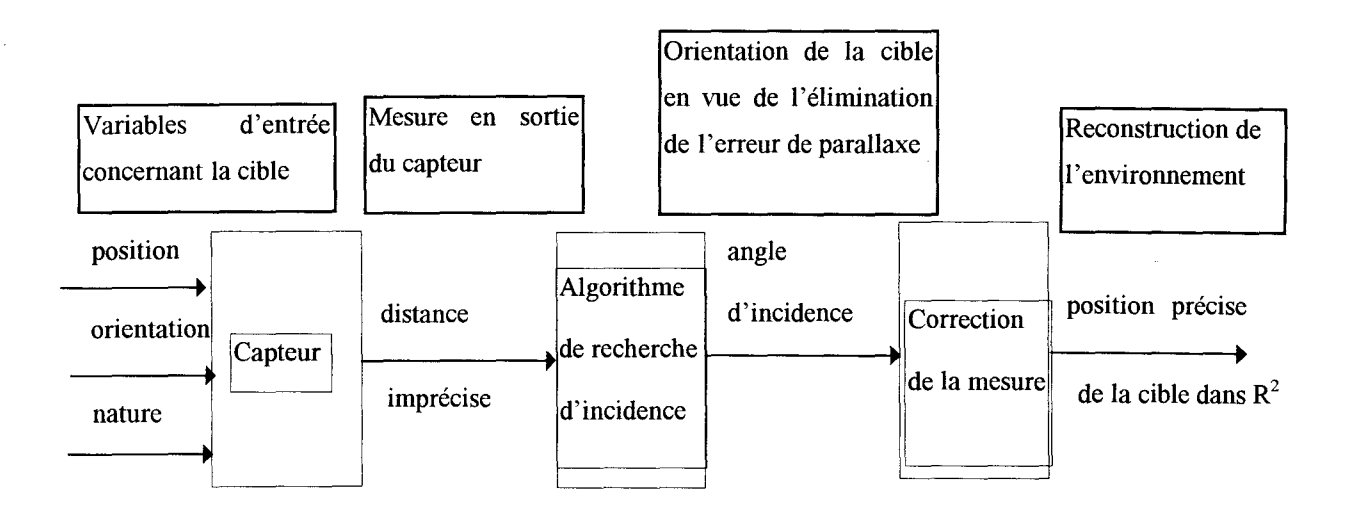

figure II. 1 : Description globale du système de reconstruction

#### PROBLEMATIQUE GENERALE

Dans une mise en situation réelle (environnement inconnu), les plans constituant l'espace d'évolution du robot sont de dimensions finies et leur nombre est quelconque et inconnu. Du signal d=f(p) (figure II. 2), où p est le pas d'échantillonnage, on cherche à extraire les portions de courbes  $d=f(\alpha)$  pouvant représenter un plan, en identifiant ces réponses aux réponses expérimentales  $d_{cp} = f(\alpha)$  obtenues au premier chapitre. La difficulté réside dans le fait que la valeur de la variable  $\alpha$  c'est-à-dire l'incidence cible/direction principale du capteur est inconnue. Par exemple dans le cas de la figure II. 2, il faut pouvoir reconnaître la présence de deux plans distincts et donner leurs positions respectives dans un repère cartésien en ne connaissant que la réponse du capteur représentée par cette courbe.

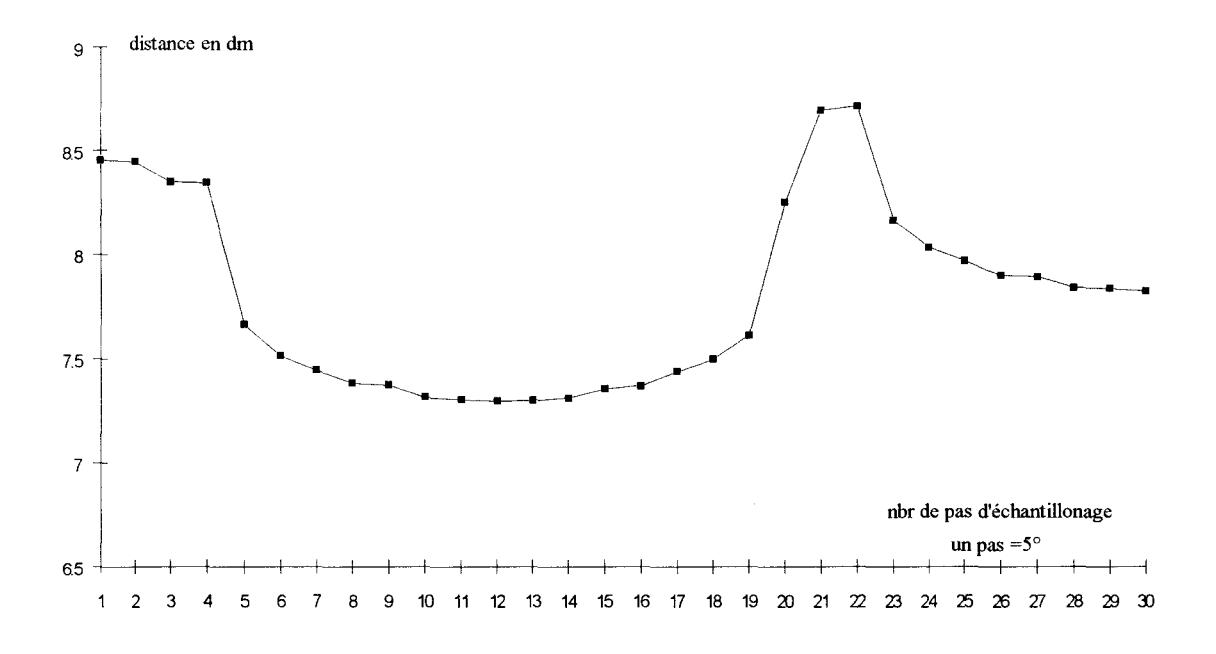

figure II. 2 : Relevé de mesures de distance obtenu par scrutation d'un environnement Notre problème réside donc dans l'analyse de signature du signal de distance issu du capteur, en fonction du pas d'échantillonnage angulaire fixé par l'opérateur. Cette distance représente la distance séparant le plan du robot dans la pince duquel se trouve le capteur à ultrasons. Nous exposerons notre méthode dans le contexte très général de l'analyse de signature d'un signal quelconque. Cette analyse peut se décomposer en deux étapes :

• Etape 1 : Définition d'un modèle mathématique du système étudié, cette définition peut s'effectuer de deux façons différentes, soit en écrivant les lois de comportement du système, soit en déduisant un modèle mathématique d'une étude expérimentale préalable (apprentissage). A la fin de cette étape, on connaît une relation entrée-sortie *s* = f ( e ) (ici *s* représente la distance et e 1' incidence) .

• Etape 2 : Cette étape consiste à vérifier si le système soumis à une entrée quelconque vérifie bien les lois de comportement définies pour le modèle, c'est-à-dire si la sortie vérifie  $s=f(e)$ . En général la valeur de l'entrée est connue et on relève la sortie du système, une minimisation de l'erreur quadratique du système suffit alors à identifier totalement le comportement du système au modèle obtenu à l'étape 1.

Dans le cas du capteur à ultrasons, il est difficile de définir un modèle mathématique vérifiant la réponse de ce capteur sur toute sa plage d'utilisation ( §1. 3. 1).

L'étape 1 consistera donc à modéliser un système dont la réponse varie fortement en fonction de paramètres d'entrée non maîtrisables par avance, car inconnus a priori, dans un environnement quelconque. C'est pourquoi l'étude expérimentale (apprentissage) se fera sur la famille de courbes expérimentales décrite au premier chapitre. Ces courbes représentent la distance mesurée par le capteur en fonction de l'incidence (paramètre qui figure l'orientation de la cible) paramétrée par la distance réelle cible capteur mesurée selon la normale à la cible. On a donc un modèle comportemental du système en fonction des ses principaux paramètres.

L'étape 2 sera elle aussi délicate, la variable d'entrée (ici l'incidence) est a priori inconnue, on récupère uniquement la valeur de distance (cf figure II. 2). La méthode d'analyse de signature doit donc permettre de déterminer la valeur de la variable d'entrée connaissant l'information de sortie (la distance). On doit définir en quelque sorte le modèle inverse de celui obtenu à l'étape 1. Dans ce chapitre nous montrerons le cheminement qui nous a amené à utiliser la théorie des possibilités pour réaliser l'analyse de signature du signal de distance issu d'un capteur.

#### **II. 1 MODELISATION D'UNE COURBE PAR UNE SUITE D'ACCROISSEMENTS**

L'exposé de la méthode de modélisation utilise les courbes expérimentales présentées au premier chapitre, mais ces courbes ne sont qu'un support illustrant la démarche de caractérisation d'un capteur, la méthode est généralisable à toutes les familles de courbes présentant des caractéristiques similaires.

#### **II. 1. 1 Problématique de la modélisation d'une famille de courbes**

La représentation simplifiée de la famille de courbes expérimentales (définie au chapitre précédent) est illustrée figure II. 3. Il apparaît qu'à une valeur de distance d on peut associer plusieurs valeurs d'angle d'incidence, c'est-à-dire que la correction de la mesure ne peut se faire de manière unique ou encore que la cible peut avoir plusieurs orientations possibles. C'est pourquoi on ne tiendra plus compte de la valeur intrinsèque de la mesure mais de l'accroissement entre deux mesures, ceci nous permettra de définir une bijection de  $\Delta d$  sur  $\Delta I$ . A une distance d déduite d'un accroissement  $\Delta d$  on associe une et une seule valeur d'incidence déduite d'un accroissement  $\Delta i$ , c'est-à-dire une et une seule orientation possible du plan pris pour cible.

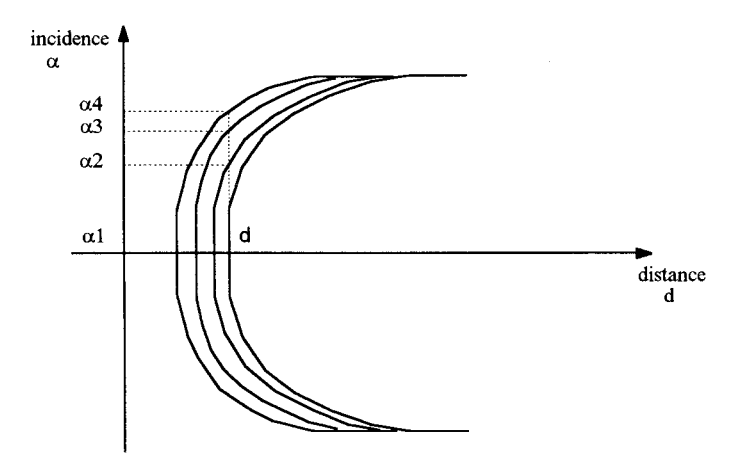

figure II. 3 : Représentation simplifiée de la famille de courbes expérimentales

La figure II. 4 représente les différents types d'accroissements appartenant à la famille de courbes pour différentes valeurs de d.

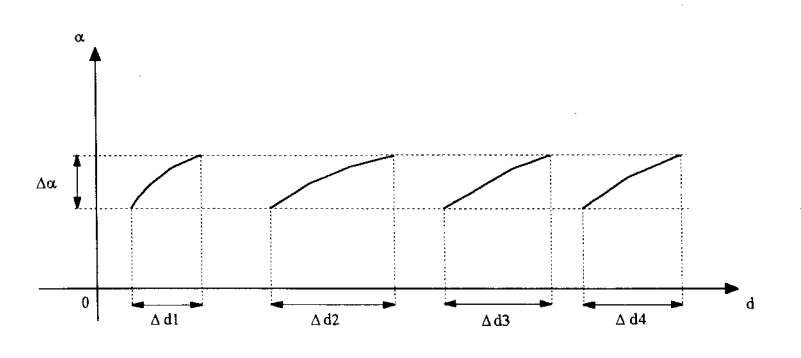

figure II. 4 : Zoom local de la figure 3

#### **II. 1. 2 Utilisation d'une grammaire pour modéliser une courbe**

L'idée principale est donc la suivante : modéliser une courbe par une série d'accroissements. La famille de courbes est alors modélisée par un ensemble de suites d'accroissements. La modélisation du capteur doit pouvoir extrapoler le comportement du capteur en dehors des courbes d'apprentissage. Il faut également vérifier que toute suite d'écarts de mesures provenant du système étudié vérifie le modèle de ce système : le modèle doit permettre la reconnaissance d'une suite quelconque d'accroissements afin de déduire l'incidence sous laquelle un objet est vu. Afin de définir un modèle robuste et une méthode d'identification de ce modèle, nous nous sommes tournés dans un premier temps vers l'utilisation des grammaires [VAS 85].

Si on définit un automate reconnaissant l'ensemble des courbes de la famille d'apprentissage, alors, lorsque l'on sera en présence d'une série de mesures inconnues n'appartenant pas forcément à la famille des courbes d'apprentissage et si cette suite est complètement identifiée par l'automate, l'incidence pourra être déduite.

II. 1. 2. 1 Définition d'une grammaire régulière

On appelle grammaire régulière [MIC 84] le quadruplet :  $G = (X, V, S, P)$ 

Où X est l'alphabet où sont décrites les phrases du langage engendré.

V est un alphabet auxiliaire ou non terminal.

S est un élément de V appelé axiome.

P est un ensemble de règles de production. Une règle de production est de la forme :

 $\alpha \rightarrow \beta$  avec  $\alpha \in V$  et  $\beta \in (V \cup X)$ 

Génération d'une phrase par une grammaire :

Soit  $\gamma \in (V \cup X)$ . On dit que  $\gamma$  est réécrite en  $\delta$  par la règle  $\alpha \rightarrow \beta$  quand on peut la décomposer sous la forme:  $\gamma = \gamma_1 \alpha \gamma_2$ 

et que 
$$
\delta = \gamma_1 \beta \gamma_2
$$
Une règle de production permet donc de transformer certaines phrases écrites sur  $(X \cup V)$  en d'autres. Le procédé génératif associé à la grammaire consiste à démarrer de l'axiome S et à le réécrire en une phrase  $\gamma_1$  grâce à l'une des règles de P. Puis à réécrire  $\gamma_1$  en  $\gamma_2$  par une des règles de P, et ainsi de suite. Par définition d'une règle de production : si une phrase  $\gamma$  n'est composée que de symboles de X, on ne peut plus la réécrire.. On dit alors qu'elle appartient au langage engendré parG.

Exemple : soit  $G = \{ X, V, S, P \}$ 

$$
X=\{a, b\}
$$
  
\n
$$
V=\{S, A\}
$$
  
\n
$$
P = \begin{cases} S \rightarrow aS & (1) \\ S \rightarrow bA & (2) \\ A \rightarrow a & (3) \end{cases}
$$
  
\n
$$
P = \begin{cases} S \rightarrow aS & | bA (1, 2) \\ A \rightarrow a & (3) \end{cases}
$$

Cette grammaire engendre le langage suivant (suite de phrases) :

S, par (1) on obtient aS puis par (2) abA puis par (3) aba, la phrase aba est composée uniquement de symboles de X, elle appartient au langage engendré par la grammaire.

Il existe un seul élément non terminal dans chaque phrase, au cours des réécritures successives et celui-ci est toujours placé à l'extrémité de la phrase.

On peut définir un automate fini associé à une grammaire régulière. En effet, la correspondance entre automate fini et grammaire régulière est directe : l'état initial de l'automate correspond à l'axiome de la grammaire. Une phrase  $a_{11}a_{22}...a_{nn}$  est acceptée par un automate fini  $\mathcal A$ , lorsque, partant de l'état initial, on peut trouver dans le graphe de  $A$  une suite d'arcs portant successivement les lettres  $a_{11}a_{22}...a_{nn}$  et menant à un état final.

## II. 1. 2. 2 Utilisation d'une grammaire

Considérons un accroissement d'une mesure comme un élément appartenant à un alphabet comprenant l'ensemble de tous les accroissements possibles de cette mesure, puis traduisons une série d'accroissements comme une phrase écrite sur cet alphabet alors, pour une suite d'accroissements engendrée par une série de mesures inconnues, si la phrase associée à cette suite appartient au langage engendré par la grammaire, la suite d'accroissements est identifiée comme appartenant au modèle de la famille.

#### **II. 1. 3 Grammaire** associée à **un plan**

•Définition de la grammaire  $G_p = (V, X, S, P)$  relative à notre application.

Le vocabulaire définit les différences entre les mesures

Ce vocabulaire ou alphabet est le suivant :  $V = \{ e, +, j, k, f \}$ 

e : si la différence entre deux mesures est nulle

+ : si la différence entre deux mesures est comprise entre 0 et 0. 1 cm

j : si la différence entre deux mesures est comprise entre 0.1 et 0.5 cm

k : si la différence entre deux mesures est supérieure à 0.5 cm

f : si la saturation du capteur est atteinte

X alphabet non terminal :  $X = \{$  Petit, Moyen, Grand, Important, Sat  $\}$ 

Les éléments de X sont représentés par des intervalles de l'angle d'incidence définis après observation des différentes séquences d'accroissements apparaissant sur l'ensemble des courbes d'apprentissage.

> Petit : [0, 15° [ Moyen: [15, 30°[ Grand : [25, 35°[ Important : [35, 45°[  $Sat: [40, 55^{\circ}]$

> > 37

P est un ensemble de règles de production pour la grammaire

$$
P = S \rightarrow e \text{ Petit } | + \text{Moyen } | \text{ j Grand}
$$
\n
$$
\text{Petit} \rightarrow e \text{ Petit } | + \text{Moyen}
$$
\n
$$
\text{Moyen} \rightarrow + \text{Moyen } | \text{ j Grand } | \text{ e Petit}
$$
\n
$$
\text{Grand} \rightarrow \text{j Grand } | \text{ k Important } | \text{ f Sat}
$$
\n
$$
\text{Important} \rightarrow \text{j Grand } | \text{ k Important } | \text{ f Sat}
$$
\n
$$
\text{Sat} \rightarrow \text{ f}
$$

Le graphe de l'automate fini  $A$  associé à cette grammaire est représenté figure II. 5 :

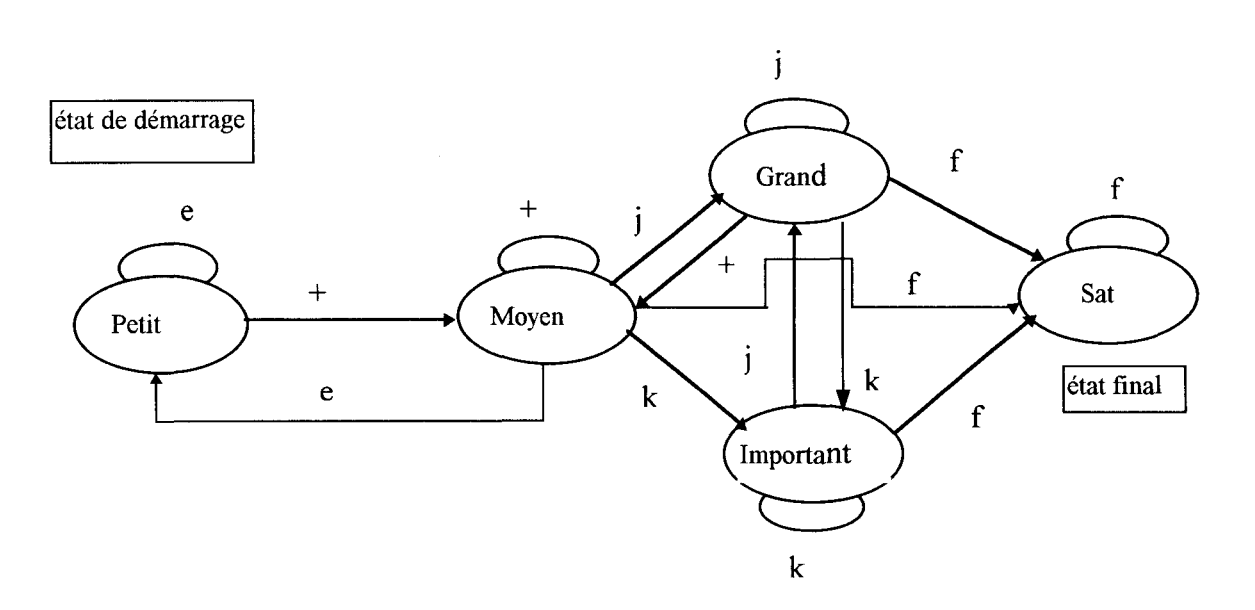

figure II. 5 : Graphe de l'automate  $\mathcal A$ 

## •Exemple d'utilisation de la grammaire avec l'état de démarrage  $S =$  Petit

Soit la phrase  $e^+ + j k f$ 

Si on part de l'état initial Petit, on peut trouver dans le graphe de l'automate *A* une suite d'arcs portant successivement les lettres de la phrase. On dit alors que cette succession d'accroissements (la phrase) représente un plan infini vu sous une incidence nulle, les mesures de distances définissant le premier accroissement de la phrase sont donc précises et certaines. Cet automate est suffisant pour reconnaître un plan infini vu sous une incidence de départ nulle mais dans le cas réel (univers inconnu), on cherche l'incidence de départ (a priori inconnue) c'est-à-dire l'état de démarrage pour toutes les entités. En effet, une entité inconnue est décrite par une suite d'accroissements quelconque, la suite des états ne débute pas forcément par l'état de démarrage de l'automate et ne finit pas toujours par l'état final de l'automate. On cherche donc si la suite d'écarts pour une telle entité est ou non acceptée par la grammaire. Nous sommes donc en présence d'un problème d'analyse syntaxique, et l'utilisation de la grammaire prend alors tout son sens.

#### **II. 1. 4 Analyse syntaxique**

L'analyse syntaxique consiste à calculer une distance entre la phrase analysée et la grammaire, c'est-à-dire à calculer le nombre minimal de modifications à faire subir à la phrase pour qu'elle soit acceptée par la grammaire. L'algorithme de Wagner [WAG 74] calcule les modifications à faire subir à la phrase pour la transformer au moindre coût en une phrase du langage engendrée par la grammaire. Evidemment cet algorithme pose le problème de la définition du coût de chaque transformation. Le coût des transformations peut être déterminé par une étude statistique (Sources de Markov, Automates stochastiques).

Soit la phrase  $\alpha$ = a<sub>11</sub>a<sub>22</sub>.... a<sub>nn</sub> écrite sur un alphabet X, la distance de  $\alpha$  à un automate fini sera donc le nombre minimal d'opérations à faire subir à  $\alpha$  pour que  $a_{11}a_{22}...a_{nn}$  soit la suite d'étiquettes d'un chemin menant de l'état initial de l'automate à l'état final.

L'analyse syntaxique [LEE 72], [BAH 83] va donc permettre d'identifier n'importe quelle suite d'accroissements déduite d'une série de mesures inconnues. Si on connaît le nombre de changements qu'a subi la phrase inconnue pour être admise par l'automate, on connaît alors l'état à partir duquel l'automate aurait du démarrer pour engendrer cette phrase, c'est-à-dire l'intervalle auquel appartient la valeur de l'angle d'incidence cherché. Or, on cherche à éliminer l'erreur de parallaxe par la connaissance de la valeur de i, c'est pourquoi un intervalle ne convient pas; si on choisit une valeur d'incidence appartenant à cet intervalle, nous n'avons pas de moyen de quantifier si elle est la meilleure possible ou non.

*exemple : Soit la phrase* + + j

Si on suppose connu le coût de chaque transformation, on en déduit que cette phrase doit subir les changements suivants pour vérifier l'automate:

e : transformation à effectuer pour arriver de + à l'état Petit

passage de j à l'état Sat par f

Une phrase reconstruite vérifiant l'automate est donc :  $e + i f$ 

La suite des états de l'automate pour la phrase initiale est donc Moyen Moyen Grand.

Pendant deux pas d'échantillonnage l'état est resté inchangé et égal à moyen. Si la valeur du pas d'échantillonnage est p, entre deux mesures le capteur s'est déplacé de p, donc pendant deux pas d'échantillonnage (deux états successifs de la grammaire) on s'est déplacé de 2p donc de 10° (si on suppose le pas d'échantillonnage égal à cinq degrés). On sait alors que, compte tenu du fait que l'on reste dans l'état moyen pendant 2p et que l'intervalle définissant le dit état est [15°, 30°], l'incidence de départ appartient à l'intervalle [ 15°, 20° ].

La précision de définition de la valeur d'incidence i dépend donc d'une part du pas d'échantillonnage, d'autre part de la finesse avec laquelle les intervalles d'angle d'incidence représentant les états de la grammaires sont définis.

Si l'on veut optimiser la valeur de l'incidence calculée, il faut diminuer le pas d'échantillonnage et donc augmenter le nombre de points de mesures, ce qui compte tenu du fait que l'on veut réaliser un système de reconstruction nécessitant le minimum de points de mesures est peu souhaitable. De plus, afin de quantifier le mieux possible la valeur que peut prendre i, il faudrait améliorer la définition des intervalles d'incidence, c'est pourquoi nous allons nous intéresser à l'utilisation de techniques floues, et plus particulièrement nous allons nous orienter vers la théorie des possibilités,

ce qui permet de s'affranchir des problèmes de pas d'échantillonnage et de définition des intervalles.

# II. 2 QUELQUES CONSIDERATIONS SUR LA THEORIE DES POSSIBILITES

#### II. 2. 1 Motivations

Les connaissances dont nous disposons sur une situation quelconque sont généralement imparfaites, soit parce que nous avons un doute sur leur validité, elles sont alors incertaines, soit parce que nous éprouvons une difficulté à les exprimer clairement, elles sont alors imprécises. Ces deux types d'imperfections dans les connaissances sont souvent mêlées.

Nos instruments d'observation, de capacité limitées rendent la perception de notre environnement souvent incertaine mais aussi vague et imparfaite. Ces deux derniers types d'imperfection dans les connaissances ont été prises en considération par Zadeh quand il a introduit la notion de sousensemble flou à partir de l'idée d'appartenance partielle à une classe, de catégories mal définies, de gradualité dans le passage d'une situation à une autre. Il s'agit d'une généralisation de la théorie classique des ensembles, admettant des situations intermédiaires entre le tout et le rien. Les développements de cette notion fournissent des moyens de représenter et de manipuler des connaissances imparfaitement décrites, vagues, imprécises et ils établissent une interface entre des données décrites symboliquement (avec des mots) et numériquement (avec des chiffres). La logique floue permet de raisonner sur de telles connaissances.

Soit la proposition : " X est  $\widetilde{F}$  " Où X est le nom d'un objet, d'une variable ou une proposition.

" X est petit " X est le nom d'une variable

" John est jeune " John est le nom d'un objet

F(c'est-à-dire ensemble d'entiers" petit" ou" jeune") est un sous-ensemble flou caractérisé par sa fonction d'appartenance  $\mu \tilde{F}$ .

Le formalisme lié à la théorie des sous-ensembles flous est décrit dans [BOU 95].

La théorie des possibilités permet également de représenter l'imprécision qui est intrinsèque au langage naturel, elle constitue un cadre permettant de traiter des concepts d'incertitude de nature non probabiliste. Elle permet la représentation et le traitement d'informations incomplètes, imprécises, entachées d'incertitude, et donne les moyens d'estimer à partir de telles informations, le caractère non surprenant d'éventualités à évaluer. Ainsi l'incertitude sur la valeur précise de données rejaillit sur les valeurs possibles des variables qui en dépendent.

## **II. 2. 2 Concept principal de la théorie des possibilités**

L'un des concepts intéressants qui permet d'introduire la distribution de possibilité est la notion de restriction floue. Ce concept s'appliquant particulièrement bien à la résolution de notre problème, nous allons le présenter.

# II. 2. 2. 1 Notion de restriction floue

Pour comprendre cette notion de restriction floue, nous allons l'expliciter par un exemple.

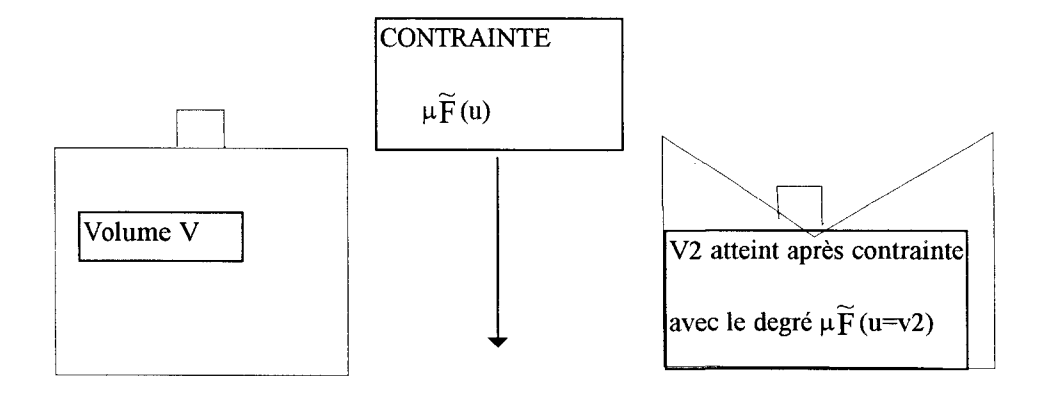

figure II. 6: Modification possible du volume accessible après application de la contrainte

Dans la figure II. 6, on a représenté une valise élastique et on imagine que l'on peut agir sur son volume par une contrainte. Si la valise est élastique, son volume dépend du degré de force qu'on utilise pour la contraindre tandis que pour une valise rigide le volume utilisable est figé. Dans cet exemple, la variable est constituée par le volume de la valise, et les valeurs que le volume peut atteindre dépendent du niveau de la contrainte : on restreint la valeur initiale du volume de la valise à un ensemble de valeurs atteignables éventuellement, qui est défini par la contrainte. Plus généralement, on restreint l'ensemble des valeurs que peut prendre une variable X après l'application d'une contrainte sur celle-ci à un ensemble de valeurs de X respectant la contrainte, l'ensemble des degrés représentant le respect de la contrainte est défini par  $\mu \tilde{F}(\mu)$  où u appartient à l'univers de définition de la variable X. Nous allons maintenant définir mathématiquement cette notion.

## II. 2. 2. 2 Définition mathématique d'une restriction floue

Soit  $\tilde{F}$  un ensemble flou d'un univers U caractérisé par sa fonction d'appartenance  $\mu \tilde{F}(u)$ . Fest une restriction floue de la variable X si  $\tilde{F}$  agit comme une contrainte élastique sur les valeurs que peut prendre X, alors les valeurs que peut prendre u ont la forme: {  $X = u : \mu \tilde{F}(u)$  } [ZIM 90] Soit la contrainte représentée par  $\tilde{F}$ , si " u=X " alors  $\mu \tilde{F}$  (u) représente le degré imposé par la contrainte pour que X prenne effectivement la valeur u. En d'autres termes si u=X, alors d'après la contrainte, la réalisation du fait que "  $X=u$  " est vraie avec le degré  $\mu \widetilde{F}(u)$ .

Un ensemble flou peut-être considéré ou non comme une restriction floue, cela dépend de son interprétation ; un ensemble flou est une restriction floue seulement dans le cas ou il agit comme une contrainte sur les valeurs de la variable, il prend alors la forme d'une variable linguistique ou d'une variable classique.

Soit  $\widetilde{R}(x)$  une restriction floue associée à X telle que définie précédemment, alors  $\widetilde{R}(x) = \widetilde{F}$  est appelée relation d'assignation de l'équation qui assigne à l'ensemble flou  $\widetilde{F}$  la restriction  $\widetilde{R}(x)$ .

L'exemple suivant est emprunté à Zadeh : [ZAD78]

Soit  $A(X)$  un attribut de la variable X.

A(  $X$ )=" âge de Jacques " et  $\tilde{F}$  l'ensemble flou "jeune"

la proposition " Jacques est jeune " (ou mieux l'âge de Jacques est jeune) peut-être exprimée par :

$$
\widetilde{R}(A(X)) = \widetilde{F}
$$

Soit la proposition :

## Jacques est jeune

jeune est un ensemble flou défini sur l'univers [ 0 .. 100] caractérisé par sa fonction d'appartenance IJ.jeune ( u ) où u est une valeur numérique de 1' âge, représentée figure II. 7.

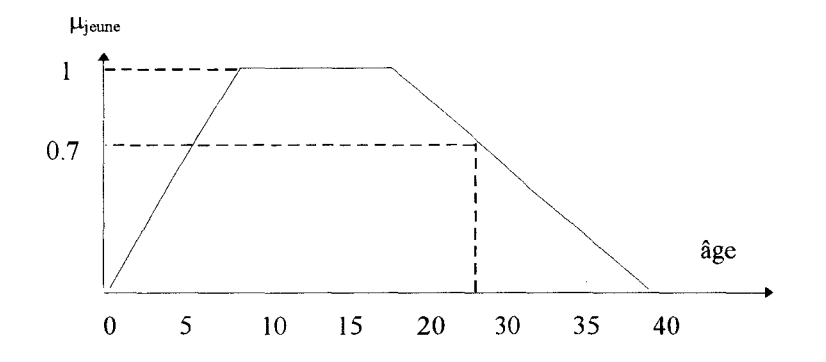

figure II. 7 : Fonction d'appartenance de l'ensemble flou jeune

L'attribut est : âge défini sur  $R^+$ 

La variable : Jacques

La restriction imposée à la variable : être jeune

Dans ce cas A( X ) est Age (Jacques) et son assignation "Jacques est jeune " est :

R(Age( Jacques))=jeune.

La proposition " Jacques est jeune " peut se traduire par:

La valeur de l'attribut âge pour la variable Jacques est restreinte à l'ensemble des valeurs imposées par la contrainte " être jeune " . On définit ainsi une restriction floue " être jeune " pour la variable Jacques.

## II. 2. 3 **Distribution de possibilité et compatibilité**

Zadeh définit une distribution de possibilité relativement au concept de restriction floue :

Soit une valeur numérique de l'âge u=28, dont le degré d'appartenance dans l'ensemble flou jeune est d'environ 0.7.

On interprète 0.7 comme le degré de compatibilité de 28 avec le concept appelé "jeune ", on dit alors que la proposition " Jacques est jeune " traduit le fait que le degré de compatibilité de 28 avec le concept " jeune " soit 0.7 comme le degré de possibilité que Jacques soit âgé de 28 ans sachant que la proposition "Jacques est jeune " est vérifiée.

Il est possible de définir cette notion de compatibilité mathématiquement.

•Définition mathématique de la compatibilité

Soit  $\widetilde{F}$  un ensemble flou défini sur l'univers de discours U, il est caractérisé par sa fonction d'appartenance  $\mu \tilde{F}(u)$  interprétable comme la compatibilité de  $u \in U$  avec le concept appelé  $\tilde{F}$ [ZAD 78]:

Soit X une variable qui prend ses valeurs dans U et  $\widetilde{F}$  qui est une restriction floue  $\widetilde{R}(X)$  associée à X.

Alors la proposition X est  $\tilde{F}$  qui est traduite par :  $\tilde{R}(X) = \tilde{F}$  définit une distribution de possibilité  $\pi_x$  égale à  $\widetilde{R}(X)$ . La fonction de distribution de possibilité  $\pi_x$  (u) caractérisant la distribution de possibilité  $\pi_x$  est définie comme numériquement égale à la fonction d'appartenance  $\mu \widetilde{F}(u)$  de  $\widetilde{F}$ :  $\pi_{x}(u) = \mu \widetilde{F}(u)$  (1).

Considérons l'exemple suivant [ZAD 78] :

Soit U l'univers des entiers positifs et  $\widetilde{F}$  l'ensemble flou des entiers petits défini par :

 $\widetilde{F}=\{(1,1), (2,1), (3,0.8), (4,0.6), (5,0.4), (6,0.2)\}\$ 

Alors la proposition "X est un entier petit "associe à X la distribution de possibilité  $\pi_x = \tilde{F}$ , où (3,0.8) signifie que la possibilité que X=3 étant donné " X est un entier petit " est de 0.8. On voit donc que la notion de restriction floue permet d'associer des distributions de possibilités aux variables.

#### **ll. 2. 4 Mesures de possibilité et de nécessité**

## II. 2. 4. 1 Mesure de possibilité

Soit  $\tilde{A}$  l'ensemble flou défini sur l'univers U et  $\pi_x$  une distribution de possibilité associée à X qui appartient à U. La mesure de possibilité  $\Pi(\widetilde{A})$  de  $\widetilde{A}$  est définie par :

$$
Poss(X \text{ est } \widetilde{A}) = \Pi(\widetilde{A}) = \sup_{u \in U} \min\{ \mu \widetilde{A}, \pi_x \} (2)
$$

Dans l'exemple précédent considérons A={ 3, 4, 5 }, la mesure de possibilité  $\Pi(\tilde{A})$  est :

$$
\Pi(\widetilde{A}) = \max(0.8, 0.6, 0.4) = 0.8
$$

Maintenant si A est supposé être l'ensemble flou des entiers " non petits " défini par

 $\widetilde{A} = \{ (3, 0.2), (4, 0.4), (5, 0.6), (6, 0.8), (7, 1) \},\$ 

alors la mesure de possibilité de " X n'est pas un entier petit " est :

poss(X n'est pas un entier petit) =max(min((( 3, 0.2), (3,0.8)), ((4, 0.4), (4,0.6)), ((5, 0.6),  $(5,0.4)$ ),  $((6,0.8), (6,0.2))$  = max $(0.2, 0.4, 0.4, 0.2)$ =0.4

Ce qui peut s'interpréter comme : La possibilité pour que l'événement " appartienne à l'ensemble des entiers non petits " se réalise si on lui applique la contrainte " être un entier petit " est de 0.4, c'est-à-dire que la compatibilité maximale de l'événement avec la contrainte est de 0.4 ; ceci peut se traduire par : "Il est possible qu'un entier" non petit "soit considéré comme petit avec un degré de 0.4".

#### II. 2. 4. 2 Autre formulation

Si on reprend l'exemple de Jean extrait de Foulloy [FOU 93], qui s'intéresse aux réponses à des questions du type :

-Sachant que Jean est grand, quelle est la possibilité que sa taille soit exactement lm65 ? -Sachant que Jean est grand, quelle est la possibilité que sa taille soit supérieure à lm65 ?

• Les événements sont, pour le premier cas, la taille est égale exactement à 1m65 et pour le deuxième la taille est supérieure à lm65, ce sont des ensembles non flous de X.

Ici, le concept considéré est "Grand".

On dit que la valeur préférée dans une partie de l'ensemble X est, vis-à-vis du problème posé, celle qui a le plus grand degré de possibilité. On définit alors naturellement la possibilité d'un événement comme étant le degré de possibilité de la valeur préférée pour la réalisation de cet événement. On interprète donc la contrainte comme l'appartenance à un concept. Savoir que l'on est en présence d'un concept est équivalent à le considérer comme l'application d'une contrainte sur un événement. L'extension à des événements flous est alors immédiate, un ensemble flou étant la généralisation d'un ensemble ; en effet dans un ensemble dit classique, on peut définir un degré d'appartenance égal à 1 pour chaque élément. La formule (2) se réduit à :

$$
poss(X \text{ est } A) = \Pi(A) = \sup_{u \in U} (\pi_x) \quad (2)'
$$

De plus si A est un singleton alors :  $\Pi(A)=\pi_{x=u}(2)$ "

Soit P(X) l'ensemble des parties de X. Une mesure de possibilité est une fonction  $\Pi$ :

 $P(x) \rightarrow [0,1]$ 

qui vérifie les propriétés suivantes:

1. 
$$
\Pi (\phi)=0
$$
;  $\Pi (X)=1$   
\n2. si  $A \subset B \Rightarrow \Pi(A) \le \Pi(B)$   
\n3.  $\Pi \left( \bigcup_{i \in I} A_i \right) = \text{Supp}(\Pi(Ai))$  avec I ensemble des indices.

On définit alors une unique fonction de distribution de possibilité f :

$$
X \rightarrow [0,1]
$$
  
\n
$$
\Pi(A)=\sup_{x \in A} (f(x)) \quad d' \text{ où } f(x)=\Pi(\{x\} \ \forall x \in A
$$

Une mesure de possibilité est une mesure floue, si X est définie et si sa distribution de possibilité est normalisée, c'est-à-dire comprise entre zéro et un.

II. 2. 4. 3 Mesure de nécessité

Elle est notée : N(A)

$$
\Pi (A)=1-N(A^c) \qquad (3)
$$

où A<sup>c</sup> est le complémentaire de A sur U.

Une mesure de nécessité égale à 1 indique que l'événement rencontré est certain, une mesure égale à zéro indique que l'événement est incertain.

II. 2. 4. 4 Relation entre possibilité et nécessité

$$
\begin{cases}\n\Pi(A) \ge N(A) \\
N(A) > 0 \Rightarrow \Pi(A) = 1 \\
\Pi(A) \le 1 \Rightarrow N(A) = 0\n\end{cases}
$$

La première relation exprime le fait qu'un événement est souvent plus possible que certain.

La deuxième relation exprime le fait que si un événement est un tant soit peu certain, il est forcément possible.

La troisième relation exprime le fait qu'un événement dont la réalisation n'est pas tout à fait possible ne peut être qu'incertain.

#### II. 2. 4. 5 Possibilité conditionnelle

Soient X et Y deux variables définies sur U et V respectivement. La distribution de possibilité conditionnelle de X sachant Y est induite par une proposition de la forme :

Si X est 
$$
\widetilde{F}
$$
 alors Y est  $\widetilde{A}$ , elle est notée :  $\Pi_{(X/Y)}(\mathcal{Y}_{u})$  (4)

v et u appartiennent à U et V respectivement.

La possibilité de distribution conjointe de X et Y,  $\Pi(X, Y)$  est :

$$
\Pi_{(X,Y)}(u,v) = \min(\prod_{X} \Pi_{(X/Y)}(V_u))
$$
 (5)

Soient deux événements A et B, et g une fonction d'appartenance, la combinaison de deux événements peut, par extension de la fonction caractéristique des ensembles classiques, être définie par :

Union: 
$$
g(A \cup B) = \max(g(A), g(B))
$$
 (6)

\nIntersection:  $g(A \cap B) = \min(g(A), g(B))$  (7)

Nous allons montrer maintenant comment appliquer les notions sur la théorie des possibilités vues précédemment à l'analyse de signature d'un signal.

#### II. 3 ANALYSE DE SIGNATURE D'UN SIGNAL

Dans un premier temps, on cherche à définir un modèle robuste d'un système physique, et dans un deuxième temps, une méthode permettant d'identifier à ce modèle toute réponse de ce système. Il s'avère que compte tenu des propriétés définies précédemment, la théorie des possibilités permet de répondre à ces besoins.

#### II. 3. **1** Définition **d'un** modèle robuste

Soit un signal défini par  $y=f(\theta)$ , où  $\theta$  appartient à T l'espace à une dimension dont les éléments sont rangés en ordre croissant. Si  $\theta_2 > \theta_1$  alors cela signifie que l'événement associé à  $\theta_1$  est antérieur à l'événement associé à  $\theta_2$ .

Si de plus on suppose connaître une modélisation par accroissements successifs de la courbe représentative de  $f(\theta)$ , alors on définit une relation d'ordre sur la position des accroissements sur la courbe. Pour la figure II. 8, f( $\theta$ ) peut-être décrite comme la succession :  $A_1^{\sigma_1} A_2^{\sigma_1} A_3^{\sigma_2}$  où  $A_i^{\theta j}$  représente la valeur de l'accroissement de y quand  $\theta = \theta_j$ , on connaît donc la position des accroissements les uns par rapport aux autres sur la courbe.

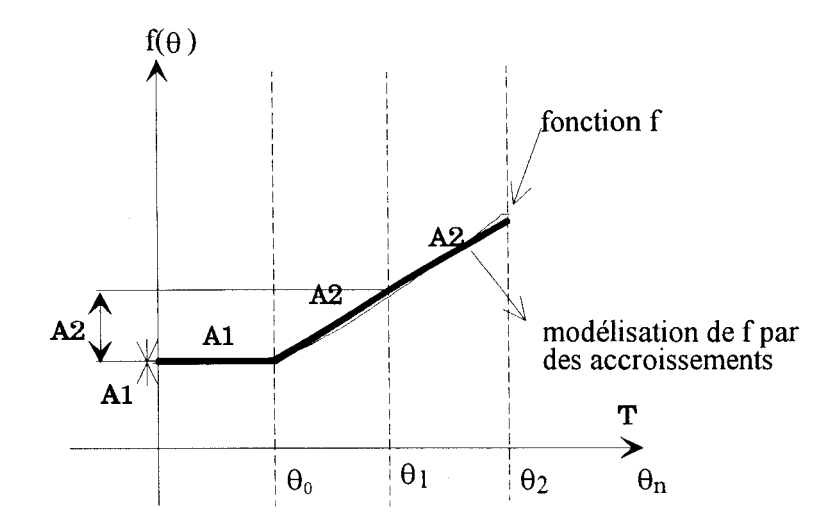

figure II. 8: Représentation séquentielle d'une courbe par des accroissements. On suppose une famille de courbes définie sur ce modèle, on crée alors deux concepts d'accroissements  $\tilde{A}$ l et  $\tilde{A}$ 2 qui sont des ensembles flous définis sur l'ensemble T des  $\theta$ . Si de plus on considère une variable accroissement X qui appartient à T, alors les ensembles  $\tilde{A}$ l et  $\tilde{A}$ 2 sont des restrictions floues de la variable X si on suppose pour X la contrainte d'appartenir à la famille d'apprentissage. Les propositions X est  $\widetilde{A}$ l et X est  $\widetilde{A}$ 2 définissent donc chacune (cf §II. 2. 3. 1) une distribution de possibilité  $\pi_1$  et  $\pi_2$  sur T (figure II. 9).

$$
\pi_1(u) = \mu_{\widetilde{A}_1}(u)
$$
  
\n
$$
\pi_2(u) = \mu_{\widetilde{A}_2}(u)
$$
 pour u \in T

Ces distributions représentent les degrés de possibilité (d'avoir comme accroissement associé  $A_1$ ou A2) pour toute valeur des instants.

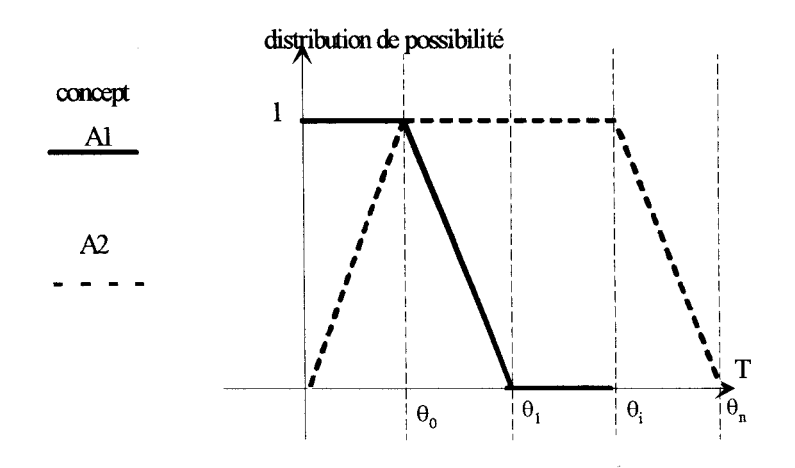

figure II. 9 : Distributions de possibilité des concepts  $\widetilde{A}$ l et  $\widetilde{A}$ 2

On peut définir une restriction floue de la variable X uniquement dans les cas suivants :

La fonction f(0) doit être décomposable au moins en deux types d'accroissements différents, un accroissement étant la différence entre deux mesures de distance (différence entre deux valeurs de sortie du système). La définition de ces restrictions floues sert à définir un modèle robuste du système. On obtient un ensemble de concepts flous C qui représente l'ensemble de ces distributions de possibilités (concepts flous) pour la modélisation d'une famille de courbes.

 $C=\{\pi_i\}$  avec i=1 à n où n est le nombre de concepts flous

• *Exemple où la méthode ne s'applique pas* : soient les deux fonctions dont les représentations sont respectivement un cercle et une droite (figure II. 10).

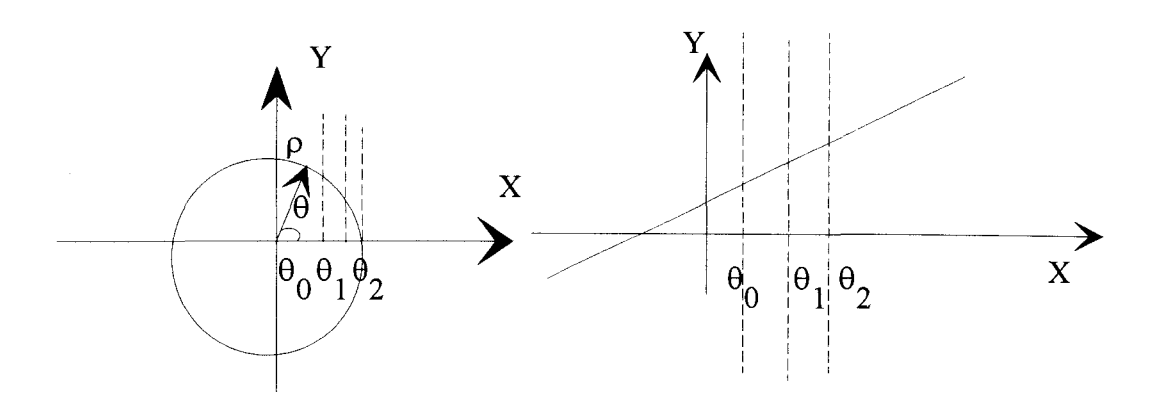

figure II. 10 : Courbes représentées uniquement par des accroissements constants.

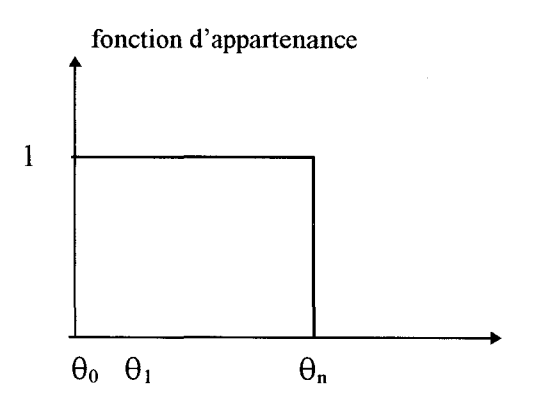

figure II. 11 : Fonction d'appartenance de ces deux types d'accroissement

Les deux fonctions sont décomposables chacune en un seul type d'accroissement de distance, l'accroissement nul entre deux valeurs pour le cercle (distance=p) et l'accroissement constant pour la droite. Dans ces conditions, la proposition "  $X$  est nul " (respect.  $X$  est constant) sachant que  $X$  appartient au cercle (respect. à la droite) ne définit pas de distribution de possibilité car l'ensemble des valeurs que peut prendre X est toujours égal à l'ensemble des valeurs sur lequel le cercle est défini (respect. la droite) (figure II. 11). Les propositions n'induisant pas de restrictions floues (toutes les valeurs de  $\theta$  sont possibles), elles ne définissent donc pas de distributions de possibilités. La méthode d'analyse de signature présentée ci-dessous est applicable pour les fonctions linéaires ou non par morceaux, c'est-à-dire décomposables en plusieurs types d'accroissements différents.

II. 3. 1. 1 Définition du modèle d'une famille par une succession de concepts flous

Toute courbe de la famille est modélisable par la conjonction des concepts flous.

De la figure II. 8, on déduit que la suite des accroissements représentant la fonction f est :  $A_1^{\theta}$ <sup>0</sup> $A_2^{\theta}$ <sup>1</sup> $A_2^{\theta}$ <sup>2</sup> qui correspond à la succession des concepts flous  $\widetilde{A}_1 \widetilde{A}_2 \widetilde{A}_2$ 

Pour cette succession ou phrase  $\dot{p}$  qui représente une courbe de la famille de l'instant de départ  $\theta_0$ (connu) à l'instant final  $\theta_f$  (connu lui aussi), on dit que la succession des événements  $\theta = \theta_0$  et  $\theta = \theta_0 + p_a$  et  $\theta = \theta_0 + 2p_a$  est compatible avec la succession de ces états flous  $\tilde{A}_1 \tilde{A}_2 \tilde{A}_2$ . Il faut donc maintenant mettre en correspondance ces événements. Cette mise en correspondance induit une certaine possibilité pour la phrase *p.* En effet l'espace des événements T est un espace ordonné (par hypothèse), les événements successifs possibles sont interdépendants, leurs valeurs sont liées par le pas d'échantillonnage p<sub>a</sub>, c'est pourquoi on définit une possibilité englobant cette succession, comme la conjonction (intersection) de tous les concepts rencontrés. D'après les formules (7) et (2)', la possibilité d'une phrase  $\bar{p}$  est :

$$
\Pi(\boldsymbol{p}) = \text{Min}[\ \pi_1 \ (\theta = \theta_0), \ \pi_2 \ (\theta = \theta_0 + p_a), \ \pi_2 \ (\theta = \theta_0 + 2p_a)]
$$

Ce qui peut se généraliser par :

$$
\Pi(\boldsymbol{p}) = \text{Min}[\ \pi_i \ (\theta = \theta_0), \ \ldots, \ \pi_i \ (\theta = \theta_0 + np_a)] \ \text{avec } \ \pi_i, \ \pi_i \in C \ \ (8)
$$

Après une phase d'apprentissage qui permet par une expertise de définir de façon grossière les concepts flous, l'amélioration de leur définition se fait en s'assurant que, pour chaque phrase de la famille la possibilité  $\Pi(\boldsymbol{p})$  est supérieure à 0.5 (0.5 est une valeur de seuil qui est prise habituellement dans la littérature).

A la fin de cette étape on obtient un modèle du système, on peut alors passer à l'analyse de signature d'une succession quelconque d'accroissements.

Les concepts flous appartenant à C sont continus sur T, le pas d'échantillonnage utilisé pour l'analyse de signature peut donc être différent de celui utilisé pour la définition des concepts flous. On peut ainsi diminuer le nombre de points de mesures en agrandissant le pas d'échantillonnage.

## II. 3. 1. 2 Analyse de signature

Le but recherché est de pouvoir identifier tout signal issu du capteur (signature) au modèle flou défini pour celui-ci.

Sachant qu'une famille de courbes contient le concept flou d'accroissement  $\widetilde{A}_1$  comme sur la figure II. 9, et que l'accroissement entre deux mesures est égal à A<sub>1</sub> alors on cherche quelle est la possibilité, sachant le concept  $\widetilde{A}_1$  rencontré, pour que l'événement  $\theta$  soit exactement  $\theta_1$ , c'est-àdire la possibilité pour que  $\theta = \theta_1$ .

La réponse à cette question est donnée par l'équation (2)". On cherche par itération l'événement  $\theta_i$  le plus compatible avec le concept  $\tilde{A}_1$ . Si la possibilité d'un tel événement est nulle alors on dira qu'il est impossible que l'événement soit rencontré.

De la même manière pour une suite quelconque de mesures donnant une suite d'accroissements, on cherche la suite des valeurs des événements  $(\theta_i)$  la plus compatible avec la suite des concepts rencontrés. On cherche l'intersection de tous les événements successifs qui sont liés entre eux par un pas d'échantillonnage p.

*Exemple* : Soit la suite  $A_1^{\theta} A_2^{\theta_1} A_2^{\theta_2} A_1^{\theta_3}$ , on cherche la suite des événements la plus compatible avec la suite des concepts flous A<sub>1</sub> A<sub>2</sub> A<sub>2</sub>. Pour le premier événement θ, on fixe un seuil de 0.5 que doit valoir le premier concept de la suite pour être admissible. Les autres événements sont fixés par le pas  $p : \theta' = \theta + p$ 

et 
$$
\Pi
$$
 (**p**) =Min( $\pi$ (  $\theta$ = $\theta$ ),  $\pi$ ( $\theta$ <sub>1</sub>= $\theta$ <sup>+</sup>+ $p$ ),  $\pi$ ( $\theta$ <sub>2</sub>= $\theta$ <sup>+</sup>+ $2p$ ),  $\pi$ ( $\theta$ = $\theta$ <sup>+</sup>+ $3p$ ))]

On peut alors chercher la suite des événements la plus compatible avec la suite des concepts flous en maximisant la possibilité de la phrase.

$$
\Pi^{\text{opt}}(p) = \text{ Max}_{i \in S} (\Pi(p_j)) (9)
$$

où S est l'ensemble des suites d'événements compatibles avec la suite des concepts.

## II. 3. 2 **Exemple**

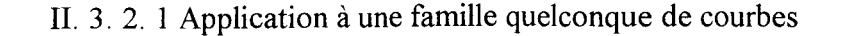

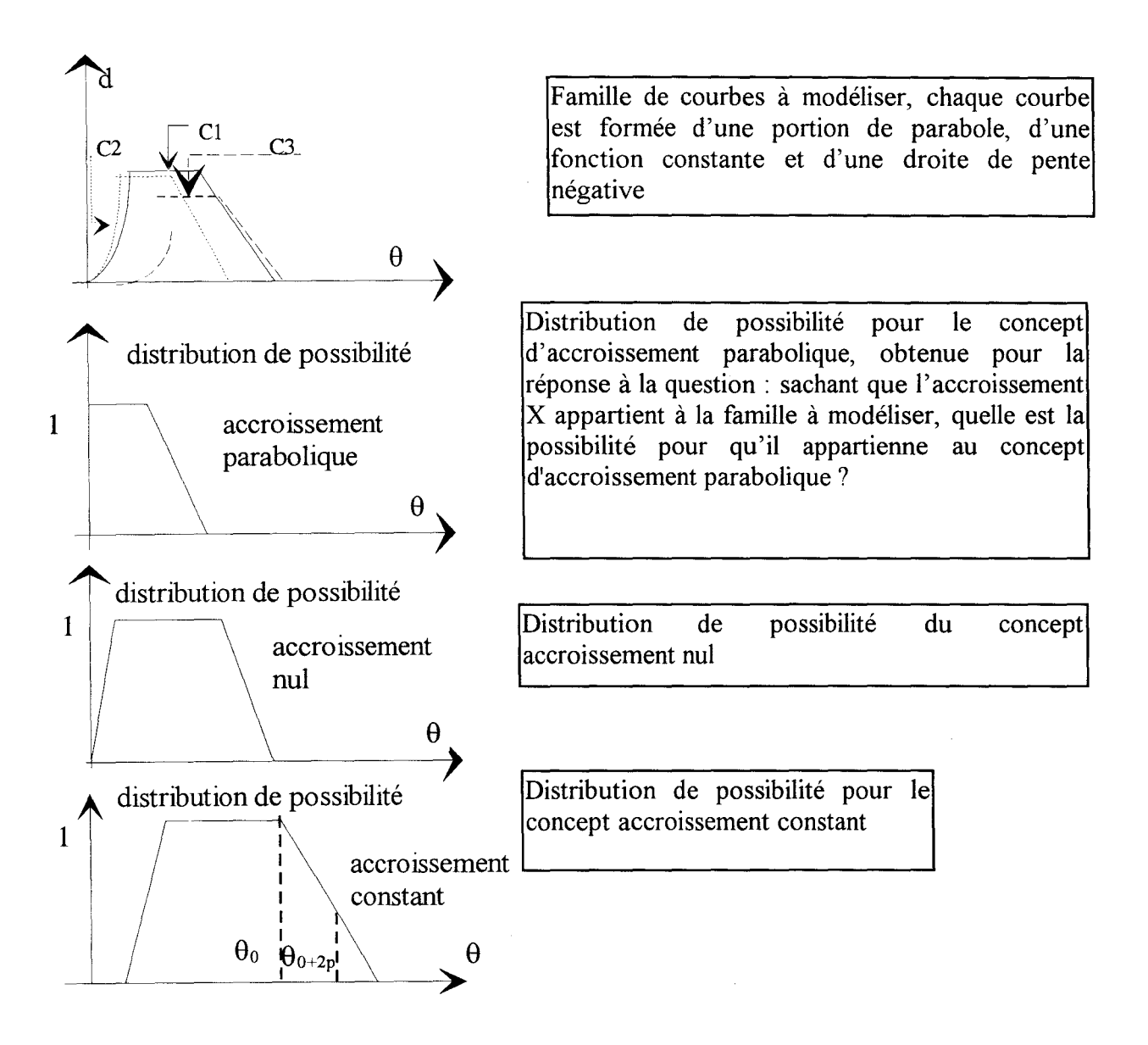

figure II.l2 : Exemple d'utilisation de la méthode

On peut utiliser ce modèle pour effectuer une analyse de signature.

Soient les propositions " X est constant " et " X' est constant ", ces deux propositions restreignent l'ensemble des valeurs possibles de  $\theta$  à l'ensemble représenté par le concept flou "constant". On cherche maintenant quelle est la meilleure valeur possible de 8 vérifiant la succession de ces concepts.

La phrase  $\dot{p}$  à analyser est : "Constant Constant", le pas entre deux mesures est 2p.

On fixe par récurrence la valeur du premier événement  $\theta$  en calculant la possibilité

 $\Pi$  (p) =Min(  $\pi_{\text{constant}}$ ( $\theta = \theta$ ),  $\pi_{\text{constant}}(\theta_1 = \theta + 2p)$ ] telle que  $\Pi$  (p) soit supérieure à 0.5. Puis on cherche les valeurs successives de  $\theta$  maximisant  $\Pi(\boldsymbol{p})$ , on maximise cette possibilité en faisant évoluer la valeur de  $\theta$ , on pourrait par exemple trouver comme illustré à la figure II. 13,  $\theta_1$ et  $\theta_2$ .

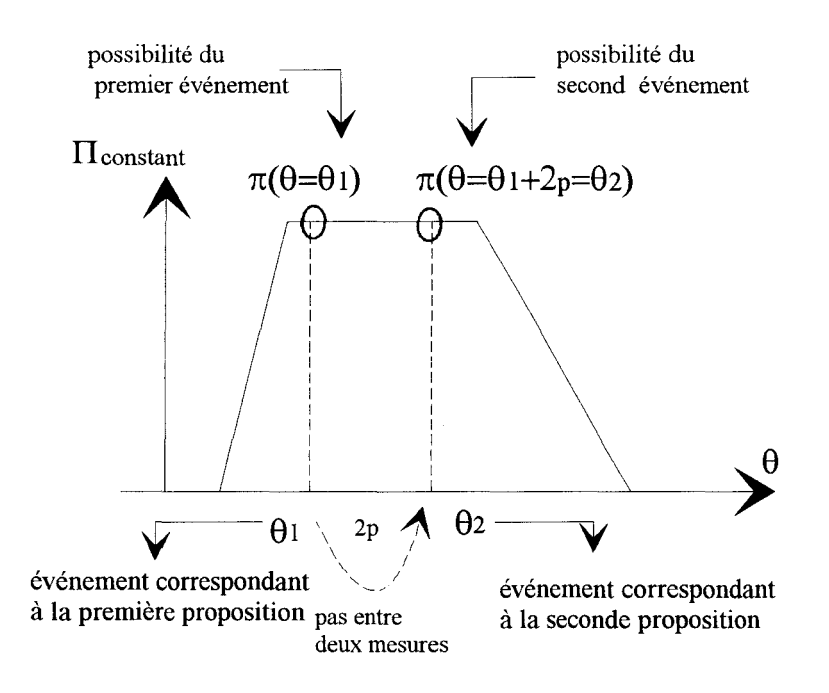

figure II. 13 : Analyse de signature

Soit " X est constant ", une autre proposition ; si on cherche la suite des événements la plus compatible avec la suite des concepts rencontrés, en utilisant (9) la réponse obtenue reste imprécise, la valeur de 8 renvoyée serait celle de la possibilité maximale, mais toutes les valeurs de possibilité au dessus du seuil (0.5) pourraient convenir, il subsiste un doute sur les valeurs réelles des événements, c'est pourquoi la prise en compte de la taille de la phrase analysée renforcera ou non le degré de certitude sur la valeur de  $\theta$  calculée.

## II. 3. 2. 2 Conclusions sur la méthode

Cette méthode permet l'analyse de n'importe quelle signature d'un signal qui provient de la famille modélisée. Elle possède un inconvénient, la valeur de  $\theta$  qu'elle renvoie est indépendante de la taille de la suite analysée du fait que l'on considère la suite des événements sous une forme d'intersection et l'utilisation de l'opérateur minimum nous fait perdre une partie de l'information relative à la taille de la suite analysée. Or, si on suppose des courbes du type illustré par la figure II. 12 où si le signal n'appartient pas forcément à la famille modélisée, il est clair que plus la suite des événements analysée compatible avec la suite des concepts est longue plus on est sur que cette suite provient effectivement de notre modèle et que le positionnement sur la courbe de l'accroissement est le meilleur possible.

#### **II. 3. 3 Analyse de signature d'un signal en fonction de la taille de la suite analysée**

On veut définir un coefficient rendant compte de la validité de l'analyse globale d'une phrase, c'est-à-dire qualifier l'évolution de la sûreté de la valeur de l'événement calculé. L'influence de la taille de la phrase analysée (nombre total d'événements) a été démontrée au paragraphe précédent, cette notion doit donc être intégrée au résultat global de l'analyse de signature. L'analyse de signature nous renvoyant une valeur de possibilité, il est naturel d'essayer de la combiner avec un autre ensemble flou.

Nous pouvons donc définir par expertise un ensemble flou qui représente la validité de l'analyse en fonction de la taille de la phrase. Il suffira ensuite de choisir un opérateur permettant de combiner ces deux ensembles flous.

#### II. 3. 3. 1 Combinaison de deux ensembles flous

Pour optimiser la valeur de la suite des événements  $\theta$ , nous devons combiner simultanément deux critères [ARA 94] :

- La possibilité d'une suite d'événement  $\Pi^{\text{opt}}(p)$ 

57

- La validité de l'analyse de la phrase (fonction de la taille  $T$  de la phrase analysée) :  $\pi$  ( $T$ )

L'interprétation physique que l'on donne à ces critères guide le choix de l'opérateur d'agrégation (combinaison) à utiliser. Si on considère chaque critère comme une condition suffisante, il suffit alors pour la combinaison de l'ensemble des critères qu'une partie de ces critères (à la limite un seul) soit vérifiée. On dit alors qu'on relie les critères entre eux par un opérateur "ou" opérateur, dit de disjonction.

Si, on considère maintenant chaque critère comme une condition nécessaire, c'est-à-dire comme une contrainte, il faut que l'ensemble des critères soit vérifié, on dit alors qu'on relie les critères par un opérateur "et" opérateur, dit de conjonction.

Nous allons présenter maintenant trois types d'opérateurs, les t-normes, les t-conormes et les moyennes.

## II. 3. 3. 2 Opérateurs de conjonction

Normes et conormes triangulaires : Une norme triangulaire (ou t-norme) t est une opération binaire sur l'intervalle [0,1], commutative, associative, monotone croissante selon chaque argument et vérifiant t(a, l)=a, t(a, 0)=0, pour tout a  $\in$  [0,1]. Une norme triangulaire exprime une conjonction et généralise le "et ".

• Principaux opérateurs de conjonctions : \*

Minimum :  $a * b = min(a, b)$ Produit :  $a * b = ab$ 

Conjonction linéaire :  $a * b = max (0, a + b -1)$ 

Cet opérateur s'applique plutôt sur des contraintes que sur des critères. Ces opérateurs ne sont pas "tolérants".

# II. 3. 3. 3 Opérateurs de disjonction

De facon duale les conormes triangulaires (t-conorme) c sont des opérateurs commutatifs, associatifs, monotones croissants selon chaque argument et vérifiant  $c(a, 1)=1$  et  $c(a, 0)=a$  pour tout a. Ces opérateurs généralisent la notion de "ou" de la logique binaire.

Principaux opérateurs de disjonction :  $\perp$ 

Maximum:  $a \perp b = max (a, b)$ Somme probabiliste :  $a \perp b = a + b - ab$ Somme bornée :  $a \perp b = min ( a+b , 1 )$ 

Les t-conormes sont des opérateurs "très tolérants".

II. 3. 3. 4 Autres opérateurs : les moyennes

Les moyennes sont caractérisées par la propriété d'idempotence, de commutativité et elles sont monotones croissantes selon chaque argument.

Les opérateurs du type moyenne sont tout à fait adaptés à l'agrégation de critères au sens usuel (et non de contraintes). De même que pour les t-normes et les t-conormes, les types d'interactions exprimés par une moyenne particulière ne sont pas toujours clairement identifiables : il semble que les moyennes soient incapables de représenter une interaction de type redondance ou renforcement.

Parmi tous ces ensembles d'opération il faut maintenant choisir l'opérateur le mieux adapté à notre problème.

# II. 3. 3. 5 Choix de l'opérateur d'agrégation

Nous voulons obtenir un coefficient rendant compte de la validité des valéurs successives des événements calculées. On connaît pour une succession d'événements la possibilité globale calculée pour cette suite, ce calcul repose sur la définition de contraintes floues, cette possibilité est donc

59

vue comme une condition nécessaire. De plus, la validité que l'on attribuera à l'analyse globale dépend fortement du facteur taille de la phrase (cf §II.3. 2. 1), c'est donc aussi une contrainte.

Le pas d'échantillonnage selon lequel nous effectuons notre analyse de signature est connu, la définition de la taille *Test* immédiate.

Les deux critères sont assimilables ici à deux contraintes. Nous choisirons donc la t-norme minimale pour restituer une validité globale de notre analyse.

 $\Pi$  (analyse d'une phrase) = Min  $\Pi^{\text{opt}}(p)$ ,  $\pi(\mathcal{T})$  | (10)

Par abus de langage, on considérera la validité globale comme la possibilité de la valeur du premier événement que l'on notera:

 $\Pi$  (analyse d'une phrase) =  $\Pi$  ( $\theta = \theta_0$ ) (11)

Quand nous parlerons par la suite (chapitre 3) de possibilité on considérera cette notion.

## **CONCLUSION**

Nous avons montré dans ce chapitre que l'analyse syntaxique permet d'identifier une réponse inconnue provenant d'un capteur. Le réglage de paramètre induit par cette méthode (fonction de coût, bornes d'intervalles) nous a fait aborder des techniques floues [ERW 94], [ZEL 93],

[BEZ 94], [KLA 94].

Nous avons donné dans un premier temps les conditions d'applications de la méthode de caractérisation floue d'un capteur et dans un deuxième temps nous avons proposé une méthode pour identifier une réponse quelconque d'un capteur. Il faut donc maintenant valider expérimentalement cette algorithmique, le chapitre suivant traite d'une application de cette méthode à la caractérisation d'un capteur à ultrasons.

60

# III CHAPITRE 3 : RECONSTRUCTION D'UNE SCENE A PARTIR D'UN CAPTEUR A ULTRASONS

## INTRODUCTION

Dans ce chapitre nous validons, dans un premier temps sur des entités de type plan, la méthode exposée au chapitre précédent, puis nous montrerons que la robustesse naturelle de cette méthode permet d'étendre son application sans aucune étude supplémentaire à des entités de type coins et enfin nous présenterons une méthode d'agrégation permettant de reconstruire une scène réelle composée de plans et de coins.

# ID. 1 APPLICATION DE L'ANALYSE DE SIGNATURE A LA MODELISATION D'UN CAPTEUR A ULTRASONS

#### III. 1. 1 Rappels

*Remarque préliminaire* : Les mesures considérées pour notre analyse résultent d'un filtre moyenneur (une moyenne glissante est effectuée sur 80 valeurs pour un même angle d'incidence) et ce afin d'obtenir une réponse stationnaire ainsi que l'élimination des bruits de mesures.

On possède une famille de courbe  $d_{cp} = f(\alpha)$ , où  $\alpha$  est un angle d'incidence, représentative d'une distance issue du capteur où cp est un paramètre représentant l'éloignement du capteur à la cible. Cette cible est de dimensions infinies par rapport à la plage d'utilisation du capteur.

Chaque courbe de cette famille peut se décomposer selon une suite d'accroissements ; cette suite d'accroissements est composée d'accroissements de différents types, la méthode décrite au chapitre précédent (§II.3) est donc applicable. Un accroissement représente la différence entre deux mesures, on définit cinq types d'accroissements (cf §Il. 2. 2. 3) .

#### **m. 1. 2 Définition du modèle du capteur par un ensemble de concepts flous**

Nous allons définir des concepts d'accroissements définis sur l'ensemble des incidences 1. L'ensemble I est un ensemble ordonné d'incidences de par le déroulement de la manipulation: On part d'une valeur d'incidence nulle et on effectue une rotation du capteur jusqu'à  $I_{\text{max}}$  (ici 55°) avec un pas d'échantillonnage p<sub>a</sub> de un degré. On définit, sur I, cinq concepts appelés respectivement Nul, Petit, Moyen, Grand, Saturé [PEY 95].

L'ensemble des courbes d'apprentissage est une succession ordonnée d'accroissements dans 1.

Au premier accroissement, on associe l'événement  $\theta = 0^\circ$ .

Au dernier accroissement, on associe l'événement  $\theta = 55^{\circ}$  (angle d'incidence maximun)

Deux événements successifs  $\theta_1$ ,  $\theta_2$  d'une même phrase sont liés par  $\theta_1 = \theta_2 + p_a$  où  $p_a$  est le pas d'échantillonnage (ici fixé à un degré).

On suppose que, si X est une variable de type accroissement définie sur 1 :

la proposition " X est e " est équivalente à la proposition " X est Nul "

la proposition " X est + " est équivalente à la proposition " X est Petit "

la proposition "  $X$  est j " est équivalente à la proposition à "  $X$  est Moyen"

la proposition " X est k" est équivalente à la proposition à " X est Grand "

la proposition " X est f" est équivalente à la proposition à " X est Saturé "

Une phrase de l'ensemble d'apprentissage telle que :

" e e e + +  $k$  f" induit donc la suite " Nul Nul Nul Petit Petit Grand Saturé " à laquelle correspond la suite des propositions :

"X est Nul" et " X est Nul" et " X est Petit " et " X est Petit " et " X est Grand " et " X est Saturé"

et la suite des événements connus :

 $\theta_0 = 0$  et  $\theta_1 = 0 + p_a$  et  $\theta_2 = 0 + 2p_a$  et  $\theta_3 = 0 + 3p_a$  et  $\theta_4 = 0 + 4p_a$  et  $\theta_5 = 0 + 5p_a$  et  $\theta_f = 55^\circ$ 

### Chapitre 3 : Reconstruction d'une scène à partir d'un capteur à ultrasons l

Pour chaque courbe de l'ensemble d'apprentissage, on associe la suite des concepts induits, on peut ainsi donner une définition grossière des différents concepts flous. On affine alors les concepts flous en s'assurant que pour chaque phrase de l'ensemble d'apprentissage, la suite des événements (connus) est la plus compatible avec la suite de ces concepts, et, pour cela, qu'elle vérifie l'équation (9) du § II. 3. 1. 2 :

Max ( $\prod^{opt} (p_i)$ )  $\geq 0.5$   $\prod (p_i)$  représente la possibilité globale de la phrase analysée.

Ainsi, chaque proposition définit une restriction floue de la variable X et l'ensemble des propositions identiques (c'est-à-dire qui se rapportent au même concept flou) sur l'ensemble d'apprentissage détermine la distribution de possibilité du concept flou concerné.

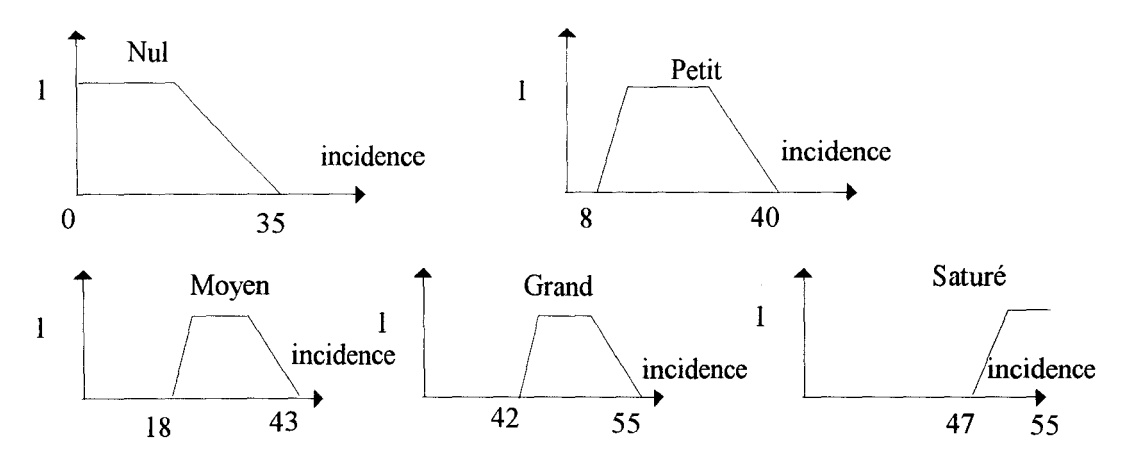

figure III. 1: Distribution de possibilité de chaque concept flou

Les courbes d'apprentissage sont symétriques par rapport à l'origine, ces distributions de possibilités se retrouvent pour  $\theta \in [-55^{\circ}, 0^{\circ}].$ 

#### **m. 1. 3 Résultats expérimentaux**

Dans un premier temps, nous présenterons des résultats obtenus pour un univers composé d'une seule entité plane (de dimensions quelconques), puis les résultats seront relatifs à un univers composé de plusieurs entités planes et enfin composé d'entités différentes disposées de façon quelconque.

• Il est bien entendu que l'on suppose a priori inconnues la position et l'orientation réelles des entités analysées.

• Les résultats seront présentés sous forme de tableaux, des résultats plus visuels seront présentés dans le dernier chapitre.

• Les résultats (les valeurs de distances données dans les tableaux) ne sont pas des résultats corrigés (malgré la connaissance de l'incidence) afin de montrer que le monde virtuel n'est qu'un monde possible par rapport au monde réel.

• La prise de mesure suit un protocole identique à celui du §1.3.2.1, mais le pas d'échantillonnage utilisé pour l'analyse de signature est maintenant de cinq degrés au lieu de un degré, on relève donc une mesure tous les cinq degrés dans un but de simplification, la scrutation angulaire est de 150° autour de l'axe Y de la figure III.3.

• Par expertise on obtient la distribution de possibilité représentant la validité de l'analyse de la phrase en fonction de la taille (figure III. 2)

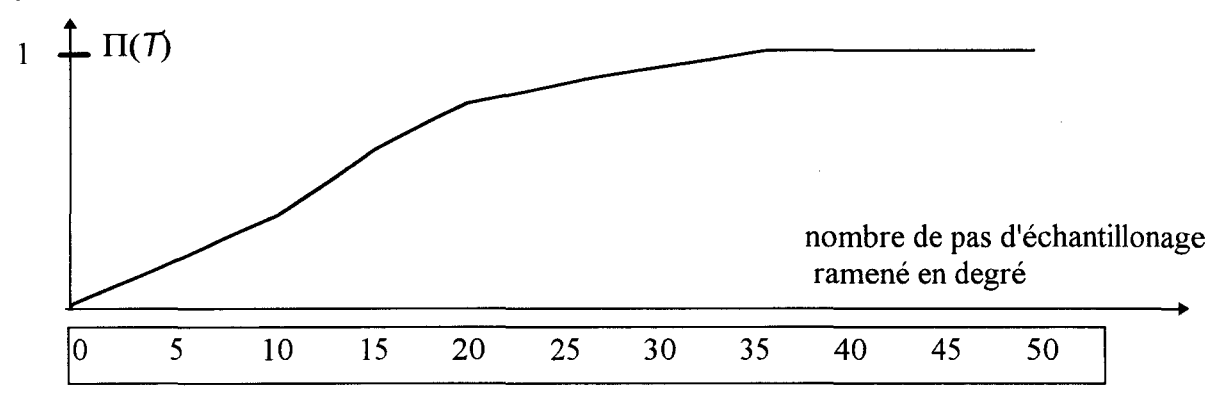

figure III. 2 : Distribution de possibilité de la validité de l'analyse

## III. 1. 3. 1 Résultats expérimentaux pour un plan unique

On cherche à connaître l'incidence minimale sous laquelle un objet est vu (cf algorithme en annexe) c'est-à-dire la valeur du premier événement composant la suite des événements analysée et la validité de l'analyse de cette phrase. Les résultats apparaissant dans les tableaux sont relatifs à l'analyse de signature et proviennent de l'équation (11) du § II. 3. 3. 5. On ne garde donc que la valeur i<sub>0</sub> de l'incidence et en ce point, on fait apparaître la mesure de distance réelle ainsi que celle

# Chapitre 3 : Reconstruction d'une scène à partir d'un capteur à ultrasons

mesurée à l'aide du capteur mais aussi les incidences réelles et calculées. La position angulaire du capteur, direction selon laquelle s'effectue la mesure de distance à l'aide du capteur, est connue a priori, cette position angulaire est la même dans le monde réel et le monde virtuel.

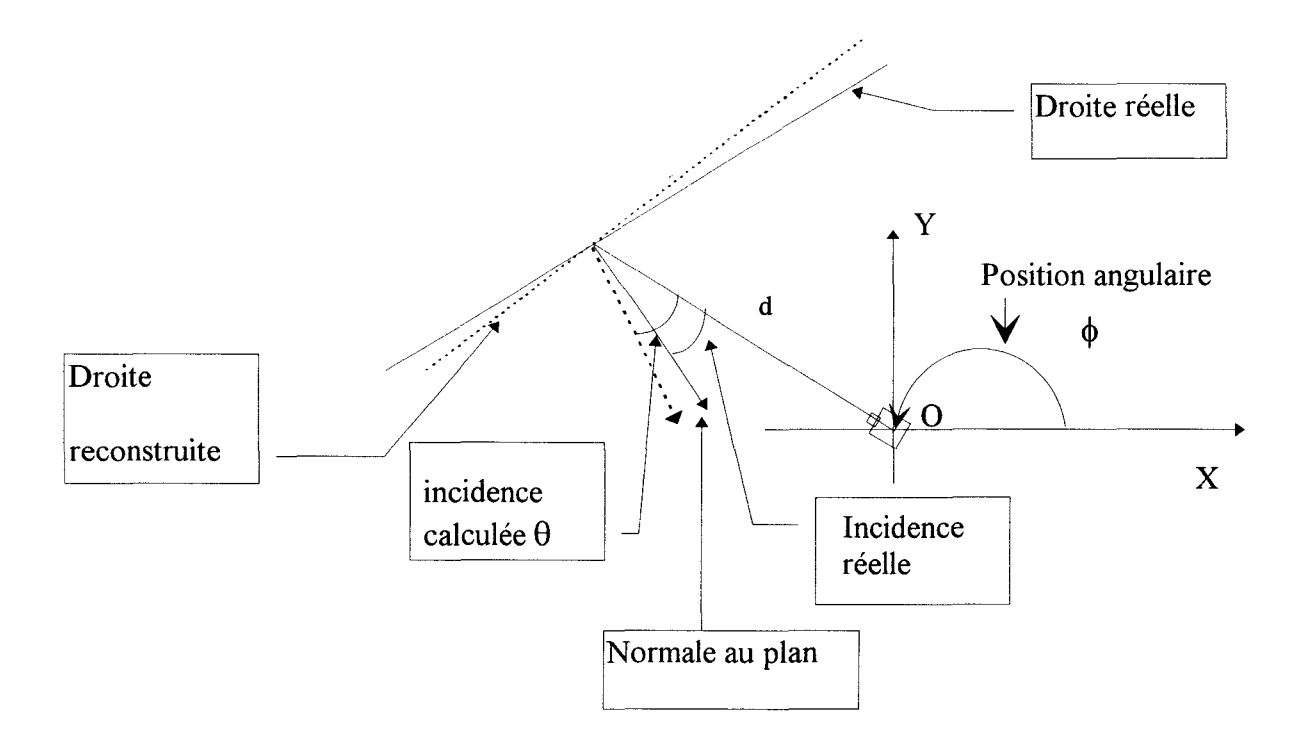

figure III. 3 : Représentation de l'espace réel environnant le robot

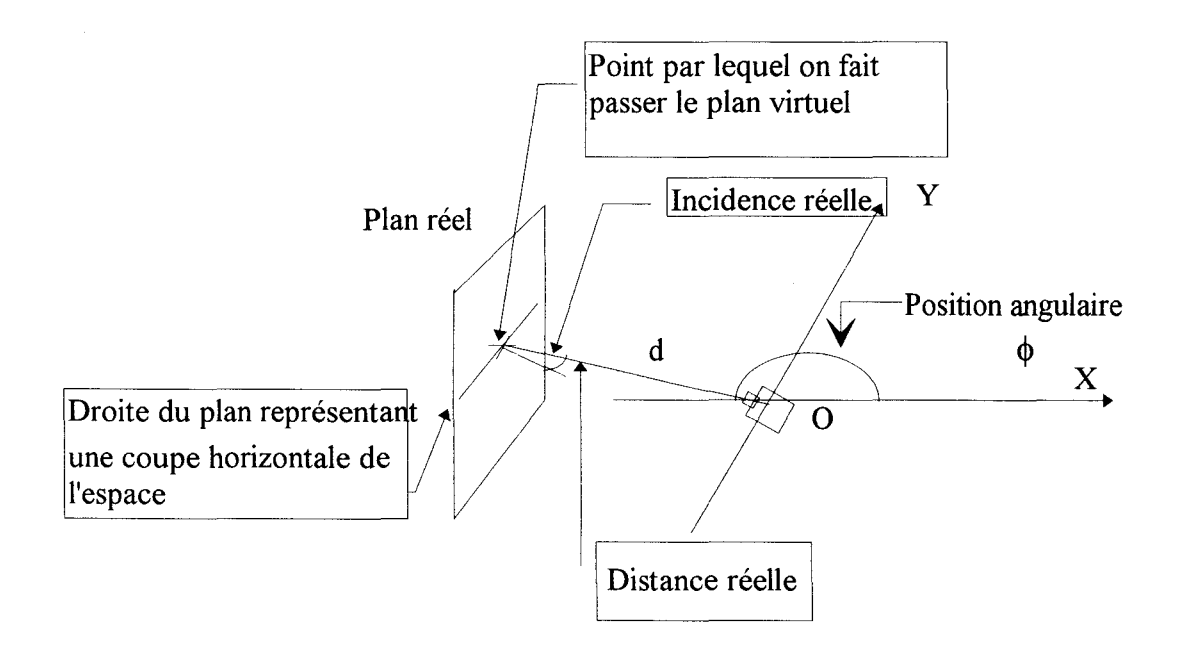

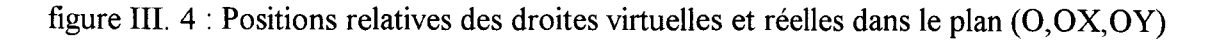

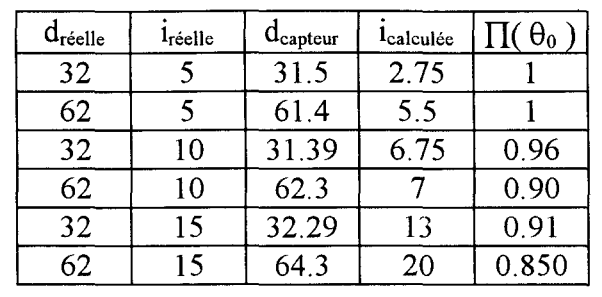

Le plan utilisé comme cible a une largeur quatre fois inférieure à celle du plan utilisé pour définir les courbes d'apprentisage. On obtient les mesures rassemblées dans le tableau 1.

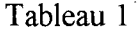

On constate que l'erreur sur la valeur de l'incidence calculée n'excède jamais la valeur du pas d'échantillonnage (5°) et que la possibilité diminue avec l'augmentation des valeurs d'incidence et de distance. Ceci est dû au fait que plus la cible est inclinée et éloignée, plus le capteur sature vite et donc que la taille de la phrase analysée diminue (cffichier de mesures en annexe).

III. 1. 3. 2 Résultats expérimentaux pour un univers composé de plusieurs plans

Le premier problème que l'on rencontre lorsque plusieurs plans sont en présence dans le même environnement, est qu'il faut pouvoir les différencier, c'est-à-dire connaître la valeur de l'accroissement à partir de laquelle une entité réelle commence et à partir de laquelle elle se termine. On distingue alors deux types de transitions entre entités :

• Cas où la succession des deux concepts est impossible :

*exemple* : Si l'on rencontre dans une phrase la succession des concepts Nul et Important, notre algorithme renvoie pour cette phrase une possibilité nulle. La conclusion est alors immédiate, les deux concepts étant incompatibles, nous sommes en présence de deux entités différentes. On en déduit donc où commence et où finit chacune des deux phrases à analyser.

Cette discrimination pourrait d'ailleurs se faire avant l'analyse de signature.

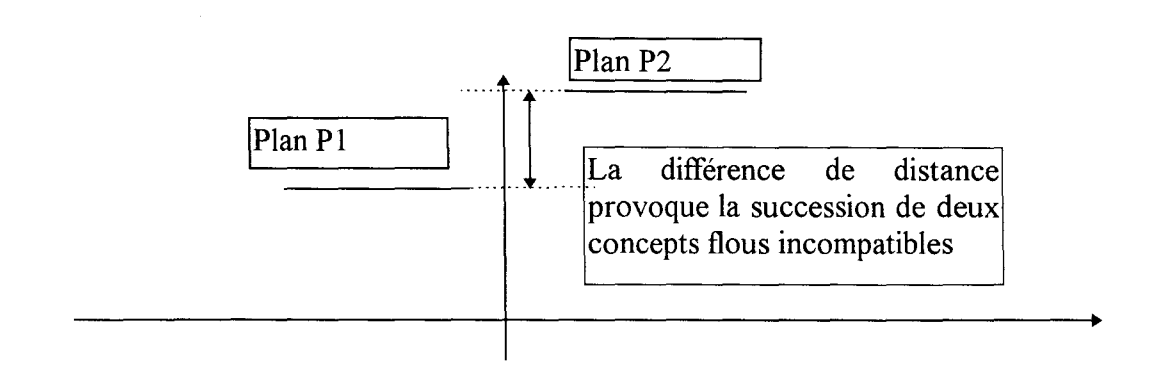

Configuration physique nécessitant ce type de discrimination (figure III. 5) :

figure III. 5 : Premier cas de discrimination

• Cas où l'information d'incompatibité des concepts flous est obtenue uniquement par l'analyse de signature.

exemple: Nul Nul Nul Nul Petit Petit Nul La possibilité de cette phrase est nulle parce qu'il n'existe aucune suite de valeurs d'incidences qui soit compatible avec une telle succession de concepts Nul et Petit. L'algorithme permet alors de discriminer les deux entités alors que les distances mesurées par le capteur sont voisines (écart

inférieure au centimètre dans notre étude).

Configuration physique nécessitant ce type de discrimination (figure III. 6)

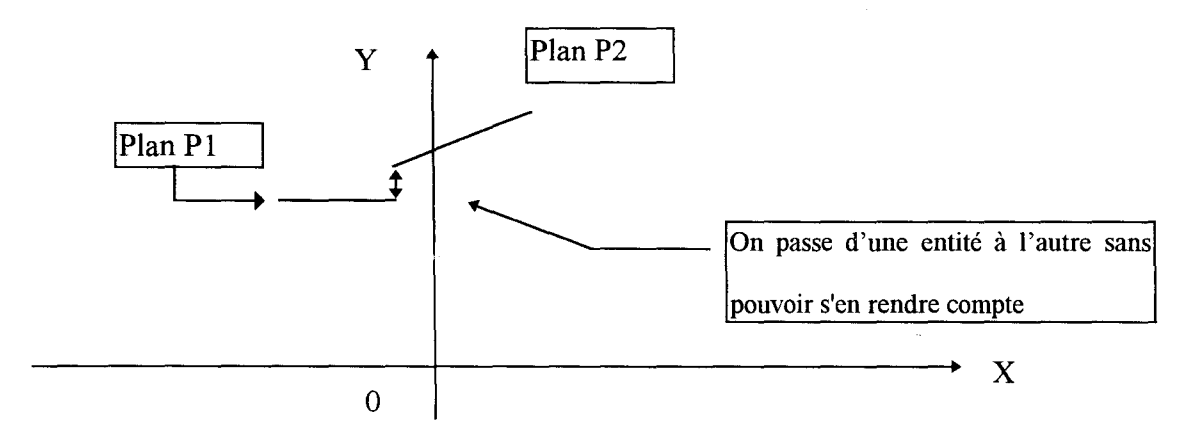

figure III. 6 : Discrimination par analyse de signature

Les résultats relatifs à un environnement composé de plusieurs plans sont regroupés au tableau 2. L'environnement est composé de trois plans (cf figure III. 7) dont les caractéristiques détaillées sont les suivantes :

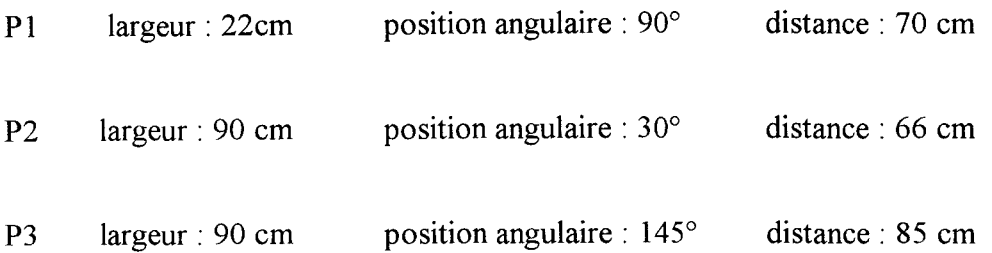

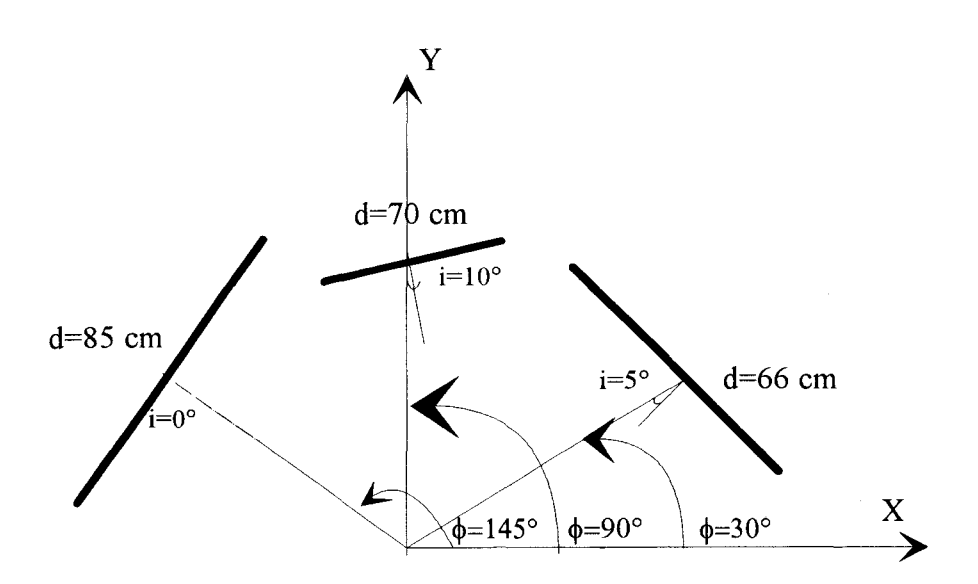

figure III. 7 : Représentation spatiale de l'espace réel

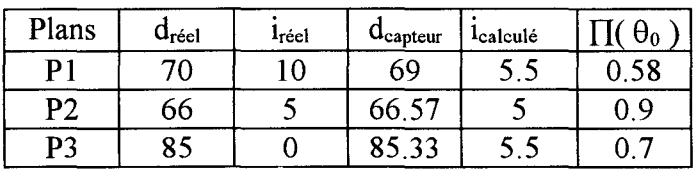

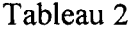

Les résultats sont satisfaisants avec un environnement composé de plusieurs plans.

Pour confirmer la robustesse de l'algorithme, nous l'avons testé sur d'autres types de surfaces, car nous avons vu au premier chapitre que la réponse d'un capteur à ultrasons varie en fonction du matériau dont est composée la cible. Toutefois, il ne s'agit pas ici de faire une étude approfondie sur la nature des matériaux ni sur leur état de surface, nous avons juste voulu montrer que l'on peut quand même retrouver à partir de notre algorithme pour des matériaux courants (bois, acier plexiglass ), des informations cohérentes vis à vis des positions réelles. Des essais ont été effectués avec une planche de bois et du plexiglass, les résultats obtenus sur les positions et les valeurs d'incidence calculées (cf quatrième chapitre) sont tout à fait corrects.

#### **III. 1. 4 Conclusion sur l'utilisation de la caractérisation floue du capteur à ultrasons**

La définition des concepts flous repose sur un apprentissage, elle ne nécessite aucune connaissance a priori sur les phénomènes physiques mis en jeu.

La méthode d'analyse de signature nous donne, pour des entités planes, des résultats très satisfaisants. On a réussi à éliminer l'erreur de parallaxe angulaire. La robustesse, testée sur des plans de natures et de tailles très différentes, a elle aussi été démontrée.

La variation du pas d'échantillonnage permet de diminuer le nombre de points de mesures et donc de diminuer de façon non négligeable le temps de la manipulation. Si on multiplie le pas par cinq entre la prise de mesure effectuée pour l'apprentissage et celle faite pour la reconnaissance d'un milieu inconnu, le facteur temps intervenant au niveau de la prise de ces mesures (calcul d'une moyenne glissante) est lui même diminué par cinq, on montrera l'importance de ce gain de temps au chapitre 4. Il n'en demeure pas moins que l'augmentation du pas d'échantillonnage doit rester telle que le passage d'un concept flou à un autre soit nettement marqué. Si cette condition n'est pas vérifiée, l'erreur angulaire reste très importante.

Il faut maintenant tester cet algorithme pour des entités de types coins et bords et définir la taille des entités observées.

#### III. **2 APPLICATION DE L'ANALYSE DE SIGNATURE POUR DES ENTITES "COINS"**

Le paragraphe précédent nous a montré qu'il est possible de reconstruire les surfaces planes avec plus ou moins de certitude sur leurs positions et sur leurs orientations. Au premier chapitre, on a vu qu'un univers ne se compose pas uniquement de surfaces planes, on peut y rencontrer d'autres entités de types "coins" et "bords". Nous montrerons que l'algorithme présenté au chapitre précédent peut-être utilisé pour la reconnaissance d'entités de types "coins".

### **III. 2. 1 Rappels des résultats de l'analyse qualitative du chapitre 1**

# III. 2. 1. 1 Définition d'un coin et des conditions de prises de mesures expérimentales

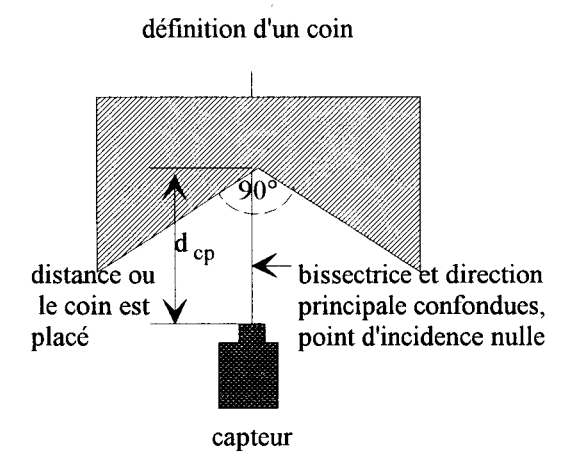

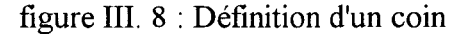

L'analyse qualitative nous apprend que le capteur possède deux types biens distincts de réponse.

- Si le coin est placé à une distance inférieure à 75 cm du capteur la réponse se décompose en deux plans sécants, les plans Pl et P2 formant le coin (cf figure III. 9).

- Si le coin est placé à une distance supérieure à 75 cm du capteur on constate (expérimentalement) que la réponse est équivalente à celle d'un plan à incidence nulle et positionné plus loin comme illustré figure III. 9 (plan P3).

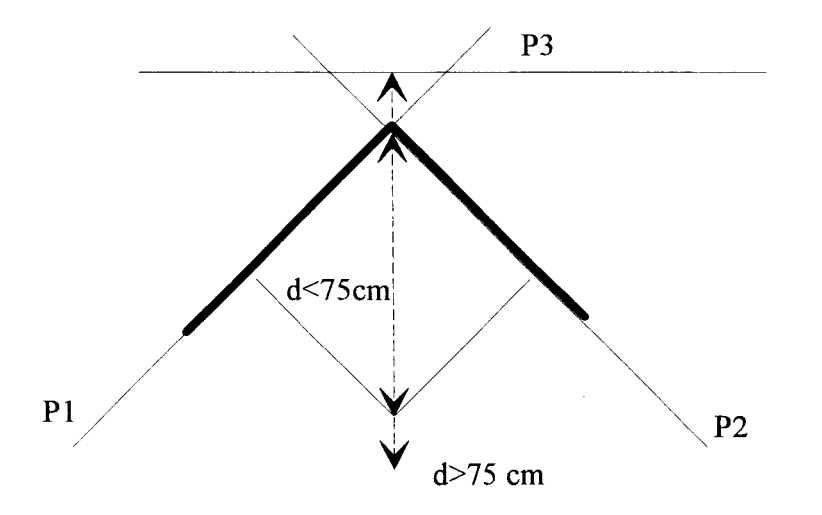

figure III. 9 : Réponses possibles du capteur pour une entité " coin "

P1, P2 sont des plans reconstruits qui sont infinis, leurs positions et leurs orientations seront a priori les mêmes que celles des plans qui forment le coin réel.

P3 est un plan infini reconstruit pour une distance supérieure à 75 cm, sa position et son orientation vis à vis du coin réel ne correspondent pas du tout à la réalité.

Les résultats qualitatifs concernant les plans P1 et P2, nous encouragent à utiliser la méthode d'analyse de signature développée au chapitre deux et ce sans modifier la définition des concepts flous.

# III. 2. 1. 2 Résultats quantitatifs

Les expérimentations effectuées ici suivent le même protocole qu'au chapitre précédent (rotation du capteur par pas de 5° pour une amplitude de 150° ) ; les résultats sont présentés sous forme de tableaux.

| Position du coin<br>en cm | Plan P1           |                     |                   |                     |               | Plan P <sub>2</sub> |                     |                     |             |               |
|---------------------------|-------------------|---------------------|-------------------|---------------------|---------------|---------------------|---------------------|---------------------|-------------|---------------|
|                           | $d_{\text{réel}}$ | $d_{\text{calcul}}$ | $I_{\text{réel}}$ | <sup>1</sup> calcul | $\Pi(\theta)$ | $d_{\text{réel}}$   | $d_{\text{calcul}}$ | $1_{\text{r\'eel}}$ | $1$ calcul  | $\Pi(\theta)$ |
| 15                        | 12                | 12                  | $0^{\circ}$       | 2.5                 |               | 12                  | 12                  | $0^{\circ}$         | $0^{\circ}$ |               |
| 30                        | 25                | 24.5                | $0^{\circ}$       | $0^{\circ}$         |               | 24                  | 23.8                | $5^{\circ}$         | $5^\circ$   | 0.95          |
| 50                        | 46                | 45                  | $0^{\circ}$       | $5^\circ$           | 0.95          | 46                  | 45                  | $0^{\circ}$         | 5.5         | 0.95          |
| 60                        | 65                | 65                  | $0^{\circ}$       | $6^{\circ}$         | 0.94          | 64                  | 63.8                | $0^{\circ}$         | 2.5         | 0.96          |

Tableau 3 : La distance coin 1 capteur reste inférieure à 70cm:

Les résultats expérimentaux confirment donc l'analyse qualitative, on retrouve bien les deux plans composant le coin.

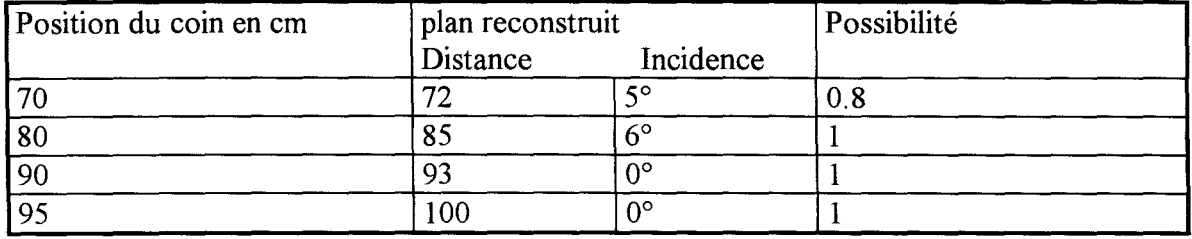

Tableau 4 :La distance est supérieure à 75 cm:
La position du plan est fausse ainsi que la valeur de l'incidence, mais la possibilité est toujours maximale, ceci nous pose alors le problème suivant :

Dans un environnement réel quelconque, composé de plans et de coins dont les positions et les orientations sont inconnues a priori, si notre algorithme nous indique qu'un plan est situé à une distance supérieure à 70cm, cela peut être vrai comme faux. La possibilité de "création" d'un plan alors qu'il n'existe pas doit être prise en considération dans la reconstruction virtuelle, il faut modifier le degré de confiance que l'on attribue à notre analyse en fonction de la valeur de distance restituée. Nous allons donc définir un ensemble flou  $\mu_d$  rendant compte de la validité de l'analyse (position /orientation) en fonction de la distance récupérée par le capteur. Finalement, la validité globale sera le résultat d'une opération "minimum" entre le résultat de l'agrégation obtenu par l'équation (11) du chapitre 2 et l'ensemble flou que l'on vient de définir  $\mu_d$ .

 $\Pi$ (analyse globale)=Min(  $\Pi$ ( $\theta$ = $\theta$ <sub>0</sub>),  $\mu$ <sub>d</sub>( $d$ = $d$ <sub>0</sub>)) (0)

Par abus de langage, on assimile cette possibilité à la possibilité du premier événement  $\Pi(\theta=\theta_0)$ . Par la suite, dans ce chapitre, lorsque nous parlerons de possibilité nous sous entendons cette notion. On vient de voir que l'algorithme développé au chapitre précédent est utilisable dans tous les cas de figure, il permet de définir une cartographie floue de l'espace environnant le capteur. Nous devons maintenant déterminer la taille d'une entité.

### III. 2. 2 **Détermination de la taille d'une entité**

Nous savons que la rotation que l'on fait effectuer au capteur ne permet pas de restituer la taille d'une entité "plan", du fait que le point de réflexion de l'onde ultrasonore sur cette entité ne se déplace pas. Il nous faut donc imprimer un mouvement au capteur de telle sorte que ce point de réflexion de l'onde ultrasonore, se déplace le long de la cible. Pour cela, suffit de faire faire une translation au capteur grace au déplacement du robot.

### Chapitre 3 : Reconstruction d'une scène à partir d'un capteur à ultrasons 1

Afin de reconstruire complètement un environnement quelconque, la procédure à suivre se décompose en cinq étapes, qui allient des déplacements du capteur à l'amélioration de la connaissance de l'environnement par une rotation.

Nous nous plaçons dans le contexte où l'environnement est inconnu. Le premier déplacement du robot doit être de faible amplitude (inférieure à 15 cm qui est la distance minimale de détection pour le capteur utilisé).

• Etape 1

-Faire une exploration en rotation de l'environnement, en relevant une mesure de distance tous les 5°, l'analyse de ces mesures permet d'obtenir à cette étape un environnement flou dans lequel on peut faire faire un nouveau déplacement au capteur à moindre risque, car l'environnement est maintenant partiellement connu.

• Etape 2

-Déplacer en translation le capteur (déplacement du robot). La valeur de la translation doit être limitée, d'abord pour des raisons de sécurité (risque de collisions), mais également pour des raisons imposées par la méthode d'agrégation.

• Etape 3

-Balayer l'environnement par une rotation du capteur à partir de sa nouvelle position. On obtient ainsi une nouvelle cartographie floue de l'espace.

• Etape 4

-Agréger les cartographies floues obtenues.

• Etape 5

Recommencer toutes les étapes à partir de l'étape deux. On arrête la manipulation lorsqu'il ne subsiste plus aucun doute sur les positions des objets. Si on définit toutes les cartographies floues dans un repère absolu, on peut alors dans ce repère, par agrégation des différents environnements

73

définir la taille des entités et améliorer leur positionnement dans l'espace. Nous allons donc maintenant expliciter la démarche d'agrégation.

### **Ill. 3 CHOIX DE LA METHODE D'AGREGATION**

### **Ill. 3. 1 Signification d'une cartographie floue**

Les résultats de l'algorithme de recherche d'incidence sont de deux types, géométriques (valeur d'incidence et position dans l'espace) et quantitatif (valeur de la possibilité pour l'incidence calculée). Une cartographie floue est définie dans un repère cartésien par des droites infinies auxquelles sont associées des degrés de confiance. On définit une cartographie floue par un ensemble de couples, appelés points ou couples supports, composés de l'incidence et du degré de confiance  $\Pi(\theta_0)$ , les points supports sont représentés dans l'espace par leur position angulaire, cette position pouvant être définie dans un repère absolu par simple transformation géométrique( cf III.10). Les valeurs de  $d, \phi, \theta$  étant connues dans le repère (OX,OY), on détermine facilement une équation de la droite représentant une entité.

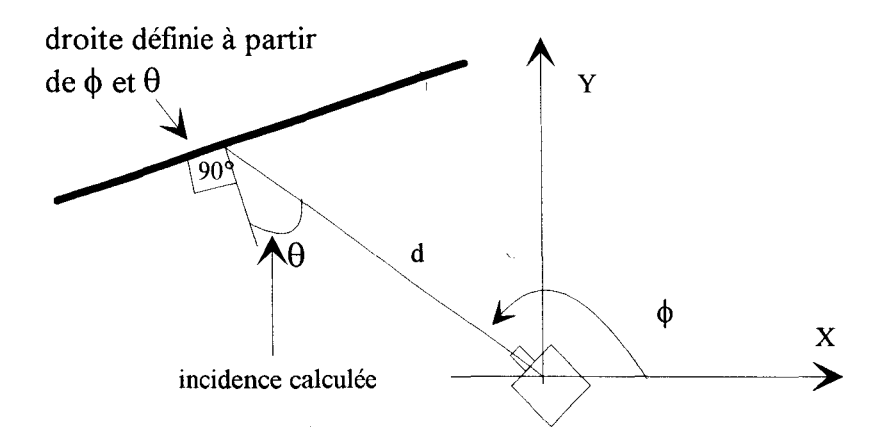

figure III. 10 : Passage au repère absolu

Les point supports sont appelés ainsi, car c'est à partir de leurs positions angulaires que l'on trace les entités, ils permettent la définition de chaque entité. Les positions sont relatives à la position occupée par le robot à l'étape 1 ou 3. On ramène toutes les notions géométriques dans un repère absolu fixe dans le temps et l'espace. Le degré de possibilité  $\Pi(\theta_0)$  associé à une droite infinie est

#### Chapitre 3 : Reconstruction d'une scène à partir d'un capteur à ultrasons

identique pour tous les points de la droite. On utilise indifféremment les termes d'incidence ou de coefficient directeur, on peut montrer que l'on déduit le coefficient directeur de la valeur d'incidence et de la position angulaire du point support d'après la figure III. 10.

La figure III. 11 représente une cartographie dessinée dans un repère absolu.

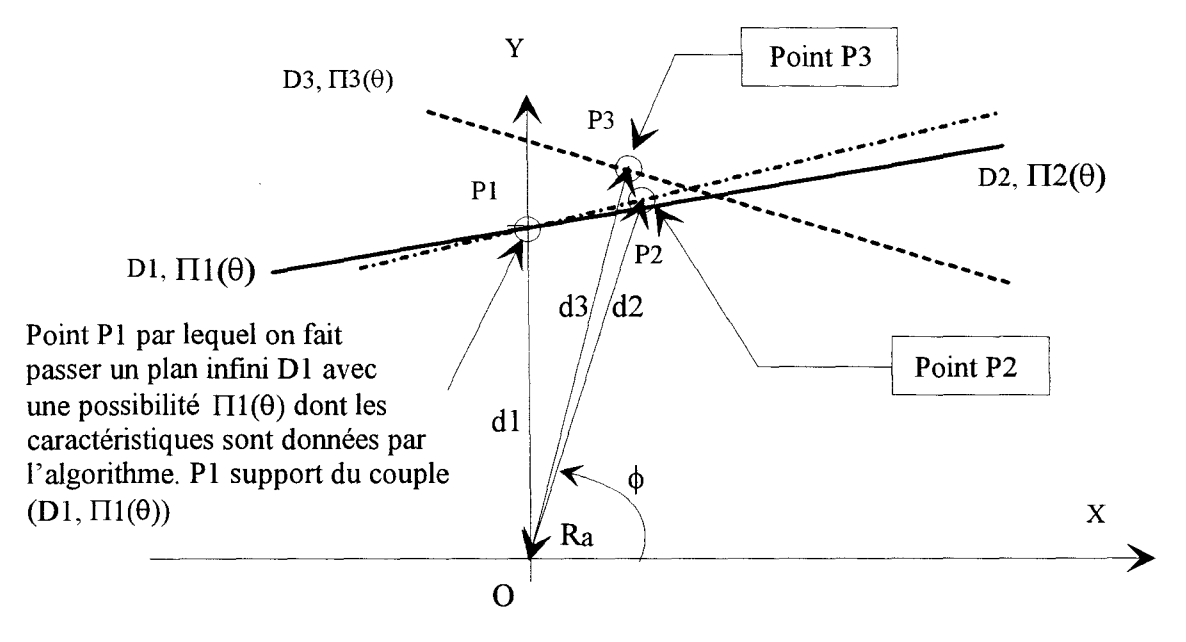

figure III. 11 : Représentation d'une cartographie floue

Les représentations spatiales des résultats de l'algorithme de recherche d'incidence étant maintenant bien définies, nous allons développer une méthode d'agrégation applicable à notre problème.

### **ill.** 3. 2 **But de l'agrégation**

On cherche à définir a quelles conditions deux droites de l'espace représentent la même entité:

- Deux droites sont dites confondues si elles ont des coefficients directeurs voisins et des ordonnées à l'origine voisines. Les coefficients directeurs (liés à l'incidence calculée) et les ordonnées à l'origine ne sont pas des données certaines et sont entachées d'erreurs, c'est pourquoi la comparaison de deux droites ne peut être faite sans utiliser une théorie traitant de l'imprécis et de l'incertain. Nous allons donc passer en revue quelques techniques permettant de comparer des ensembles flous.

### III. **3. 3 Différentes méthodes d'agrégation**

La recherche de similarités entre éléments définis dans le même espace nous oblige à introduire la notion de distance.

### III. 3. 3. 1 Distance classique

Une distance classique est définie de la manière suivante : Soient deux ensembles U et V, la distance d entre U et V est : d (U,V)=inf[ $d(P,Q)$ ] avec P  $\in$  U et Q $\in$  V (1)

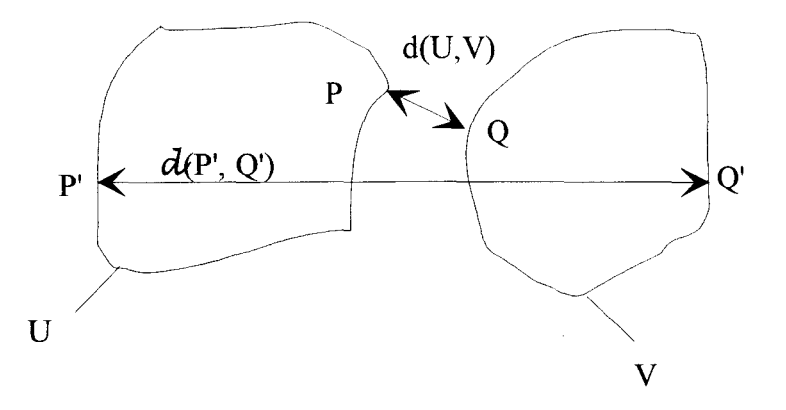

figure III. 12 : Représentation d'une distance classique

Cette distance tient compte uniquement des critères géométriques.

#### III. 3. 3. 2 Distance de Rosenfeld [ROS 85]

La distance de Rosenfeld est une distance entre ensembles flous (cf annexe 2), elle est définie ainsi

 $d(r) = \text{Sup } [\inf(\mu(P1), v(P2)] \text{ (2) où } \mu \text{ et } v \text{ sont des ensembles flows de E espace métrique et d$  $d(P1, P2)) \leq r$ 

### une distance classique.

Si on se base sur l'exploitation unique des niveaux de possibilités et des positions des points de mesure dans le plan on ne peut pas utiliser pour agréger deux entités géométriques ce type de distance floue défini dans un espace métrique E. Dans notre cas, il est impossible de distinguer deux entités planes qui ont des positions dans l'espace très différentes mais qui possèdent le même niveau de confiance comme le montre l'exemple suivant.

Soient Pl, P2, P3 les supports des couples (incidence, possibilité), définis par l'algorithme comme illustré à la figure III. 11.

A une droite est associée une valeur floue représentant sa possibilité de présence dans l'espace E. Soient  $\pi(P_1)$ ,  $\pi(P_2)$  et  $\pi(P_3)$  de tels ensembles flous associés aux droites  $D_1$ ,  $D_2$  et D3 avec  $\pi(P_1) \geq \pi(P_2)$  et  $\pi(P_1) \geq \pi(P_3)$ , si  $\pi(P_3) = \pi(P_2)$ . Pour une valeur suffisante du paramètre r on a :

$$
\sup_{d(P1,P2)) \le r} [\inf(\pi(P1), \pi(P2)] = \sup_{d(P1,P3)) \le r} [\inf(\pi(P1), \pi(P3)] = \pi(P_3) = \pi(P_2)
$$

Les distances entre les droites D1 et D3 et les droites D1 et D2 sont égales alors que si les droites Dl et D2 sont réellement voisines (quasiment confondues), les droites Dl et D3 ont des coefficients directeurs et des ordonnées à l'origine sont qui très différents. Cette distance ne prend pas en compte les critères géométriques liés aux coefficients directeurs, il faut définir une distance entre ensembles flous qui tienne compte à la fois des critères géométriques (position et orientation) et des niveaux de confiance associés à chaque entité.

De plus sir est infini tous les points de l'espace sont pris en compte, ce qui rend inutilisable cette distance ; le paramètre r doit être prédéfini or il est difficilement réglable a priori, c'est pourquoi, nous allons maintenant présenter une autre méthode d'agrégation, basé sur la fusion d'informations imprécises développé dans [DUBa 94] qui ne nécessite pas le réglage de paramètre.

### III. 3. 3. 3 Méthode de fusion de sources floues

Toute la difficulté de la combinaison d'informations incertaines consiste à chercher un compromis entre un résultat précis mais sûrement faux et un résultat certain mais trop imprécis.

Les opérations de combinaison en théorie des possibilités [DUB 89] seront soit disjonctives, soit conjonctives. L'agrégation conjonctive est utilisée dans le cas où les deux sources à combiner sont considérées comme totalement concordantes. L'agrégation disjonctive est utilisée quand l'une des deux sources est fiable alors que l'autre fournit une information discordante sans que l'on puisse l'identifier.

• Combinaison conjonctive notée  $\wedge$  :

$$
\forall s \in \Gamma, \pi_{\scriptscriptstyle\wedge}(s) = \pi_1(s) * \pi_2(s) \quad (3)
$$

 $\Gamma$  est l'espace sont définies les sources

\* est une t-norme dont la définition est équivalente à celle donnée au § II.3. 3. 3

 $\pi_1$  est la possibilité associée à la source s pour la variable 1, de même pour la variable  $\pi_2$ 

Le mode conjonctif a un sens uniquement si il existe a u moins une source renvoyant une possibilité égale à 1, sinon il y a conflit entre les sources et il faut renormaliser le résultat selon la formule :

$$
\forall s \in \Gamma, \pi(s) = \pi_{\Lambda}(s)/h(\pi_1, \pi_2) \quad (4)
$$

où h est le degré de cohérence entre les deux sources défini par :

$$
h(\pi_1, \pi_2)
$$
=Sup<sub>s</sub>( $\pi_1$ \*  $\pi_2$ ) (5)

Avec l'opérateur minimum, la source qui renvoie la plus petite possibilité pour une valeur donnée est considérée comme la plus fiable pour cette valeur, il n'y a pas d'effet de renforcement. Au contraire avec le produit, si toutes les sources affirment qu'une valeur s n'est pas pleinement possible, cette valeur recevra un degré de possibilité inférieur à la possibilité minimum, c'est-à-dire que le manque de possibilité global est renforcé ; la condition nécessaire pour choisir une telle opération est l'indépendance des sources.

• Combinaison disjonctive notée  $\vee$  :

$$
\forall s \in S, \pi_{\vee}(s) = \pi_1(s) \perp \pi_2(s) \quad (6)
$$

 $\perp$  est une t-conorme dont la définition est équivalente à celle donnée au § II. 3. 3. 2

Choix d'un opérateur de disjonction:

Avec l'opérateur maximum, on considère que la source la plus possible est celle qui porte la seule information intéressante. La somme probabiliste (a+b -ab) renforce la source la plus fiable. La conjonction linéaire renforce l'idée que le maximum d'information est associé à l'intersection des deux sources.

Nous avons vu au chapitre deux, que ces opérateurs ne rendent pas compte fidèlement de l'interaction qui peut exister entre deux sources. C'est pourquoi l'idée de les combiner devient naturelle.

• Agrégation de deux sources [DUBb 94] :

$$
\pi(s) = Max[\pi_{\Lambda}(s)/h(\pi_1, \pi_2), Min(1 - h(\pi_1, \pi_2), \pi_{\vee}(\ s))]
$$
 (7)

où le terme 1-h représente le degré de possibilité pour que la valeur du paramètre soit ailleurs que dans le support de  $\pi_{\Lambda}(s)$ .

Ce type d'agrégation donne le maximum de consensus à l'intersection des sources.

Exemple de représentation de cette fusion (figure III. 13) :

r est l'espace de définition des sources.

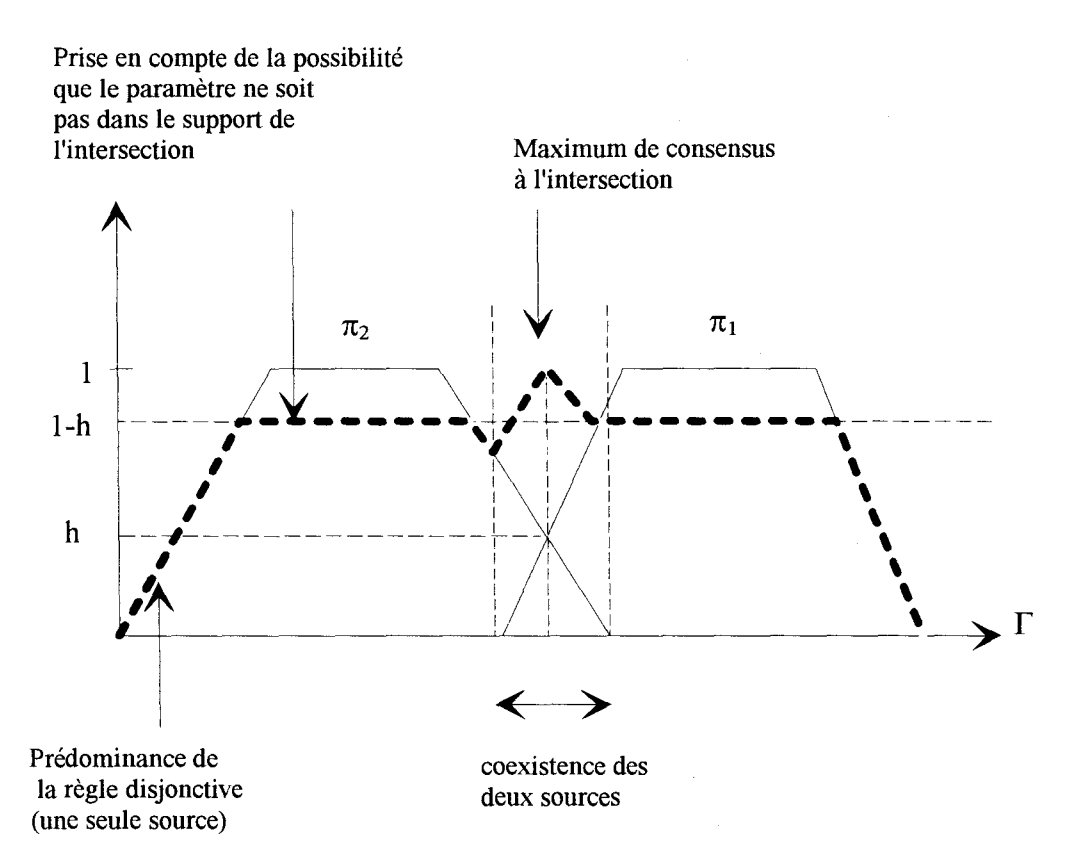

figure III. 13 : Agrégation de deux sources

Ce résultat peut se généraliser à n sources dont seulement m sont fiables par :

 $\pi(s)$ =Max[ $\pi_{\Lambda(n)}(s)/h(n)$ , Min(1- h(n),  $\pi_{\nu(m)}(s)$ ] (8)

Pour notre application ce type d'agrégation est simplifié du fait que les distributions de possibilités calculées, sont, en fait, constantes sur le support des sources.

Le résultat de l'agrégation de deux sources constantes prend la forme suivante :

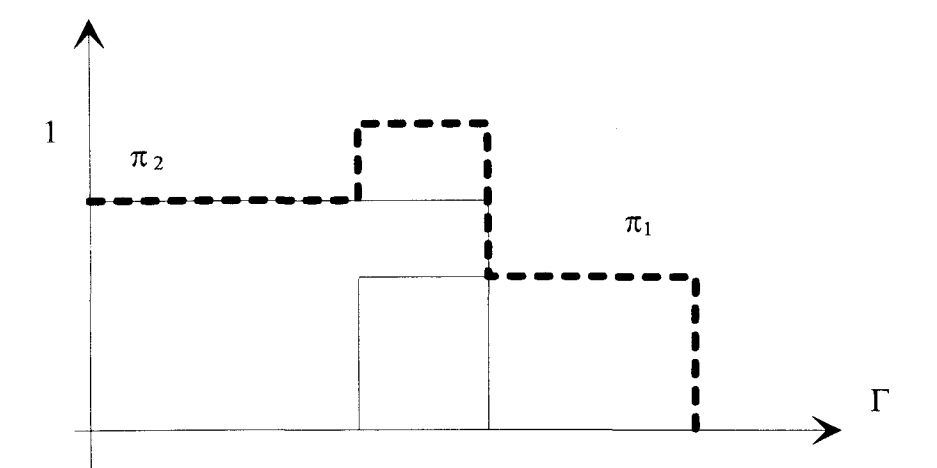

figure III. 14 :Agrégation de deux sources constantes

L'avantage de cette méthode de fusion réside dans le fait qu'elle ne nécessite le réglage d'aucun paramètre. De plus les sources s'exprimant dans un seul et même espace, la fusion peut donc s'appliquer particulièrement dans  $R^2$  qui est l'espace dans lequel nous travaillons (distance incidence). Mais il est clair que si l'étendue de chaque source recouvre  $\Gamma$  tout entier, la fusion perd sa signification.

Nous allons maintenant revenir à des considérations géométriques permettant de définir les sources de dimensions finies à fusionner dans un espace cartésien.

# ID. 3. **4 Considérations géométriques**

La définition d'entité de dimensions infinies est le frein des méthodes envisagées aux paragraphes précédents, c'est pourquoi notre idée est de revenir à des entités élémentaires (points de mesures) et non plus infinies (plans) et d'effectuer la sommation des entités élémentaires pour créer une entité  $D$  de taille finie. La définition de cette sommation tient compte des critères géométriques et des degrés de confiance calculés ; ces critères sont a priori indépendants. Nous devons donc maintenant définir plusieurs hypothèses, celles-ci ne restreignent pas le caractère général de notre travail.

III. 3. 4. 1 Hypothèses physiques considérées

• Hypothèse 1 :

Un élément de taille  $D$  est l'union d'éléments d<sub>i</sub> de petites tailles :  $D = \bigcup d_i$ 

• Hypothèse 2 :

Des mesures qui appartiennent à la même entité sont liées séquentiellement.

L'hypothèse 2 permet d'effectuer la réunion de deux éléments di par "transitivité".

### III. 3. 4. 2 Hypothèse géométrique

Deux points appartiennent à la même entité si les coefficients directeurs (ou incidence) qui leurs sont associés sont voisins.

On définit donc un élément *V* (hypothèse 1) en utilisant l'hypothèse géométrique pour créer des liens de transitivité et l'hypothèse 2 pour réunir les  $d_i$ .

III. 3. 4. 3 Définition d'un élément d $_i$  ou élément simple

Un élément simple est composé de trois parties : un élément surfacique d'erreur S qui modélise l'imprécision sur une mesure, une incidence  $\theta$  (ou coefficient directeur) et un coefficient rendant compte de la possibilité  $\Pi(\theta)$ , possibilité (obtenue par l'équation (1) du paragraphe III.1) que le plan ait effectivement l'orientation calculée par l'algorithme de recherche d'incidence.

Définition d'une surface d'erreur:

Pour définir une telle surface, il faut comprendre ce que représente une mesure issue du capteur. En théorie, le capteur renvoie la plus petite distance le séparant d'un obstacle perpendiculaire à la direction principale du capteur. En réalité, les plans sur lesquels se réfléchissent l'onde ultrasonore sont positionnés sur des tangentes à l'arc de cercle de rayon égal à la mesure, ce qui dans le repère cartésien (Ox,Oy) provoque une erreur sur la position réelle du plan (figure III. 15) dans la direction principale du capteur.

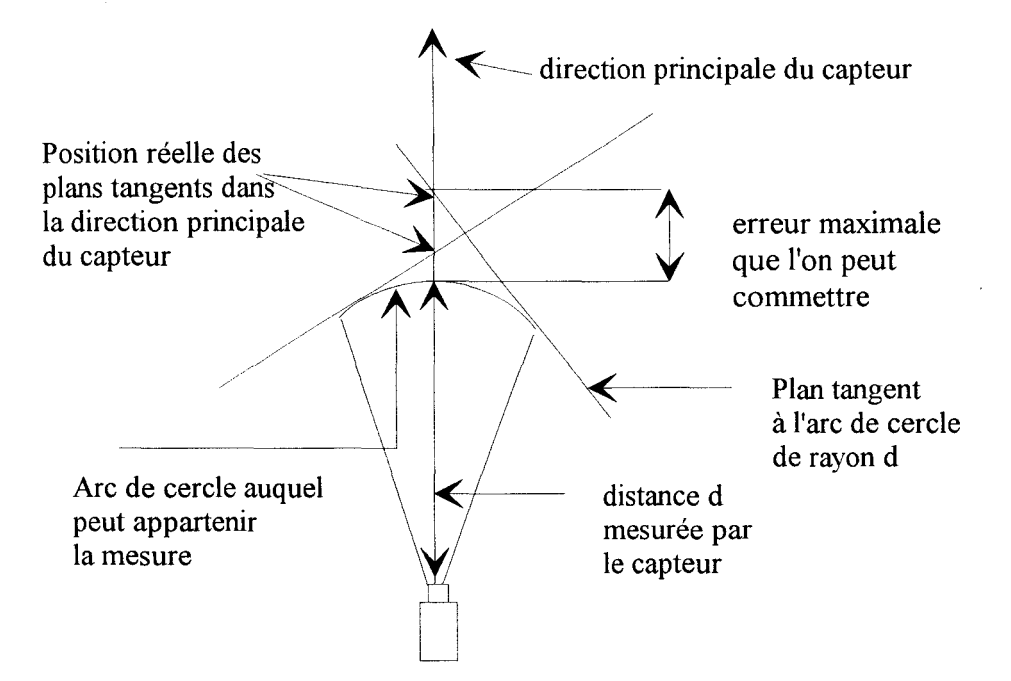

figure III. 15 : Représentation de l'erreur de positionnement dans la direction principale du capteur La valeur de parallaxe angulaire autour de la position du point de support après utilisation de l'algorithme n'excède pas 20°, l'erreur commise sur la distance n'excède alors pas 5% de la valeur de mesure de distance.

On génère donc une surface d'erreur  $S_i$  autour d'un point de mesure [DER 93], elle a la forme représentée à la figure III. 16.

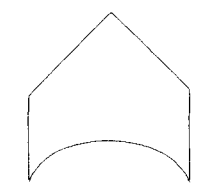

figure III. 16 : Surface d'erreur Si

Une représentation simplifiée de cette surface d'erreur est donnée à la figure III. 17.

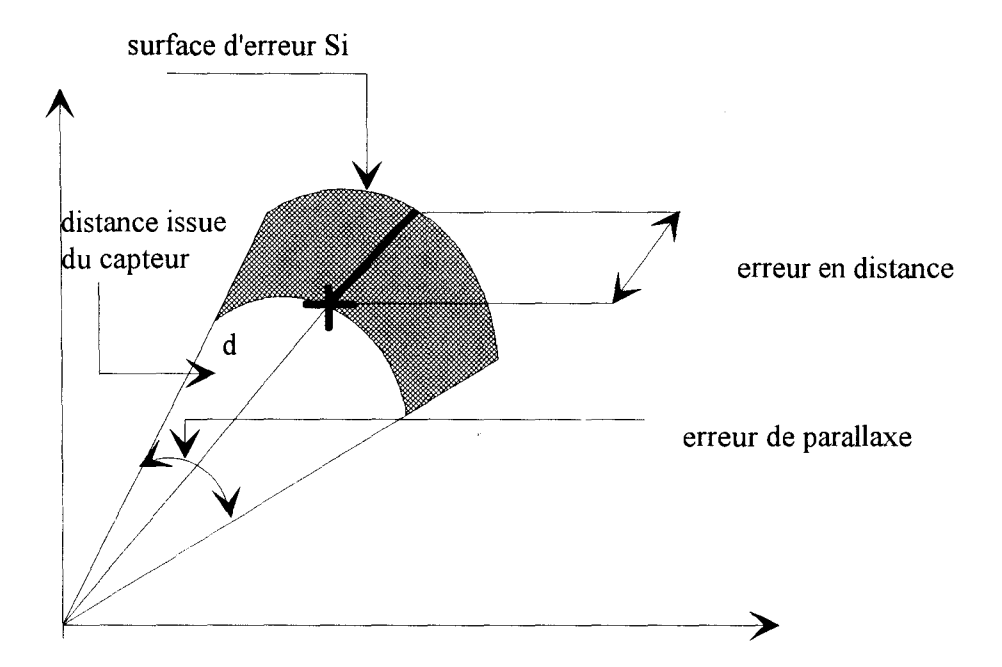

figure III. 17 : Représentation simplifiée d'une surface d'erreur

Les trois parties formant un élément simple étant définies, nous allons maintenant représenter un élément simple. A la surface d'erreur Si, on associe l'incidence (une direction ou coefficient directeur) et le degré de confiance calculé. Un élément simple représente ainsi le lieu des points où peut se trouver un point de mesure appartenant à une droite de coefficient directeur  $\alpha$  calculé par l'algorithme, le degré de possibilité est constant sur cette surface (figure III. 18).

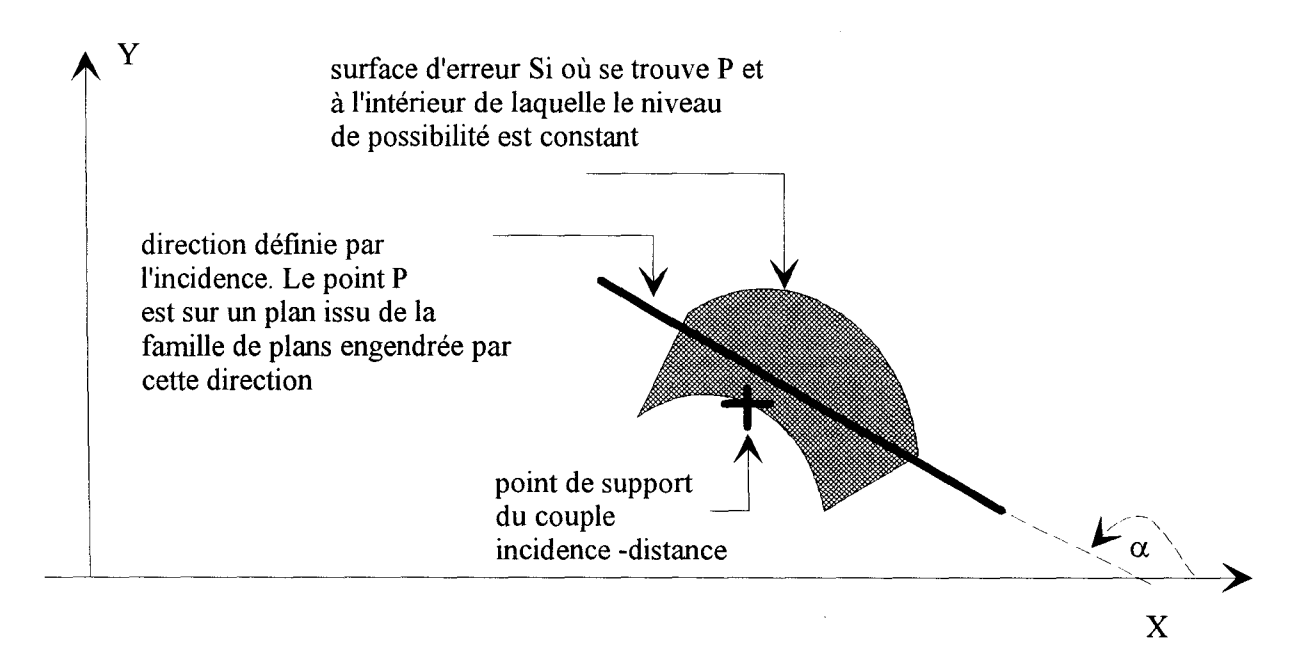

figure III. 18 :Définition d'un élément simple

Si maintenant on utilise cette représentation, la cartographie floue de l'espace de la figure III. 9 peut se représenter par la figure III. 19.

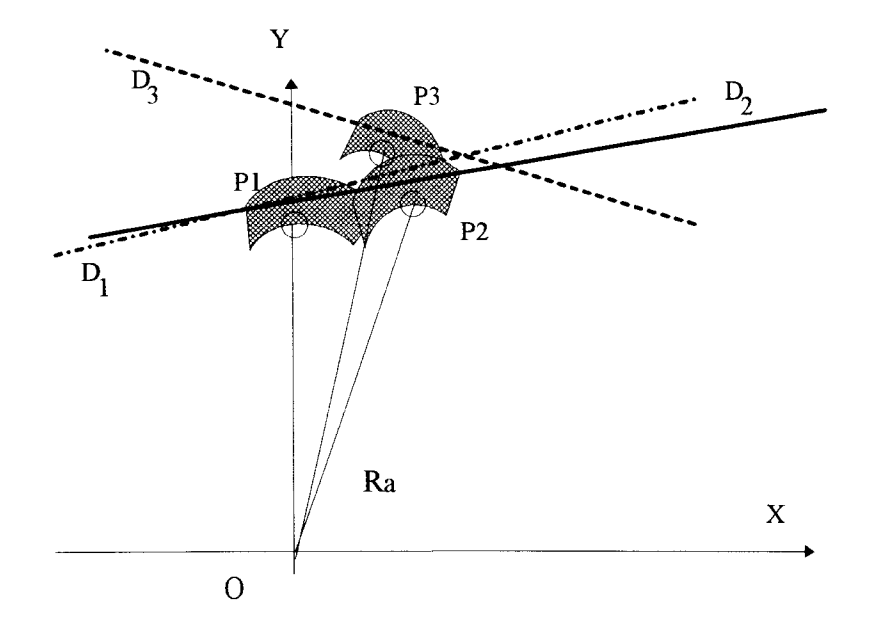

figure III. 19 : Représentation d'une cartographie floue par les éléments simples

Cette représentation illustre le fait que les critères purements géométriques (surface d'erreur et direction associée) permettent de distinguer entre elles deux entités différentes, les niveaux de possibilités définissent la force du lien qui peut exister entre deux entités (éléments simples). Nous allons donc maintenant exposer une méthodologie permettant l'agrégation de deux éléments simples.

# III. **3. 5 Agrégation des éléments simples**

III. 3. 5. 1 Utilisation de l'hypothèse physique 1

Dans un premier temps, on définit des règles d'agrégation portant sur les éléments géométriques.

• *règle 1:* 

On dira que deux éléments simples peuvent être en relation si l'intersection de leur surface d'erreur n'est pas vide.

# • *règle 2:*

Deux éléments simples sont en relation si la règle 1 est vérifiée et si ils ont des incidences ou directions voisines.

L'utilité de ces deux règles pour distinguer ou assembler deux éléments entre eux est illustrée par la figure III. 20 ci-dessous :

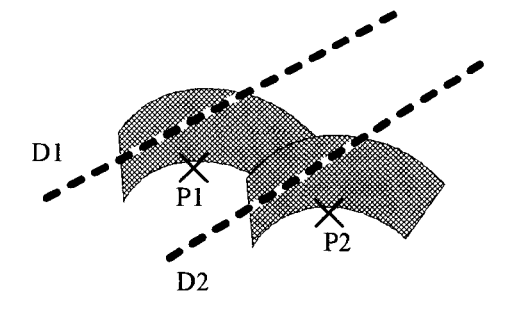

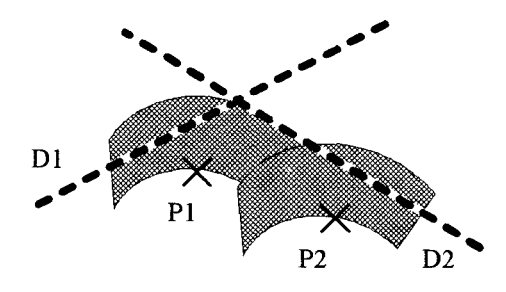

Les règles 1 et 2 sont vérifiées, on dira que les éléments simples sont en relations

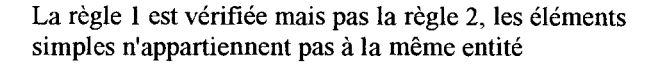

figure III. 20 : Illustration du mécanisme des règles 1 et 2

• *règle 3:* 

On associe au nouvel élément ainsi créé une nouvelle valeur d'incidence en utilisant un opérateur d'agrégation  $\Theta$  et une nouvelle distribution de possibilité spatiale dans  $R^2$  issue de la méthode de fusion des sources exposée au paragraphe III. 3. 4. 2 :

 $\Pi S(P_1,...,P_n) = \max(\pi((P_1,...\otimes \pi(P_n))/h(\pi(P_1,...,P_n)), \min(1-h((P_1,...,P_n), (\pi(P_1),\vee ... \pi(P_n))(9)))$ 

Où S est l'union des éléments surfaciques définis autour des Pi ,

avec:  $P_1,...P_n$ , points de support des couples (incidence, possibilité), c'est l'ensemble des sources à fusionner.

 $\pi(P_1)$ =II( $\theta$ ), cette constante représente la possibilité qu'un plan ait l'orientation calculée.

h est le degré de nécessité  $h(\pi(P_1), \ldots \pi(P_n)) = \sup((\pi(P_1) \otimes \pi(P_n))$  où  $\otimes$  est un opérateur de conjonction ; on choisit l'opérateur minimum, h rend compte du niveau de consensus entre les sources fusionnées.

L'opérateur  $\vee$  est un opérateur de disjonction, on choisit l'opérateur maximum. Cette fusion définit donc une nouvelle distribution spatiale de possibilité dans  $\mathbb{R}^2$ . On peut schématiser à cet instant l 1 application des règles 1, 2 et 3 par la figure III. 21 :

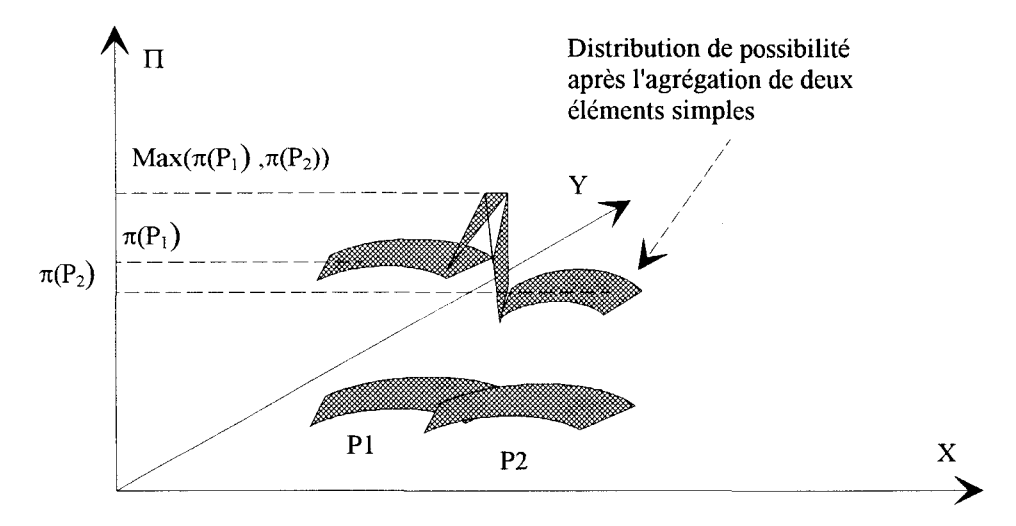

figure III. 21 : Représentation spatiale de l'application des règles 1, 2 et 3

Il reste maintenant à associer la direction D à l'élément résultant de l'union de deux ou plusieurs éléments simples. On choisit d'affecter au nouvel élément créé une valeur d'incidence calculée à partir d'un opérateur qui est une somme barycentrique :

$$
_{DP_1...P_n} = \Theta[(D1, \pi(P1)), \ldots, (Dn, \pi(Pn))] \quad (10)
$$

Les coefficients du barycentre sont les niveaux de possibilité.

On pourrait utiliser la distribution de possibilité spatiale pour calculer la nouvelle direction associée à l'union des éléments simples, on définirait alors dans le cas de la figure III. 21 trois directions différentes : une pour l'intersection des deux surfaces d'erreurs  $S_1 \cap S_2$  et une pour chacune des surfaces n'appartenant pas à cette intersection. On préfère, pour simplifier les calculs, affecter un coefficient directeur unique défini par l'équation (10) pour l'entité résultant de l'union des éléments simples.

Par l'intermédiaire des règles 1 et 2, on regroupe deux à deux les éléments simples et la règle 3 définit les caractéristiques géométriques ainsi que la distribution spatiale de la confiance que l'on accorde à la position des éléments dans le repère absolu. Ces trois règles respectent l'hypothèse physique 1, nous allons maintenant utiliser l'hypothèse 2 pour reconstruire une entité  $\mathcal D$  de taille finie.

# III. 3. 5. 2 Reconstruction complète d'une entité [PEY 95]

L'idée qui permet d'associer des éléments vérifiant la règle 2 mais ne respectant pas la règle 1 est très simple, elle se résume par les trois étapes suivantes :

étape 1 : Réunion des éléments simples deux à deux (règles 1, 2 et 3).

étape 2 : Peut-on réunir des éléments simples ne respectant pas la règle 1 ? Oui si leurs directions sont voisines et si un lien de transitivité existe (lien séquentiel entre éléments).

étape 3 : Si l'étape 2 est vérifiée, on réunit les trois éléments simples en un seul par la règle 3.

Ces trois étapes sont illustrées par la figure III. 22.

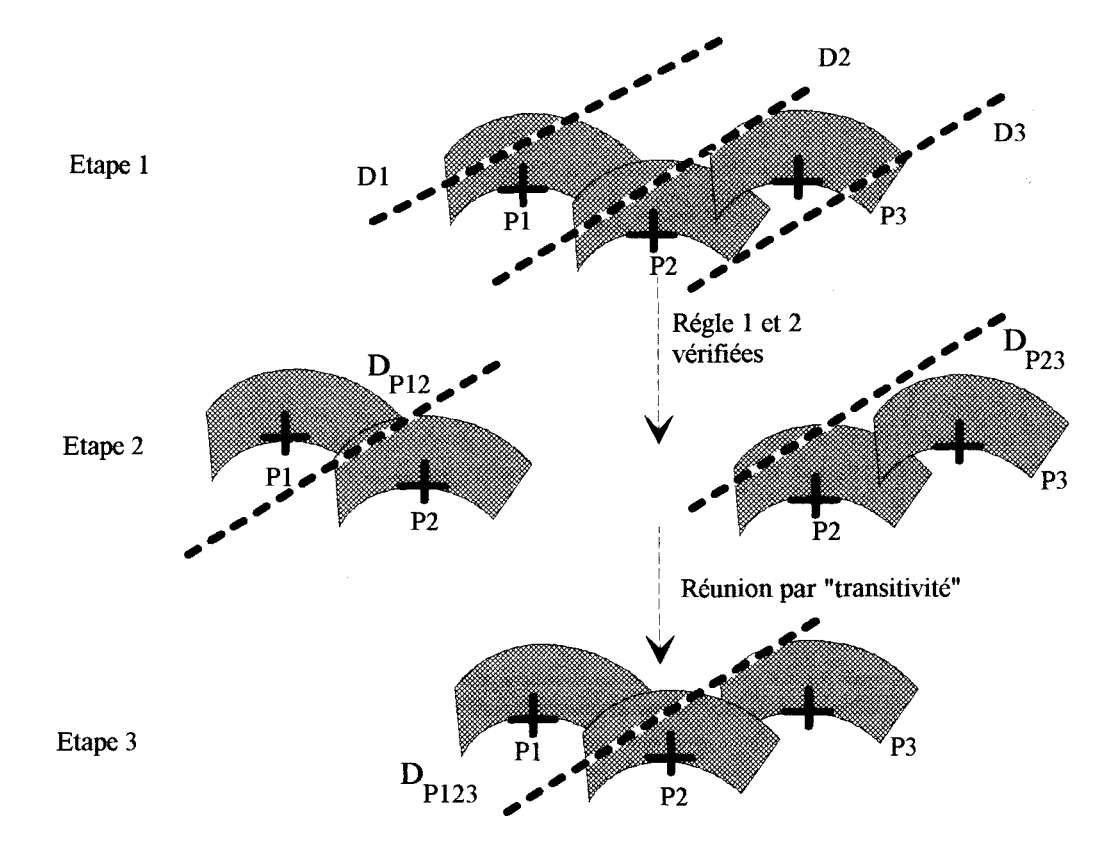

Elément résultant de l'union des points Pl, P2 et P3

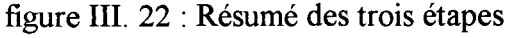

Ces trois étapes résument la façon de regrouper séquentiellement (hypothèse physique 2) des éléments simples pour former une entité *D.* 

A aucun moment, on ne modifie les surfaces d'erreur associées aux éléments simples.

III. 3. 6 Agrégation de plusieurs cartographies floues en vue de la reconstruction de **l'espace** 

III. 3. 6. 1 Algorithme de reconstruction d'une entité  $D$  de taille quelconque :

Définition des ensembles d'éléments simples :

 $-1$ - création d'une famille  $\Im$  d'ensembles de points par l'utilisation des règles 1, 2 et 3 : c'est la famille des points des supports de couples  $P_i$  (incidence, possibilité) pouvant appartenir à une seule et même entité .

 $\Im = {\{\mathcal{E}_j\}\}=\{P_k \text{ verifiant les règles } 1, 2 \text{ et } 3 \text{ par rapport au point } P_j\} \text{ } j \neq k=0 \text{ à n },$ 

n=nombre de points total,  $\mathcal{E}_j$  est l'ensemble de tous les éléments simples en relation avec l'élément

 $P_j$ , les points de  $\mathcal{E}_j$  sont en relation avec  $P_j$  mais ne sont pas forcément en relation entre eux.

On cherche alors si les points appartenant à  $\mathcal{E}_j$  sont mutuellement ou non en relation, on utilise de nouveau les règles 2 et 3. Deux cas peuvent alors se présenter :

• 1.1 - Si la règle 2 n'est pas vérifiée, on forme la liste des points qui s'excluent mutuellement. Les points s'excluant mutuellement sont très importants, ce sont ceux qui permettent de discriminer deux entités. Si deux points Pk et **P1** s'excluent mutuellement, les points appartenant respectivement à  $\mathcal{E}_k$  et  $\mathcal{E}_l$  s'excluent eux aussi mutuellement.

• 1.2- Si la règle 2 est vérifiée, on crée des ensembles  $E_i$  "plus grand", tels que :

 $E_j = \{ \{ \mathcal{E}_j \cup \mathcal{E}_k \cup \mathcal{E}_l \} \}$ , avec  $P_1$  et  $P_k \in \mathcal{E}_k$ ,  $\mathcal{E}_l$  et  $P_1$  et  $P_k$  ne s'excluant pas mutuellement et j≠k≠l=0 à card( $\mathcal{E}_j$ )

-2- Utilisation de l'hypothèse 2 (recherche des liens de transitivité) sur chaque point  $E_i$ .

L'hypothèse 2 permet d'appliquer les règles 2 et 3 sur chaque point P  $_{m \neq j \neq k \neq l} \in E_j$  et on forme  $E_j$ comme précédemment.

A partir de la famille  $\Im$  on obtient une famille d'ensemble E' tel que card( E') $\geq$ card( E<sub>i</sub>) où

E' est un ensemble de points constituant une entité  $D$ . On itère l'algorithme à partir de 1.1 avec

les ensembles E' créés. On arrête l'algorithme quand le cardinal des ensembles E' est constant.

III. 3. 6. 2 Exemple

Soient les résultats suivant provenant de l'utilisation de l'algorithme de recherche d'incidence :

 $P_0(20^{\circ}, 0.7)$ ;  $P_1(20^{\circ}, 0.9)$ ;  $P_3(21^{\circ}, 1)$ ;  $P_4(19^{\circ}, 1)$ ;  $P_5(19^{\circ}, 0.6)$ ;  $P_6(17^{\circ}, 0.6)$ ;  $P_7(15^{\circ}, 0.9)$ .  $P_8(13^\circ, 1)$ , les positions de ces points supports sont définis par la figure III. 23 (on ne représente ni les incidences ni les degrés de possibilités pour des raisons de clarté).

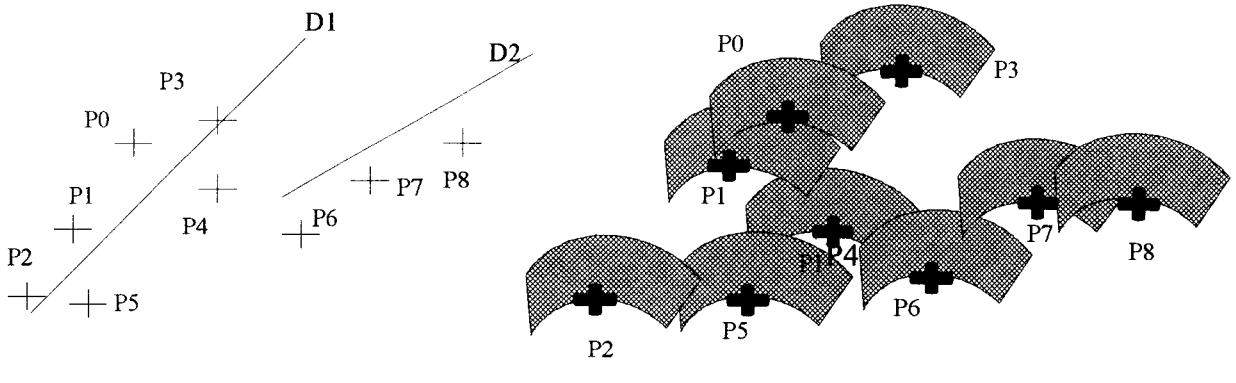

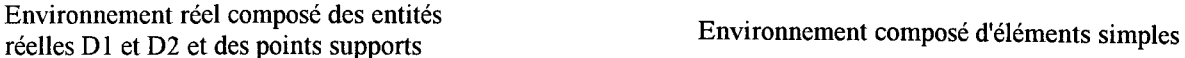

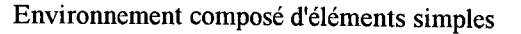

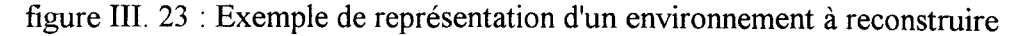

La figure III. 23 représente l'ensemble des éléments simples obtenus après plusieurs explorations successives du même environnement.

Le but est de pouvoir détacher les deux entités  $D1$  et  $D2$  et de les reconstruire aux bonnes dimensions. Nous allons montrer que l'algorithme d'agrégation permet non seulement de reconstruire mais aussi de différencier deux entités.

Utilisation de l'algorithme d'agrégation :

.  $\Omega = \{P_0, P_1, P_2, P_3, P_4, P_5, P_6, P_7, P_8\}$ 

L'utilisation de la règle 2 se fait pour un voisinage défini comme suit : deux droites sont voisines si l'écart angulaire des directions associés à deux éléments simples est strictement inférieur à 3°.

 $-1$ - On construit par utilisation des règles 1, 2, 3 la famille  $\mathfrak{I}$ .

 $\mathfrak{I} = \{ \mathcal{E}_{o} = \{P_1\}, \mathcal{E}_{j} = \{P_0\}, \mathcal{E}_{i} = \{P_4, P_5\}, \mathcal{E}_{j} = \{P_4\}, \mathcal{E}_{4} = \{P_1, P_3, P_5, P_6\}, \mathcal{E}_{5} = \{P_2, P_4\}, \mathcal{E}_{6} = \{P_4, P_5, P_6\}$  $P_7$ ,  $\mathcal{E}_7 = {P_6, P_8}$ ,  $\mathcal{E}_8 = {P_6}$ 

On choisit par exemple l'ensemble  $\mathcal{E}_4$ , cet ensemble nous indique que les points  $P_1$ ,  $P_3$ ,  $P_5$ ,  $P_6$  sont en relation or d'après la figure III. 23, P<sub>6</sub> appartient à  $D2$  et P<sub>1</sub>, P<sub>3</sub>, P<sub>5</sub> appartiennent à  $D1$ . La situation décrite au paragraphe III. 3. 6. 1 -1.1- permet de créer la liste suivante des points s'excluant mutuellement :

 $P_1$ ,  $P_3$  s'excluent mutuellement avec le point  $P_6$ , on peut alors dire que l'on a deux entités.

Le point 1.2 crée les listes:  $E_{431} = \mathcal{E}_4 \cup \mathcal{E}_5 \cup \mathcal{E}_7 \cup \mathcal{E}_1$  et  $E_{46} = \mathcal{E}_4 \cup \mathcal{E}_5 \cup \mathcal{E}_6$ 

-2- On applique les règles 2 et 3 sur les éléments de  $E_{431}$  et de  $E_{46}$ 

Les éléments de  $\mathfrak{E}_4$  sont des éléments que l'on ne peut pas séparer car ils correspondent à la réunion d'entités élémentaires. Même si certains s'excluent mutuellement, ces éléments réapparaissent dans E431 et E46 , mais il est inutile d'appliquer les règles 2 et 3 sur les éléments de ces ensembles qui s'excluent mutuellement.

On crée E'  $_{431}$  = { P<sub>1</sub>, P<sub>3</sub>, P<sub>5</sub>, P<sub>6</sub>, P<sub>0</sub>} et E'  $_{46}$  ={ P<sub>1</sub>, P<sub>3</sub>, P<sub>5</sub>, P<sub>6</sub>, P<sub>7</sub>, P<sub>8</sub>}

on recommence au point en 1. 1

Le cardinal des ensembles ne variant pas, l'algorithme s'arrête et on possède alors deux entités  $\mathcal{D}1 = E'$  <sub>431</sub> et  $\mathcal{D}2 = E'$  <sub>46</sub>. A ces deux entités sont associés respectivement deux coefficients directeurs calculés à chaque étape à l'aide de la règle 3. Les ensembles E' 431 et E' 46 forment donc chacun un segment de droite appartenant aux droites  $\mathcal{D}1$  et  $\mathcal{D}2$ . Il faut donc maintenant positionner les points avec précision sur les segments.

### Chapitre 3 : Reconstruction d'une scène à partir d'un capteur à ultrasons

Les points des ensembles E' définissent un segment de droite de longueur égale à la taille minimale de l'entité à laquelle ils appartiennent ; la taille du segment reconstruit est délimitée par les deux points de E' les plus distants (distance Euclidienne). Mais à cette étape la surface d'erreur sur une mesure est toujours celle de la figure III. 15. La connaissance du coefficient directeur du segment de droite calculé par la règle 3 associée au fait que les points de E' vérifient l'équation de ce segment permettent de le définir totalement en effectuant une régression linéaire sur les points appartenant aux surfaces d'erreurs. Mais il n'est pas souhaitable d'exécuter ce calcul à cette étape, car nous sommes maintenant capables d'éliminer entièrement la surface d'erreur autour d'un point de mesure. La régression ne s'effectue donc pas directement sur les points de E', mais sur les points de E' dont on aura corrigé les coordonnées dans le repère absolu, par élimination de l'erreur de parallaxe .

### **Ill. 3. 7 Correction des coordonnées d'un point de mesure**

Le premier chapitre de cette thèse expliquait pourquoi une erreur de parallaxe due à la nature du rayonnement de l'onde empêchait d'utiliser directement la mesure issue du capteur ultrasonore. Le chapitre 2 nous a permis d'obtenir une méthode levant cette erreur, mais une erreur de positionnement subsiste du fait de la sensibilité spatiale du capteur. La connaissance supplémentaire acquise au cours de l'agrégation va nous permettre d'éliminer cette erreur [NAG 92].

Les points de E' appartiennent à la droite dont le coefficient directeur  $\alpha$  est donné par la règle 3, ce coefficient crée une contrainte sur la position dans le repère absolu des points de mesures appartenant à l'entité sur laquelle l'onde émise s'est réfléchie.

Si on tient compte de la forme d'onde (arc de cercle) et de la contrainte (direction  $\alpha$ ) on peut alors faire la correction des mesures comme indiqué ci-dessous :

• On cherche l'intersection de la tangente au cercle de centre l'origine du repère relatif et de rayon égal à la mesure de distance d issue du capteur, ramenée dans le repère absolu, avec la droite dont le coefficient directeur est donné par  $\alpha$ , et passant par un point support de E'. Ce point donne les coordonnées du point de mesure dans le repère absolu (figure III. 24). Ayant par ce biais éliminé l'erreur de parallaxe angulaire, on ne se soucie plus de la surface d'erreur autour d'un point de mesure.

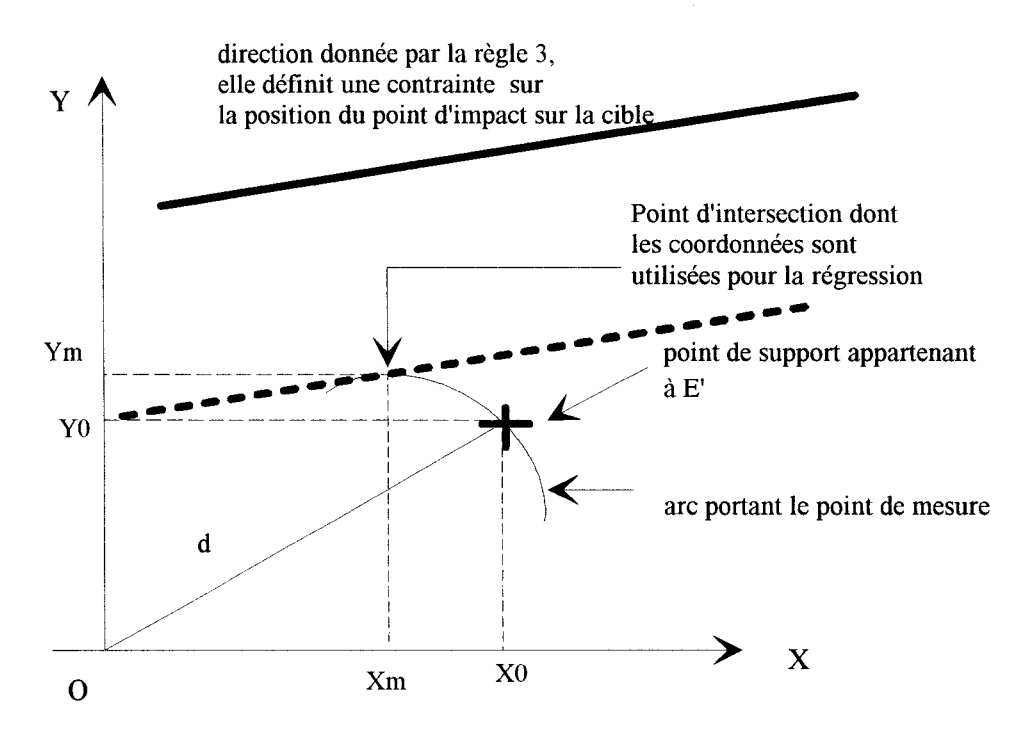

figure III. 24 : Correction des coordonnées d'un point de E'

Nous ne présenterons pas de résultats expérimentaux à cette étape, une présentation plus visuelle en sera faite au chapitre 4. On peut dire que l'erreur sur le calcul des coefficients directeurs des droites reconstruites est inférieure pour un plan à 3° et que l'erreur de positionnement de ce même plan est inférieure à l'erreur que l'on commet lors du positionnement des entités sur le site réel comme nous le verrons au chapitre 4.

Cette correction, qui positionne dans l'espace les points de mesures est la dernière étape représentée sur le synoptique présenté dans l'introduction du chapitre 2. Toutes les étapes décrites par ce synoptique sont maintenant explicitées, on peut donc reconstruire avec précision des entités constituant une coupe horizontale d'un environnement inconnu avec un seul capteur à ultrasons.

Sur les segments de régression, on peut faire apparaître les niveaux de confiance obtenus par l'agrégation. L'opérateur face à la scène virtuelle peut alors décider de suivre une trajectoire passant au plus près des portions d'espace les plus sures.

### **Ill. 4 CONCLUSION**

Ce troisième chapitre avait un double objectif, premièrement celui de valider notre algorithme de recherche d'incidence, deuxièmement la détermination de la taille des entités par fusion des cartographies floues. La réalisation de ces deux objectifs nous conforte dans l'idée que si l'on sait se défaire de l'erreur de parallaxe angulaire le capteur à ultrasons devient un excellent système de reconstruction de par son excellent rapport qualité/prix et sa robustesse en milieu difficile. Toutefois, il faut faire les deux remarques suivantes pour améliorer encore les possibilités de ce capteur:

Nous agrégeons des cartographies successives du même environnement, il devient alors évident que l'on peut améliorer la définition des cartographies en donnant au capteur une stratégie de déplacement entre deux prises de mesures.

Nous n'utilisons pour l'agrégation que des points supports, ces points particuliers qui sont riches en information résultent de l'exploitation d'un grand nombre de points de mesures dont l'information de position est pauvre, or tous ces points de mesures proviennent du même environnement, ils peuvent donc donner des informations complémentaires. Grâce aux connaissances supplémentaires acquises lors des agrégations successives (définition de portions de segment) ces points deviennent maintenant exploitables (la démarche est identique à celle du §III.3. 7). Ils vont contribuer à améliorer la finesse de définition de la taille des entités.

Nous allons maintenant dans la dernière partie de ce mémoire présenter des résultats expérimentaux acquis sur un site réel.

93

# **IV: CHAPITRE 4: EXPERIMENTATIONS SUR SITE**

#### **INTRODUCTION**

Si l'on respecte l'hypothèse de base selon laquelle un environnement est constitué d'entités de types "plan" et "bord" ; la faisabilité, prouvée au chapitre précédent, de la reconstruction de telles entités, nous permet de passer dans ce dernier chapitre à la phase expérimentale sur un site de télémanipulation. Cette dernière partie décrit le site de télérobotique créé au sein du laboratoire de Mécanique/Robotique de l'Ecole des Mines de Douai, ainsi que les manipulations qui y ont été réalisées. La première partie décrit le site de robotique tel qu'il a été mis en place, la deuxième partie de ce chapitre présente les différentes étapes qui conduisent à la reconstruction virtuelle d'un environnement réel inconnu.

### IV. **1 PRESENTATION DU SITE DE TELEROBOTIQUE**

Le système de télérobotique [VERa 84] réalisé devait satisfaire un double objectif, être comparable aux réalisations similaires déjà existantes et utiliser au maximum les ressources matérielles présentes au sein du laboratoire de Robotique /Mécanique de l'Ecole des Mines de Douai.

Nous allons donc dans ce qui suit présenter et justifier les différents choix matériels ayant présidé à la constitution de notre site expérimental.

### **IV. 1. 1 Moyens matériels mis en jeu**

De manière générale un système de télérobotique peut se décomposer comme suit :

• Un univers esclave dans lequel sont exécutées les tâches, il est composé :

-d'un robot commandé à distance.

-de capteurs extéroceptifs embarqués sur le robot.

• Un univers maître dans lequel évolueront le ou les opérateurs de conduite et de supervision.

• Une interface de transfert d'information et de commande.

Ici, la partie maître se trouve réduite à une interface graphique permettant de visualiser et de commander le robot réel à distance.

Un dialogue doit impérativement exister entre ces différents éléments du système.

IV. 1. 1. 1 Choix de l'interface graphique

Le choix de l'interface graphique s'est porté sur une station Silicon Graphies munie du logiciel de simulation robotique Robcad. Ce logiciel est utilisé dans l'industrie, par l 'EDF et le CEA dans le cadre d'applications de téléopération. L'interface que nous avons développée est ainsi en complète adéquation avec les réalisations similaires existantes au sein de ces laboratoires.

IV. 1. 1. 2 Choix du robot

Plusieurs critères interviennent pour choisir le robot [COI 86]. Sa baie de commande doit inclure un système informatique ouvert pour que l'interface Robot/Robcad soit réalisable. Son langage de programmation doit-être de type évolué et son système d'exploitation de préférence multitâche pour permettre une gestion des échanges de données en temps réel. Notre choix s'est porté sur un robot ADEPT de type Scara existant à l'Ecole des Mines, on peut citer ici le fait que l'agence UK Atomic Energy (Angleterre) utilise ce type d'armoire de commande pour ses applications de télémanipulation nucléaire.

Les principales caractéristiques du robot ADEPT I sont les suivantes :

- Robot à 4 degrés de liberté extensibles à six moyennant l'achat du poignet adéquat.

-Précision en répétabilité 0.03mm.

-Langage de programmation évolué V AL+, système d'exploitation multitâche, possibilité de gérer six tâches en parallèle, ce robot est aussi doté d'un système de vision intégré.

IV. 1. 1. 3 Choix du capteur extéroceptif

Nous ne nous positionnons pas dans le cadre de la robotique mobile. De même nous ne cherchons pas à détecter des obstacles très éloignés, notre but consiste à reconstruire l'environnement d'un

robot, c'est-à-dire à reconstituer dans la limite de sa zone atteignable tous les éléments nécessaires à la génération d'une trajectoire sans risque de collision. C'est pourquoi nous avons choisi un capteur proximétrique dont la plage d'utilisation est [15 cm, 100cm], cette plage englobe la zone atteignable du robot qui est comprise dans une sphère de 80cm de diamètre. Ce capteur, de type industriel, a une sortie analogique, nous avons donc utilisé un convertisseur analogique/numérique qui est ici une carte d'acquisition analogique (RefMDA210) sur un ordinateur de type PC.

### **IV. 1. 2 Type de liaisons entre éléments du site de télérobotique**

Une mission de télémanipulation nécessite un échange constant de données entre l'univers esclave, robot téléopéré, et l'univers maître dans lequel se situe le superviseur. Les données échangées sont de natures différentes, sorties capteurs, état du robot, de l'opérateur. .. Nous allons donc décrire les organes qui permettent de réaliser de tels échanges de données dans le cadre de notre manipulation.

### IV. 1. 2. 1 Choix des liaisons

Le récapitulatif des éléments composants notre site de télérobotique est le suivant :

-Une station Silicon Graphies utilisant le système d'exploitation UNIX, dont les possibilités de communication existent au travers d'une connexion au réseau ETHERNET ainsi que par des liaisons séries RS232 et parallèles.

-Le robot ADEPT, admet seulement des liaisons séries type RS232.

-Le capteur et le PC n'admettent que des liaisons séries RS232 et parallèles.

Le choix s'est donc naturellement portée sur la liaison série RS232, cette liaison a le double avantage d'être peu coûteuse, fiable et simple à mettre en oeuvre.

Nous avons configurée cette liaison série à 9600 Bauds qui est la vitesse pour laquelle l'échange de données est le plus fiable.

Bien qu'une architecture construite autour d'un concept de réseau local industriel (type LAC ou FIP) ou encore de type ETHERNET était envisageable, celle-ci a été abandonnée à cause de son coût et du temps qu'il aurait fallu pour l'implanter en particulier sur l'armoire de commande du robot.

### IV. 1. 2. 2 Connexion des différents systèmes

Les organes de communication sont le noeud de la manipulation, il nous parait donc important de mettre l'accent sur certaines règles à respecter pour connecter les éléments entre eux. Le respect des trois règles suivantes assure en général un noyau de communication fiable.

• Effectuer une connectique propre, qui respecte les directives données par les constructeurs.

• Définir des protocoles de communications compréhensibles par chaque élément constituant le système. Ces protocoles sont implantés grace à des logiciels assurant un échange fiable de données entre appareils.

• Etablir une hiérarchie dans les communications, afin d'éviter les confusions et de limiter au minimum les liaisons entre constituants du système. On appelle confusion le fait de recevoir des données sans savoir d'où elles proviennent. Nous avons ainsi défini la hiérarchie classique (maître/esclave) suivante :

-Un système maître: Station Graphique

-Deux systèmes esclaves : le robot et l'ensemble Capteur-PC.

Le principe de fonctionnement des communications est le suivant :

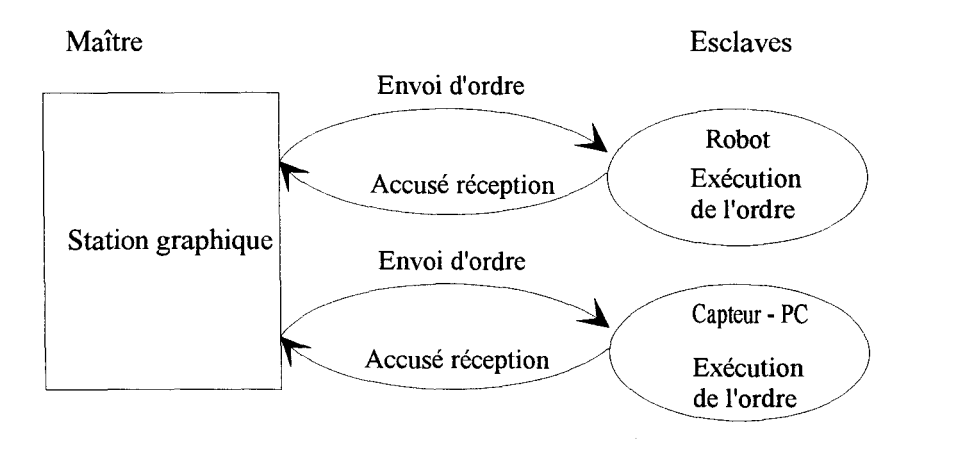

figure IV. 1 : Schéma de principe des communications

Le dialogue débute toujours par l'envoi d'un ordre de la station (système maître) vers un des esclaves, l'esclave exécute l'ordre et envoie un de accusé réception au maître. Cette hiérarchisation évite de relier le PC et le robot. Ce type de communication asynchrone peut sembler très contraignant, mais il assure une bonne coordination dans l'exécution des ordres.

IV. 1. 2. 3 Mode opératoire utilisé pour la prise de mesure

1] La station envoie un ordre de déplacement au robot.

2] Le robot se déplace jusqu'à la position voulue, envoie sa position actuelle et rend compte de la position atteinte par un accusé de réception.

3] La station envoie alors l'ordre au capteur d'effectuer une mesure.

4] Le capteur-PC prend 80 mesures calcule une moyenne glissante et envoie cette moyenne à la station qui accuse réception.

5] Le robot virtuel se déplace à la position voulue et l'information restituée par le Capteur-PC est visualisée à l'écran. Ainsi, comme on désire visualiser en temps réel les déplacements exacts du robot réel par le robot virtuel, la position virtuelle est toujours réactualisée en fonction de la position réelle du robot.

Une exploration en rotation résulte donc de l'enchaînement de ces cinq étapes réitérées à chaque nouvelle position angulaire atteinte par le robot. Ce mode de fonctionnement asynchrone nous donne l'assurance que l'information issue du capteur correspond bien à une orientation précise du capteur qui équivaut alors à la position angulaire prise par le poignet du robot. Le mode opératoire peut sembler très lourd, cependant notre but ne consiste pas dans l'immédiat à optimiser le temps d'exploration et de reconstitution de l'environnement du robot mais bien pour l'instant à fiabiliser une méthode de reconstruction de cet environnement.

98

# IV. **1. 3 Présentation du site réel**

Le schéma de principe du site réel est représenté ci-dessous :

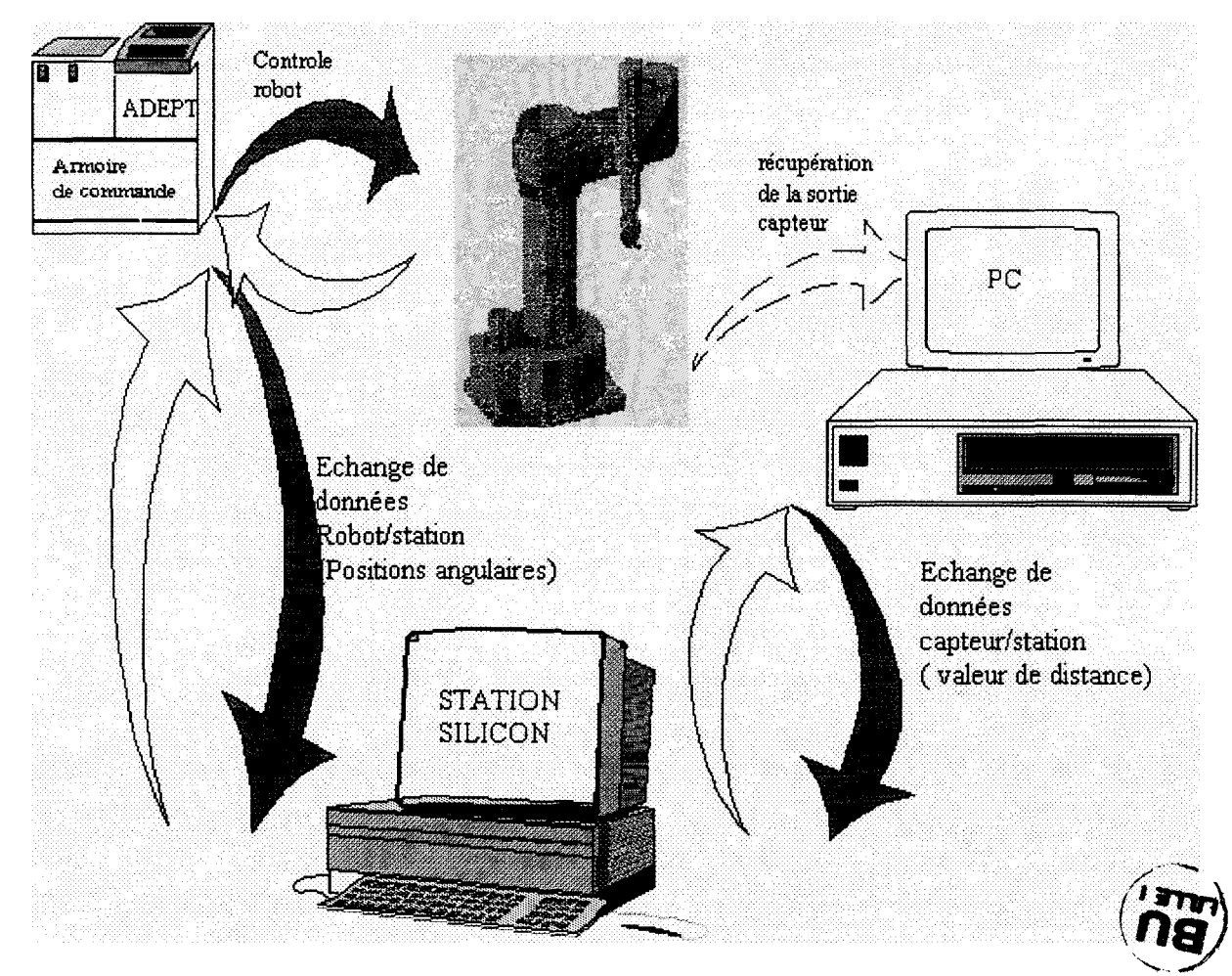

figure IV. 2: Schéma du site de télérobotique

La photo ci-dessous représente la station Silicon Graphies

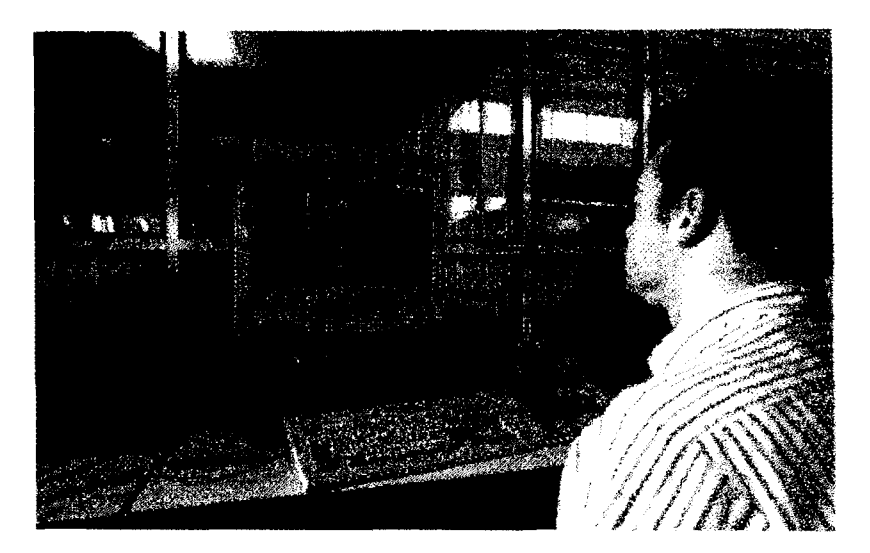

Photo 1 : Robot virtuel représentant le robot réel

Nous allons maintenant décrire plus en détail l'interface graphique.

#### IV. 2 PRESENTATION DE L'INTERFACE HOMME/MACHINE (H/M)

Basiquement, une interface graphique H/M, en téléopération, permet à un opérateur humain de commander une machine virtuelle qui est la reproduction exacte de la machine réelle. L'interface a été réalisée à l'aide du logiciel Robcad.

### **IV. 2. 1 Le logiciel Robcad**

Le logiciel Robcad est un outil de simulation robotique qui répond à certaines contraintes du marché.

- Faisabilité, maquettage
- Développement d'outillage : Etude, mise au point, validation
- Calcul d'optimisation du temps d'intervention
- Formation et entraînement des opérateurs

Ce logiciel est essentiellement utilisé dans l'industrie pour simuler des îlots de production. Son ouverture par l'intermédiaire de l'interface ROSE (Robcad Open System Environment), permet son usage pour la robotique non manufacturière.

#### **IV. 2. 2 Description de l'Interface sous ROSE (Robcad open system environment)**

L'interface HlM présente une série de menus dont l'utilisation permet de mener à bien une manipulation [LEF 91]. L'expérimentation consiste à reconstituer virtuellement des portions de l'espace de l'environnement du robot réel. La photo2 représente les menus et la cellule de travail tels qu'ils apparaissent au chargement de l'application **(virtuel\_env).** Les menus créés correspondent aux étapes de la manipulation décrites au paragraphe III. 2 . 3.

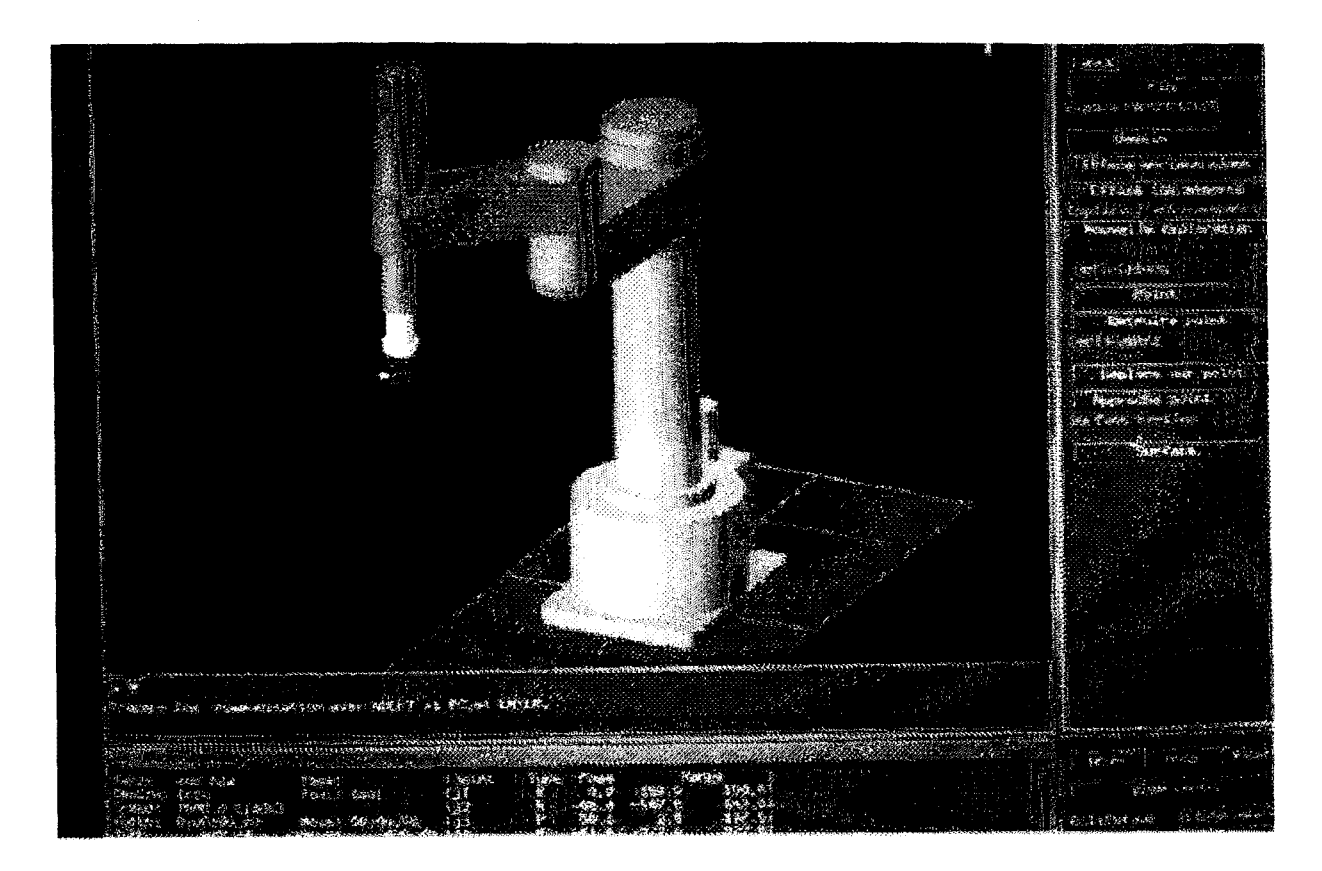

Photo 2 : Interface graphique réalisée

# IV. 2. 2. 1 Utilisation de l'interface

1] Initialisation des communications entre la station, le PC et le robot.

L'initialisation des communications se fait par le menu **lance.** Le robot et le PC sont alors en phase d'attente de réception d'ordre.

2] Réalisation d'une première exploration en rotation de l'environnement par la fonction **point**  On entre les coordonnées d'un point qui seront la position de départ du robot pour l'exploration. Les étapes 1 à 4 du paragraphes IV.1.2.3 sont exécutées, l'amplitude de rotation est de 150<sup>°</sup>, le pas angulaire est de cinq degrés, à chaque pas apparaît le point correspondant à la mesure de distance provenant du capteur, sur l'écran graphique. Une exploration complète de l'environnement prend environ une minute.

Ces deux premiers points correspondent à l'étape 1 du § III. 2. 3

3] Obtention d'une cartographie floue de l'espace menu **Dessine.** 

L'algorithme de recherche d'incidence est activé, ses résultats apparaissent à l'écran sous forme de plans infinis (au regard de la cellule) de différentes couleurs. Ces couleurs sont une représentation simplifiée des degrés de possibilités calculés par l'algorithme. Pour des raisons ergonomiques, la couleur verte correspond à une possibilité proche de 1, l'orange à une possibilité comprise entre 0.85 et 0.7 et le rouge à une possibilité inférieure à 0.7. Ce mode est simplifié pour donner à l'opérateur une idée synthétique de l'environnement. Ainsi chaque couleur est assimilable à une gradation dans les déplacements futurs envisageables, le rapprochement avec les feux tricolores est immédiat, le vert signifiant pas de danger, le rouge danger et l'orange danger moyen.

A la fin de l'étape *Dessine,* on possède un environnement partiellement connu, il faut donc comme il est expliqué au chapitre III refaire une nouvelle exploration de l'espace.

4] Obtention d'une nouvelle cartographie floue

On réitère les points 2 et 3. Ce point correspond à l'étape 3 du §III. 2. 3

#### 5] Reconstruction des entités : menu **nouvelle exploration**

Cette fonction appelle l'algorithme d'agrégation exposé au chapitre précédent, les résultats de cet algorithme apparaissent sous forme de portions de plans de couleur bleu qui représentent les entités réelles partiellement reconstruites. La couleur n'a aucune connotation particulière à cette étape, nous n'avons pas représenté pour des raisons de clarté les niveaux de possibilités intervenant au moment de l'agrégation floue. En plus de ces entités, apparaissent en rouge les points dont les positions ont été corrigées. A ce moment, l'opérateur possède sur l'écran graphique un monde entièrement virtuel composé du robot, des portions de plans et des points de mesures dont on a corrigé les coordonnées.

6] Utilisation des fonctionnalités du logiciel Robcad

Lorsque l'environnement est reconstitué, les fonctionnalités du logiciel Robcad permettent de définir des trajectoires virtuelles évitant ainsi les collisions avec l'environnement graphique reconstitué. Si on utilise alors le menu *Deplace sur Point,* on déplace le robot réel le long de sa trajectoire virtuelle. Les mouvements du robot réel sont donc identiques à ceux du robot virtuel, le robot réel se déplace alors dans un environnement réel inconnu mais perçu par l'opérateur via l'interface graphique.

7] Comparaison du monde réel et du monde virtuel

La démarche la plus simple pour effectuer cette comparaison est d'afficher en superposition à l'écran, la situation réelle et le monde reconstitué. Le positionnement précis des entités réelles dans la fenêtre graphique est une opération très délicate car elle nécessite la supperposition exacte des repères du monde réel et du monde virtuel, c'est en fait un problème d'étalonnage de site. Afin de résoudre ce problème, on positionne le robot virtuel sur le repère absolu de la fenêtre graphique, et l'on définit une position fixe à atteindre par le robot réel, comme référence pour les prises de mesure. Si on suppose les erreurs de modélisation négligeables entre les modèles cinématiques des robots réel et virtuel, quand le robot virtuel atteint la position de référence du robot réel, la . position définie est alors quasiment identique dans les mondes réel et virtuel. On admet alors que si l'on prend les mesures de distance réelles à partir de ce point, l'erreur commise sur la définition des entités à partir de ce point est de l'ordre du millimètre. La position du capteur dans la pince du robot réel qui est référencée par rapport au "centre du repère outil" du robot est mesurable avec une précision de l'ordre du millimètre, elle aussi. En se basant sur ces erreurs, on peut dire que la position d'une entité virtuelle est plus précise que celle relevée sur l'environnement réel. Ainsi, une erreur angulaire sur la définition des entités virtuelles par rapport aux entités réelles de l'ordre de 3° est tout à fait acceptable et une erreur en distance de l'ordre du demi-centimètre l'est également. Ces précisions étant données, nous allons maintenant présenter des résultats basés sur l'utilisation de cette interface.

### IV. **3 RESULTATS EXPERIMENTAUX**

L'objet de ce paragraphe est triple. Nous allons démontrer l'impossibilité de positionner avec précision certains points d'impact sur la cible sans effectuer au préalable leurs corrections, nous validerons les résultats théoriques des chapitres 2 et 3, et enfin, nous montrerons la nécessité de définir une stratégie de déplacement pour améliorer la définition des entités reconstruites.

• Conditions initiales nécessaires pour le démarrage d'une manipulation.

Le robot réel est en position de repli, son encombrement est alors minimum. Les programmes résidant du robot *(main)* et du PC *(station)* doivent être activés. L'environnement réel est composé de "plans et de coins", leurs positions doivent être repérées avec soin à des fins de comparaison entre l'univers réel et virtuel.

# **IV. 3. 1 Reconstruction d'un plan en tôle**

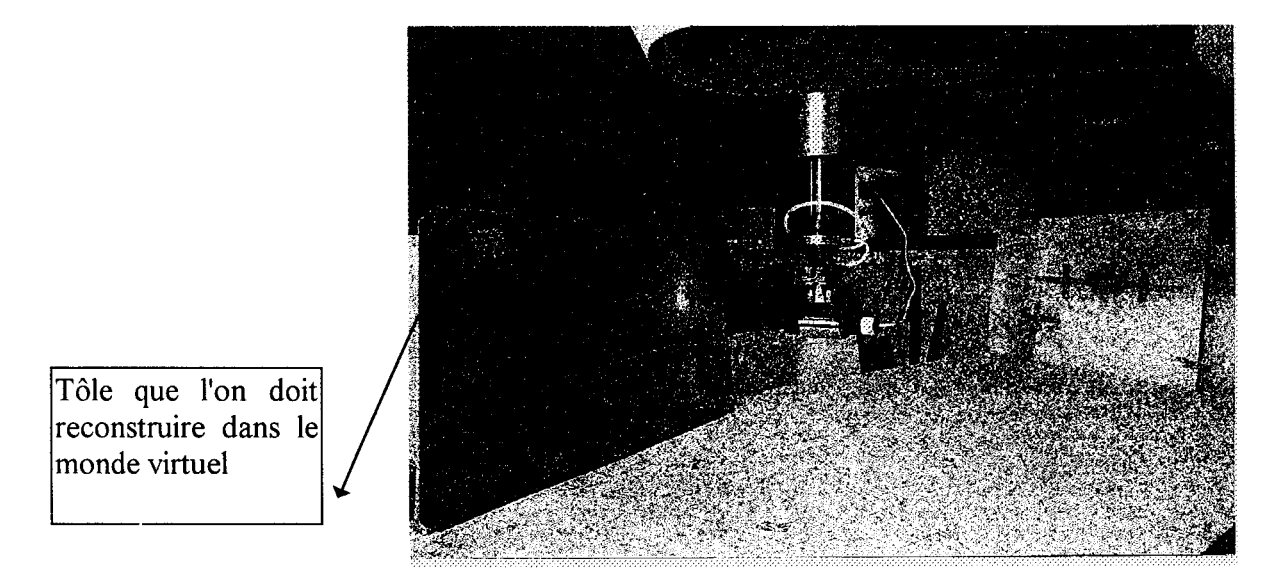

Photo 3 : Robot réel avec le capteur dans sa pince

La configuration réelle est celle de la photo 3. Les résultats de l'algorithme de recherche d'incidence apparaissent dans les représentations ci-dessous [PEY a 96].

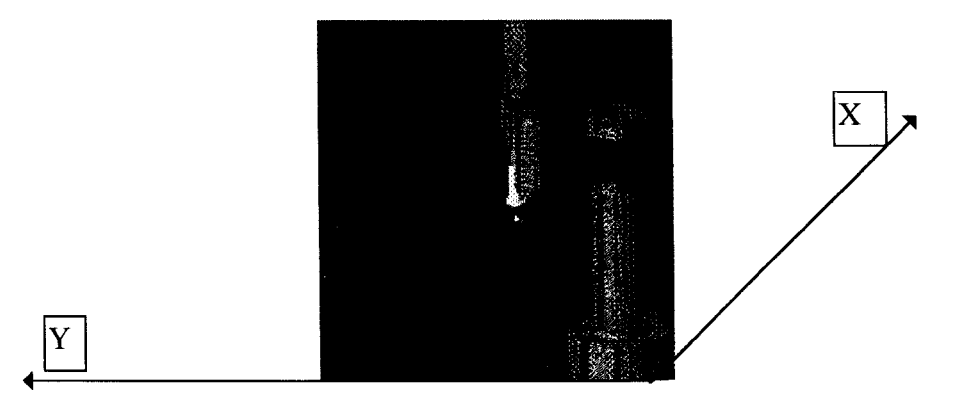

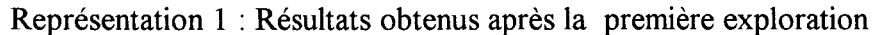

Le plan est dessiné en rouge car la possibilité renvoyée par l'algorithme est de 0.637 ce qui signifie que l'on accorde peu de confiance à la position du plan reconstruit. Les croix représentent les points de mesures non corrigées.

A partir de la connaissance acquise sur l'environnement, on peut déplacer le robot (avancer vers l'entité, translation en Y) et obtenir une nouvelle cartographie floue. On peut recommencer ces opérations (trois fois sur l'exemple traité) et on obtient l'ensemble des cartographies floues de la représentation 2.

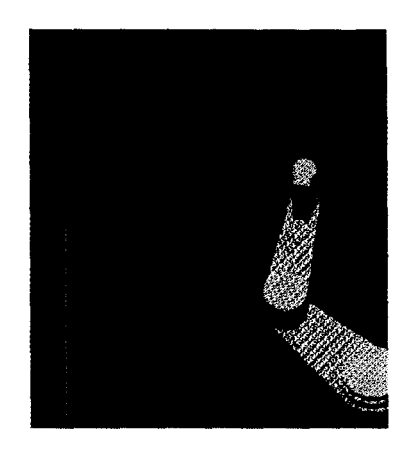

Représentation 2 : Ensemble de toutes les cartographies floues

Le changement de couleur (passage au vert) indique que les degrés de possibilités associés à l'orientation des plans croissent. On peut ensuite agréger les cartographies floues et corriger les points de mesures et on obtient la représentation 3.

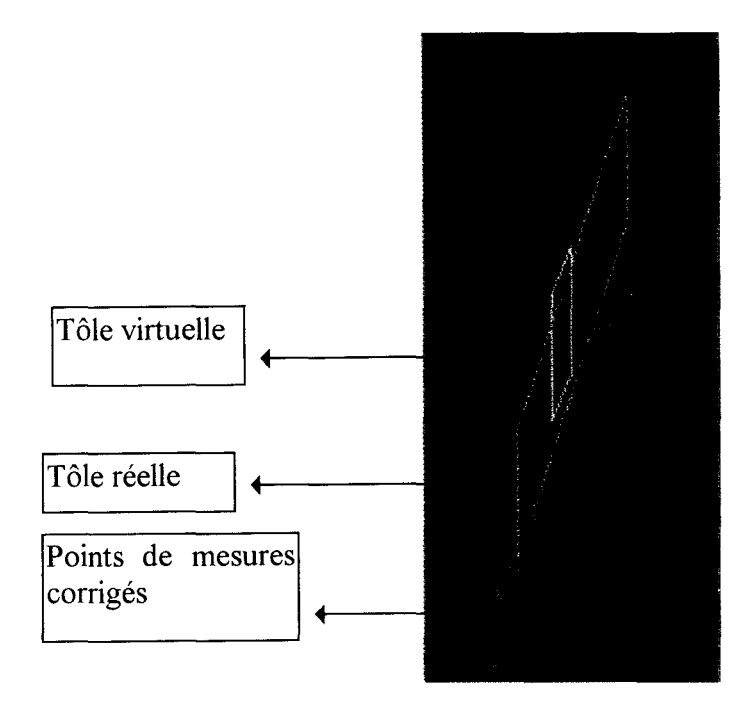

Représentation 3 : Résultats de l'agrégation de cinq cartographies floues

L'erreur de position angulaire est de 2° et l'erreur de position maximale (pour le point de la surface appartenant à l'entité virtuelle le plus éloigné de l'entité réelle) est de 3mm. Ces données sont relevées grâce à des fonctions intégrées au logiciel Robcad.

L'entité qui est reconstituée est plus petite que l'entité réelle, sa taille ne peut excéder la valeur maximale du déplacement total du robot au cours de la manipulation. Dans le cas illustré ci-dessus, le déplacement qui ne tient pas compte de l'orientation de la surface est de 30cm et l'entité virtuelle ne mesure pas 30cm ce qui s'explique par le fait que le capteur ne s'est pas déplacé parallèlement à la cible. Il apparaît donc que l'entité sera plus ou moins bien reconstruite suivant les déplacements qu'aura effectué le capteur au cours de la manipulation, la définition d'une stratégie de déplacement afin d'optimiser la finesse de reconstruction est donc nécessaire.

### IV. 3. 2 **Reconstruction d'un environnement complexe**

Cet environnement est constitué de trois entités composées de matières différentes, une entité est en bois, une autre en aluminium et un enfin la dernière est en plexiglas [PEYb 96].

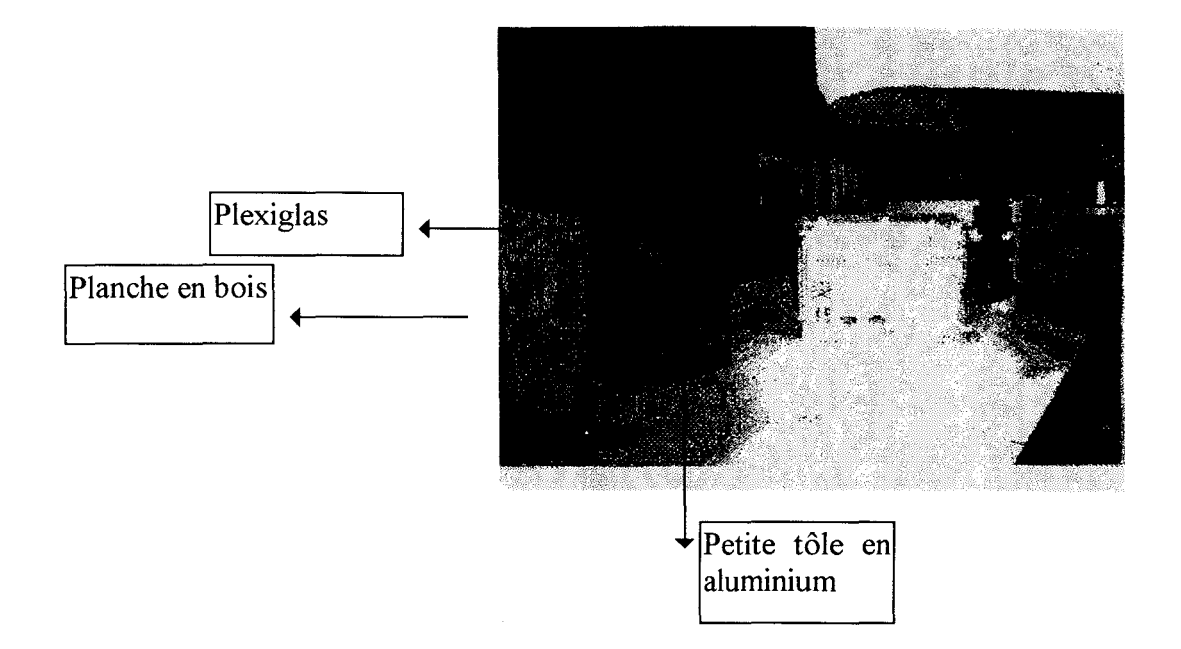

Photo 4 : Environnement complexe réel

Cet exemple démontre l'efficacité et les limites des algorithmes en ce qui concerne la discrimination des entités, la robustesse liée à l'utilisation de concepts flous et montrer la difficulté de définir une bonne stratégie de déplacement du capteur.

L'image suivante représente les plans réels et les points de mesure.

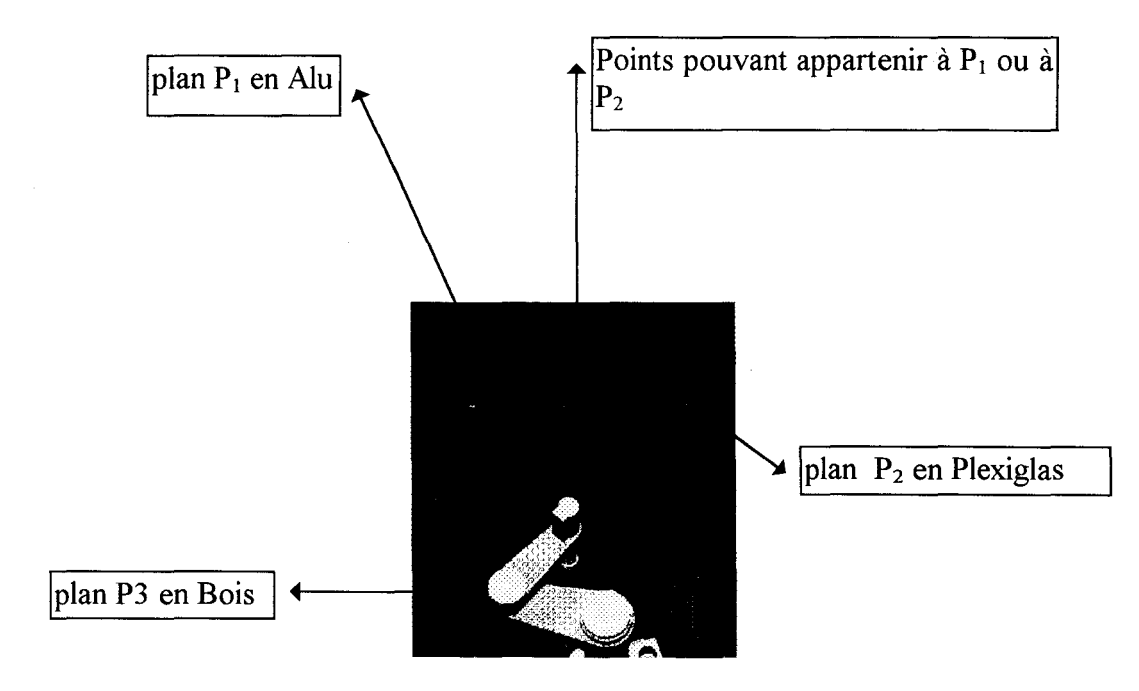

Représentation 4 : Points de mesure dans l'environnement réel
Cette image montre l'impossibilité de dire a priori si telle ou telle mesure appartient à l'un ou l'autre plan quand ces derniers sont physiquement très rapprochés. Notre algorithme de recherche d'incidence nous renvoie les résultats suivants :

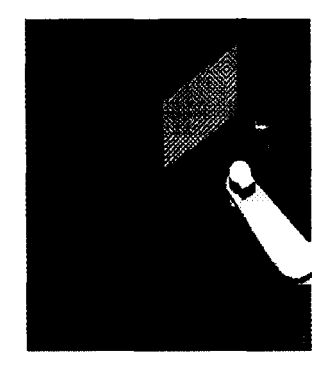

Représentation 5 : Cartographie floue obtenue après une première exploration Le plan Pl apparaît en jaune, c'est le plan pour lequel la discrimination n'est pas simple (cf représentation 4), la possibilité renvoyée est donc moyenne mais les orientations demeurent malgré tout conformes à la représentation 4. En se basant sur la connaissance acquise (représentation 5), on peut déplacer le robot, si on se rapproche de l'entité Pl, on obtient après plusieurs déplacements la représentation 6.

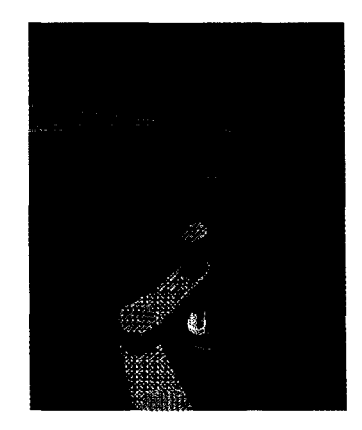

#### Représentation 6 : Ensemble des cartographies floues

L'apparition d'un plan rouge sur la représentation 6 alors qu'il n'existait pas sur la représentation 5, montre que l'on perd de la confiance sur une entité, cette diminution est due au fait que si on s'est rapproché de certaines des entités on s'est éloigné d'autres. Ces deux figures illustrent la nécessité de définir une stratégie de déplacement. Le déplacement doit s'adapter en fonction des connaissances acquises sur l'environnement (géométrie et niveau de possibilité). Les connaissances acquises sur l'environnement ne sont pas certaines, la difficulté est donc de définir une stratégie de déplacement prenant en compte ces incertitudes.

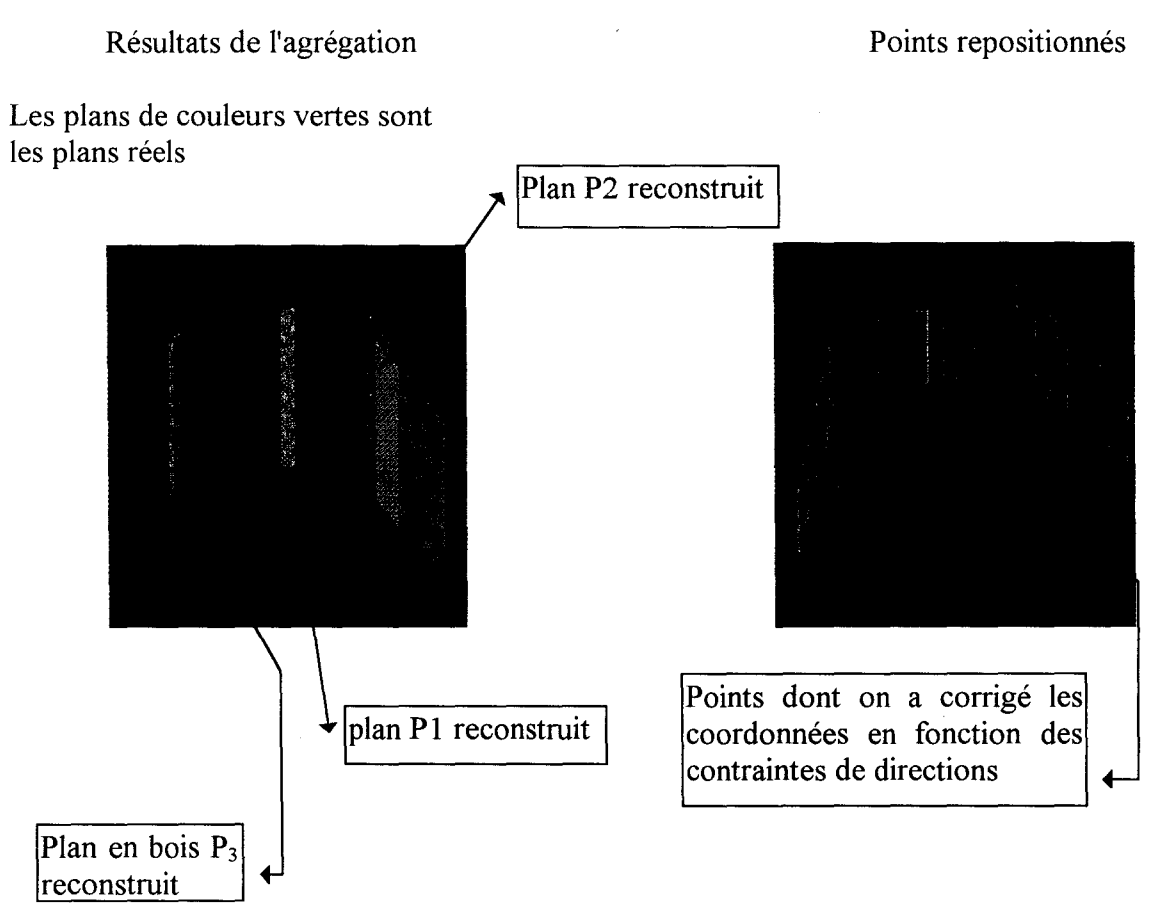

Représentation 7 : Utilisation du menu exploration

Cette image résulte de l'agrégation de cinq cartographies floues (amplitude maximale du déplacement 35cm). On obtient donc de petites portions de chacune des trois entités. Pour agrandir ces portions, il faudrait faire d'autres explorations de l'environnement. Le tableau 1 donne les caractéristiques géométriques des entités réelles et virtuelles. Les paramètres  $d_{max}$  et  $d_{min}$ représentent les distances minimales et maximales qui séparent les plans reconstruits de ceux réels.

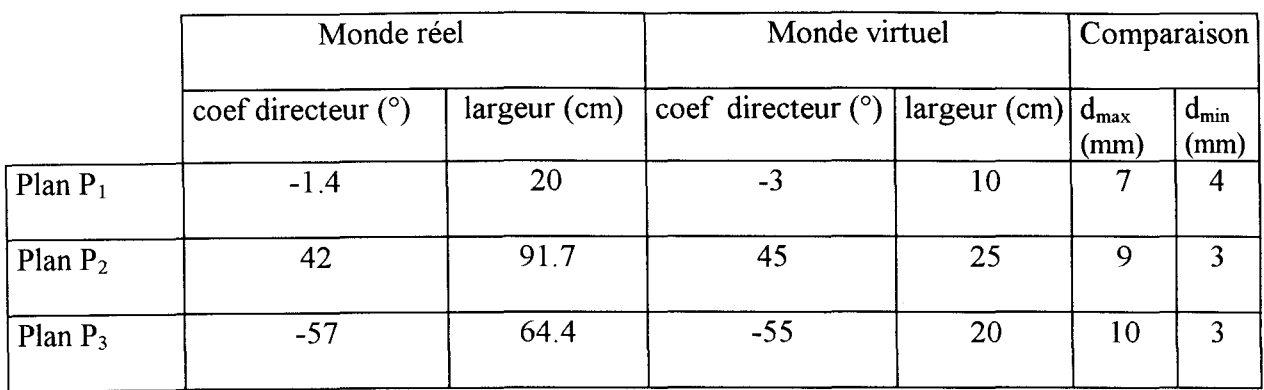

Tableau 1 : Caractéristiques géométriques des entités réelles et virtuelles

Ce tableau montre que la reconstruction est précise compte tenu des erreurs d'étalonnage que l'on commet.

### IV. 3. 3 **Reconstruction d'un coin**

Nous présentons dans ce paragraphe la reconstruction d'une entité de type com positionnée aléatoirement dans l'environnement du robot réel. Nous ne présentons que les résultats de l'agrégation.

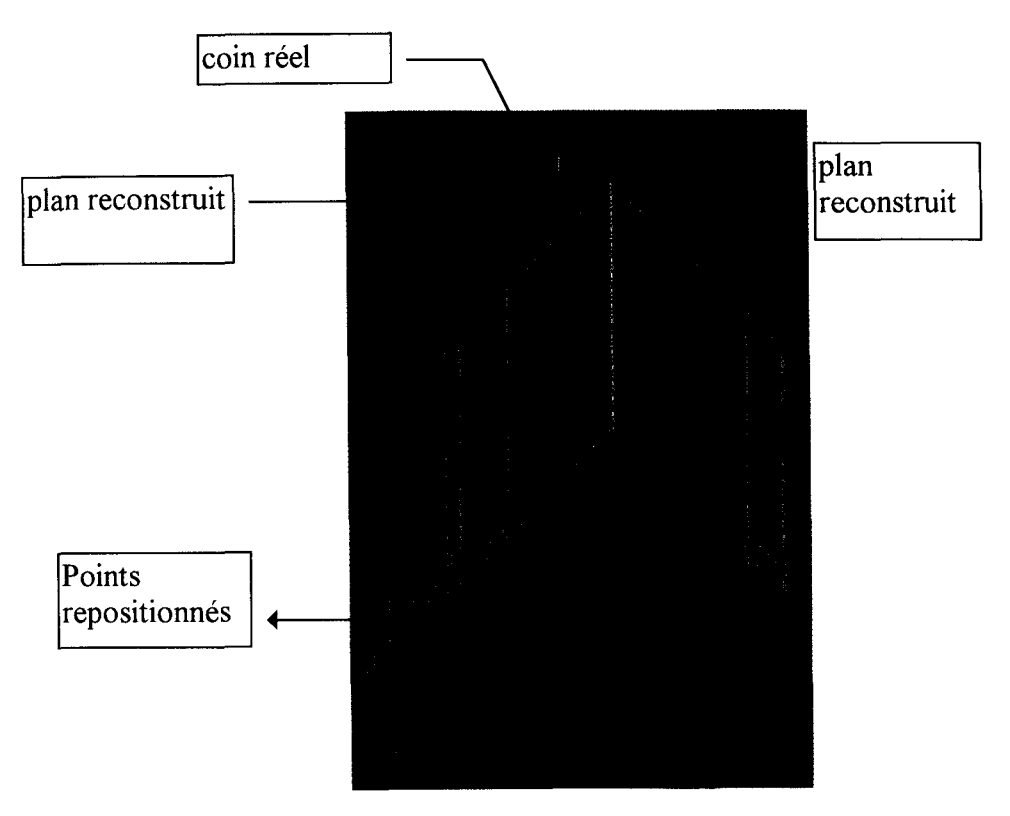

Représentation 8 : Résultat de l'agrégation de cinq cartographies floues

Un coin est donc bien représenté par deux plans comme le prévoyait l'analyse qualitative. Les points rouges montrent que la connaissance de la contrainte de direction suffit à effectuer une correction de l'erreur de parallaxe. Le tableau 2 donne les caractéristiques géométriques des entités.

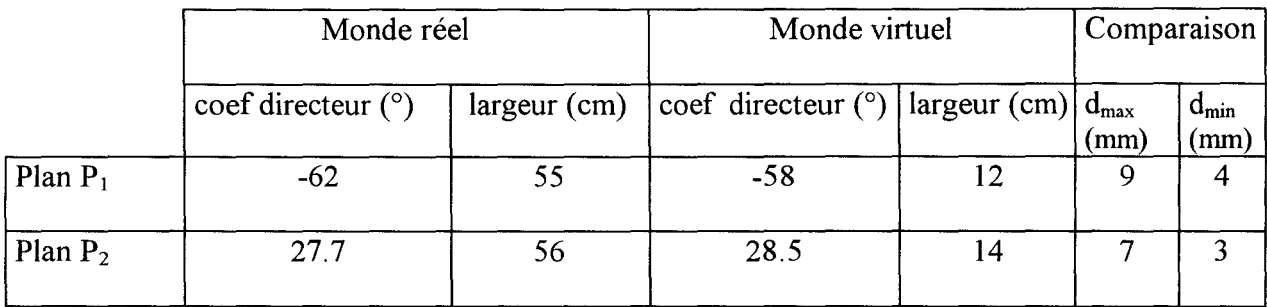

Tableau 2

On constate que la reconstruction est là aussi conforme à nos espérances.

#### IV. **4 AMELIORATIONS DE L'INTERFACE EXISTANTE**

Les résultats expérimentaux prouvent que l'on arrive à reconstruire partiellement des entités de façon précises. Mais afin de représenter un univers virtuel le plus proche possible de la réalité, nous allons exposer une méthodologie qui permet d'améliorer la représentation des entités.

#### **IV. 4. 1 Amélioration de la finesse de définition des entités**

On sait que l'imprécision de position est due à la présence des lobes latéraux lors de l'émission de l'onde ultrasonore et que l'imprécision de mesure de distance est liée à l'angle d'incidence. Pour réduire ces imprécisions, il suffit d'approcher le capteur très près des entités en s'arrangeant pour que sa direction principale soit confondue avec la normale au plan reconstruit. Or, dans l'environnement partiellement reconstruit les caractéristiques géométriques de position et d'orientation des entités sont connues, on peut donc réaliser le déplacement voulu. La figure IV. 3 illustre cette démarche permettant de reconstruire finement une entité à partir d'un environnement partiellement reconstruit.

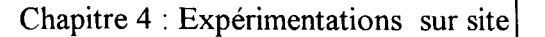

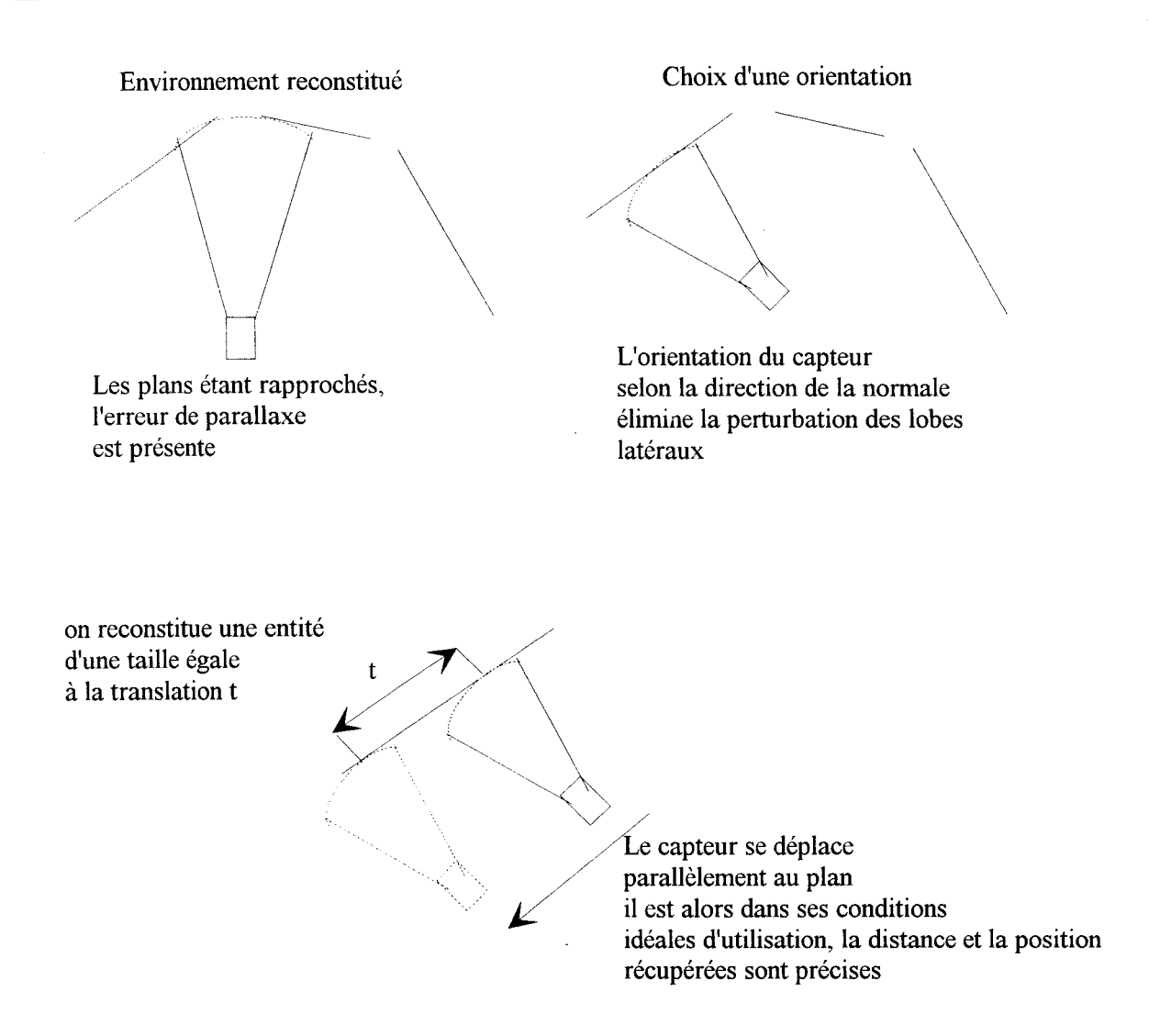

Le déplacement selon une direction et une distance petite permet d'améliorer la finesse de reconstruction

figure IV.  $3:$  Optimisation de la taille d'une entité

Il n'est pas forcèment nécessaire, lors de tels déplacements, d'utiliser l'algorithme de recherche d'incidence, un simple test sur la distance reçue suffit à confirmer si la mesure reçue appartient ou n'appartient pas à la surface dont on cherche à améliorer la reconstruction.

### IV. **4. 2 Définition de modes de fonctionnement**

Un système téléopéré possède trois modes de fonctionnement [VERb 84]:

- un mode manuel où le télémanipulateur est manoeuvré par l'homme, le déroulement de la mission

nécessite l'expérience de l'utilisateur.

- un mode automatique où le système est autonome, la tâche à effectuer est complètement connue de la machine.

- un mode semi-automatique où l'homme et la machine travaillent en même temps, la tâche à effectuer comporte certains degrés de liberté commandés par la machine et d'autres par l'homme. Les manipulations que l'on a présentées sont ici uniquement manuelles, nous proposons dans ce qui suit une extension à ces trois modes de fonctionnement. Cette extension n'est possible que si

l'on suppose connues des stratégies de déplacements pour le capteur.

Le mode manuel est le mode par défaut de la manipulation, chaque opération nécessitant l'entrée de données.

Le mode automatique est facilement implantable, il suffit de générer des déplacements du capteur basés sur les connaissances acquises après la définition d'une cartographie floue. La première exploration est effectuée pour la position dite repliée du robot. Les limites du mode automatique sont fixées par les limites liées à la stratégie de déplacement implantée. On passera alors en mode manuel ou en mode semi-automatique.

Dans l'idée d'un processus d'allocation dynamique de tâche, on peut proposer par exemple des positions que peut atteindre le robot, l'opérateur reste alors libre de les accepter ou d'en créer de nouvelles. La machine et l'homme travaillent ainsi en coopération.

#### **CONCLUSION**

Les résultats expérimentaux démontrent la faisabilité d'une reconstruction précise de l'environnement à partir d'un seul capteur à ultrasons. Les différentes manipulations ont mis en exergue la notion de stratégie de déplacement qui reste à définir. Les améliorations à apporter à l'interface graphique demanderaient beaucoup de développements informatiques supplémentaires, qui n'ont malheureusement pas été mené à bien faute de temps.

#### **CONCLUSION GENERALE**

Dans ce mémoire nous avons tenté de démontrer qu'il était possible de reconstruire un environnement de robotique inconnu a priori, constitué de surfaces planes, à l'aide d'un seul capteur à ultrasons. Ce capteur qui est robuste en milieu industriel car insensible aux fumées et aux variations de luminosité, est simple d'utilisation, c'est un système de perception très répandu en robotique mobile et donc nous avons naturellement voulu utiliser ses potentialités dans le cadre de la télérobotique.

Dans le premier chapitre, nous avons exposé les principes généraux de fonctionnement d'un tel capteur. Il s'en dégage que l'erreur de parallaxe qu'engendre un tel système sur la position de la cible visée interdit l'utilisation de la mesure de distance renvoyée sans la corriger préalablement. La notion d'angle d'incidence (cible/capteur) a alors été mise en évidence comme le paramètre le plus influant sur la réponse du capteur. Nous avons donc effectué une campagne de mesures, de l'analyse qualitative on a tiré les résultats suivants : le système est non linéaire, les paramètres d'entrées non contrôlables que sont l'orientation et la nature de la cible rendent la mesure de distance inconsistante par rapport à la réalité physique de l'environnement scruté. Si on n'ajoute pas une certaine "intelligence" à notre capteur, son information de distance n'est exploitable que pour faire de la détection d'obstacle et non de la reconstruction de scène.

Dans le deuxième chapitre nous avons ainsi proposé une méthodologie générale basée sur la théorie des possibilités permettant de modéliser et d'identifier la réponse d'un capteur. L'algorithmique repose sur des techniques floues ce qui la rend naturellement robuste, elle peutêtre appliquée même si le capteur est utilisé dans des conditions qui diffèrent de celles de la modélisation. L'emploi de cette méthodologie se justifie pour une gamme de capteur dont la problématique est identique à celle liée au capteur à ultrasons, telle une non linéarité de la réponse et une influence sur cette dernière de paramètres externes non maîtrisables et a priori inconnus.

114

Au troisième chapitre, cette approche possibiliste est appliquée à notre télémètre ultrasonore. La définition par apprentissage des concepts flous formant un modèle du capteur a alors été utilisée dans le but d'analyser la signature d'un signal quelconque issu du capteur. Les résultats obtenus définissent une "cartographie floue de l'espace", cette carte représente l'environnement possible qui entoure le robot. Cet environnement est constitué d'entités de dimensions infinies auxquelles on associe un degré de possibilité qui représente la confiance que l'on accorde aux positions (orientation/ distance) calculées. Afin d'améliorer ces positions et la taille des entités, nous avons proposé une méthode d'agrégation de plusieurs cartographies floues du même environnement, en composant à la fois des critères géométriques et les degrés de confiance. Ensuite pour confirmer les résultats de cette méthode d'agrégation, nous avons réalisé une série de manipulations sur un site réel.

Le quatrième chapitre présente un ensemble de manipulations de télérobotique réalisées sur un site réel. Les résultats de ces manipulations ont montré l'efficacité de la méthode de reconstruction envisagée. L'intérêt de la méthode de reconstruction provient du fait que les mouvements du robot (rotation et translation) sont indépendants de l'environnement si l'on reste dans des précisions de reconstruction faibles (inférieures au cm). Dans l'optique plus générale d'une mission de téléopération, si on imagine que la reconstruction se fait entièrement en mode automatique, l'aide que la connaissance de l'environnement apporte à l'opérateur pour la continuation de la tâche en cours sera un facteur déterminant d'amélioration de la réalisation de la mission.

Mais pour réaliser une telle manipulation, si on peut conclure que la reconstruction partielle d'entités dont la position, la taille et la nature sont inconnues est possible, la nécessité de définir une stratégie de déplacement a elle aussi été mise en avant.

Les travaux futurs s'orienteront donc sur un axe prioritaire qui est celui de la définition d'une stratégie de déplacement s'adaptant aux connaissances acquises sur l'environnement. On pourrait imaginer par exemple de minimiser le nombre de mesures à effectuer en fonction de l'environnement possible reconstitué ; les techniques de planification de trajectoires sont

115

certainement à cet égard une voix de recherche très intéressante [TZA 94]. De plus, si on imagine que l'espace d'investigation est partiellement connu, existence de plans de définition par exemple, connaissance du contenu de la pièce scrutée, l'utilisation de techniques d'apprentissage peut alors être envisagée. Les connaissances initiales (apprises) pourront être combinées aux connaissances acquises afin d'optimiser la définition des entités ou tout au moins d'augmenter ou de diminuer la confiance accordée aux entités reconstruites.

Dans la même optique, une deuxième approche pourrait consister à fusionner les cartographies floues avec des données provenant d'autres capteurs extéroceptifs.

Enfin dans ce mémoire nous avons uniquement fait la reconstruction d'une coupe horizontale de l'espace, il faudrait donc créer un capteur tridimensionnel. L'algorithme de recherche d'incidence peut servir de base pour déterminer des directions dans l'espace, mais la méthodologie d'agrégation ainsi que les déplacements devront être adaptés aux problèmes inhérents à la reconstruction 3D :

- ne plus considérer des enveloppes circulaires de l'onde ultrasonore mais un cône d'onde qui crée une erreur de parallaxe non plus circulaire mais sphérique.

- définition d'une entité en position et orientation (déplacements en rotation du capteur selon les angles de roulis, de tangage et de lacet).

- achat d'un poignet 6 axes adapté à ces déplacements.

- achat de capteurs supplémentaires pour créer une matrice de capteurs.

#### **BIBLIOGRAPHIE**

[ARA 94] ARAGO 14 La logique floue. Observatoire français des techniques avancées. MASSON

[BAH 83] : L.R. BAHL, F. JELINEK, L. MERCER : A maximum likehood approach to continous speech recognition. IEEE transactions on pattern analysis and machine intelligence, vol, PAMI, no. 2, mars 1983.

[BEZ 94] : J.C. BEZDEC, M. SHIRVAIKAR : Edge detection using the fuzzy control paradigm. EUFIT 1994.

[BOU 95] : B. BOUCHON-MEUNIER : La logique floue. Addisonwesley, 1995.

[CAS 89] : R. CASINIS, P. VENUTI: Sonar range data processing and enhancement. Intelligent autonomus systems 2, volum 1, december 89.

[COI 86] : P. COIFFET : La robotique, principes et applications, Traité des nouvelles technologies, série robotique. HERMES 1986, 428 pages.

[CRO 89] : J.L. CROWLEY: World modelling and position estimation for a mobile robot using ultrasonic sensor. Proceeding IEEE, Robotic and automation conference (1989) pp 674-680.

[DEA 90] : R. DE ALMEIDA : Une technique d'exploration pour robots mobiles. Thèse de doctorat, Université de technologie de Compiègne, 1990.

[ DER 93] : R. DERICHE, R. VAILLANT, O.D. FAUGERAS: From noisy edge points to 3D reconstruction of a scene : a robust approach and its uncertainty analysis. 7'th Scandinavian conference on image analysis, Alborg (Danmark), 1993.

[DUB 89] : D. DUBOIS, H. PRADE : Ensembles flous et mesures de possibilité: aspects théoriques et pratiques. AFCET/INTERFACES n°80 juin 1989.

[DUBa 94] : D. DUBOIS, H. PRADE: La fusion d'informations imprécises. Rapport IRIT/94- 44-R, nov 94.

117

[DUBb 94] : D. DUBOIS, H. PRADE : Possibility theory and data fusion in poorly inforrned environrnents. Control Engineering Practice, volume 2 n°5, pp811-823, 1994.

[DUR 89]: H.F. DURRAN-WHITE, J.J. LEONARD: Navigation by correlating geometrie sensor data. International workshop on intelligent robots sytem's 89,1989.

[ECC 95] : P. C. ECCARDT, M. VOSSIEK, V. MAGORI : Fuzzy logic applied to an intelligent ultrasonic distance sensor. EUFIT 95.

[ERW 94] : B. ERWERS, J. BORDENEUVE-GUIBE, J. IRVOAS : Intelligent supervision of an automatic flight control system. IMACS international symposium on signal processing, robotics and neural networks, Villeneuve d'Asq, april 1994.

[FOU 93] : L. FOULLOY: A propos de Jean .. Logique floue et réseaux de neurones, Ecole d'hiver EEA, St Sorlin d'Arvers, Tome 2, 1993.

[FOU 90] : L. FOULLOY : Du controle symbolique des processus démarche, outils, exemples. Thèse d'état, septembre 1990.

[KLA 94]: C. KLAGER, V. KHACHATOURI, G. ZEICHEN: Fuzzy classification for position determination. EUFIT 94.

[KUC 91] : R. KUC, V. BRIAN VIARD: A physically based navigation strategy for sonarguided vehicles. The international journal of robotics research, vol 10, No 2, April 1989.

[LEE 72] : H. C. LEE, K.S. FU : A stochastic syntax analysis procedure. IEEE transaction on computers, vol21, pp 660-666, 1972

[LEF 91]: D. LE FUR, G. HEGRON, R. FOURNIER: Un modèle a priori pour la naviguation d'un robot téléopéré. Gros plan infographie, Lille dec 1991.

[MAU 92] : G. MAURIS :Capteurs ultrasonores "intelligents" : application à la représentation symbolique de mesure de distance par codage flou. Thèse de doctorat, université de Savoie, 30 juin 92.

[MIC 84] : L. MICLET : Méthodes structurelles pour la reconnaissance de formes. Eyrolles, 1984.

118

[NAG 92] : Y. NAGASHIMA, S. YUTA : Ultrasonic sensing for a mobile robot to recognize an environment, measuring the normal direction of walls. IEEE/RS international conference on intelligent robots and systems, july 1992,pp 805-812.

[PAR 89] : P. J. PARNIS, P. J. DRAZAN: Recognition of unreliable ultrasonic range data in a robotic environment. Robotica, vol 7, pp223-229, 1989.

[PEY 95] : L. Peyrodie, AM. Desodt, D. Jolly :Utilisation de la théorie des possibilités pour reconstruire un univers de robotique. RAPA, volume 8- n°2-3,pp345-350, juin 1995.

[PEY a 96] : L. Peyrodie, AM. Desodt, D. Jolly: Virtual reconstruction of an unknown real

space, WAC 1996. ISRAM symposium, Montpellier may1996

[PEY b 96] : L. Peyrodie, AM. Desodt, D. Jolly. A method for reconstruction of an unknown real space with an ultrasonic sensor,(article accepté), CESA 96, Lille juillet 1996.

[PlO 94] : L. PIOTROWSKI : 3D " as-built" Modelling of nuclear environments, an end-user's evaluation of 4 new prototype systems. EURISCON 94, Malaga.

[ROS 86]: M. ROSSI: Electro-accoustique. Dunod, Paris 1986, 561 pages.

[ROS 85] : A. ROSENFELD : Distances between fuzzy sets. Pattern recognition letters 3, pp 229-233, 1985.

[SMI 87] : R. C SMITH, P.S CHEESMAN: On the estimation and representation representation of spatial uncertainty. International journal of robotics research 5 ( 4), Winter 1987.

[TZA 94]: S. TZAFESTAS, G. STAMOU: A fuzzy path planning algorithm for autonomous robots moving in a unknown and uncertain environment. EURISCON 94, Malaga.

[VAS 85] : C. VASSEUR, B. CHEBEL : Observation des processus dynamiques prélèvement et reconnaissance du signal. APII 1985 No. 19, pp 281-300.

[VERa 84] : J. VERTUT, P. COIFFET :Les robots, tome 3a, téléopération, évolution des technologies. HERMES 1984,.

[VERb 84] : J. VERTUT, P. COIFFET: Les robots, tome 3b, téléopération, vers la téléopération assistée par ordinateur (TAO). HERMES 1984,.

[WAG 74] : A. WAGNER, J. FISCHER: The string-to-sring correction problem. Journal of the association for computing machinery, vol. 21, No. 1, January 1974,pp. 168-173.

[WAN 93] : S. WANE: Contribution au pilotage des robots mobiles. Thèse de doctorat, université de Compiegne, mars 1993.

[WEI 94] : J. WEISBROD, Fuzzy exploration of an unknown environment. EUFIT, 1994, pp1428-1433.

[ZAD 78] : L.A ZADEH: Fuzzy sets as abasis for a theory of possibility. FSS 1, 3-28, 1978.

[ZHA 93] : S. ZHAO : Etude et intégration de capteurs ultrasonores dans un système de contröle hiérarchisée application à un organe de sécurité "réflexe" pour un robot mobile. Thèse de doctorat, université de technologie de Compiègne, oct 1993.

[ ZEL 93] : A. ZELINSKI, S. YUTA: An unified approach to planning. Sensing and navigation for mobile robots. Third international symposium on experimental robotics, Kyoto, pp15-21, 1993.

 $[ZIM 90]$  : H.J.  $ZIMMERMAN$  : Fuzzy set theory and its applications. Library of congress cataloging. 1990.

**GLOSSAIRE** 

## **glossaire des notations utilisées**

#### **Notations relatives au chapitre** II :

U : univers de définition

u : élément de U

X : nom d'une variable définie sur U

F est un sous-ensemble flou défini sur U

 $\mu$   $\tilde{f}(u)$ : fonction d'appartenance caractéristique du sous-ensemble flou F

 $A(X)$ : attribut de la variable X

 $R(x)$  restriction floue associée à la variable X

A : ensemble flou

A : concept flou

 $\pi_X$ : distribution de possibilité de X

 $\pi_X(u)$ : fonction de distribution de possibilité caractérisant la possibilité  $\pi_X$ 

 $\Pi(A)$ : mesure de possibilité de A

N(A) : mesure de nécessité de A

 $\Pi(X, Y)$ : distribution de possibilité conjointe

 $\theta$  : évènement

 $\neq$ : phrase

 $\Pi(\phi)$ : possibilité d'une phrase

 $\Pi^{\text{opt}}(\mathbf{z})$  : possibilité optimale d'une phrase

7 : taille d'une phrase définie sur U

 $\pi(7)$ : ensemble flou représentant la validité de l'analyse de la phrase

 $\Pi(\theta=\theta_0)$ : possibilité de l'analyse globale d'une phrase, possibilité globale que l'évènement  $\theta=\theta_0$  soit vrai.

### **Notations relatives au chapitre** III :

 $\theta$  : évènement assimilé à une valeur de l'angle d'incidence

 $d(r)$ : distance de Rosenfeld

s : source floue

r : ensemble des sources floues s

- $\pi(s)$ : possibilité de la source floue s
- h(s) : degré de nécessité de la source s
- di : élément simple
- *V* : entité de taille finie
- D<sub>P1.n</sub> : direction de l'entité  $\mathcal D$  résultant de l'agrégation d'élément simple d<sub>i</sub>
- $P_k$ : Point support du couple (incidence, possibilité)
- a : coefficient directeur d'une droite représentant une entité *V*

# ANNEXES

 $\bar{z}$ 

ANNEXE 1 : FICHIERS DE POINTS DE MESURES

 $\sim$ 

## Essais réalisés pour un plan infini en tôle *les distances sont exvrimées en dm*

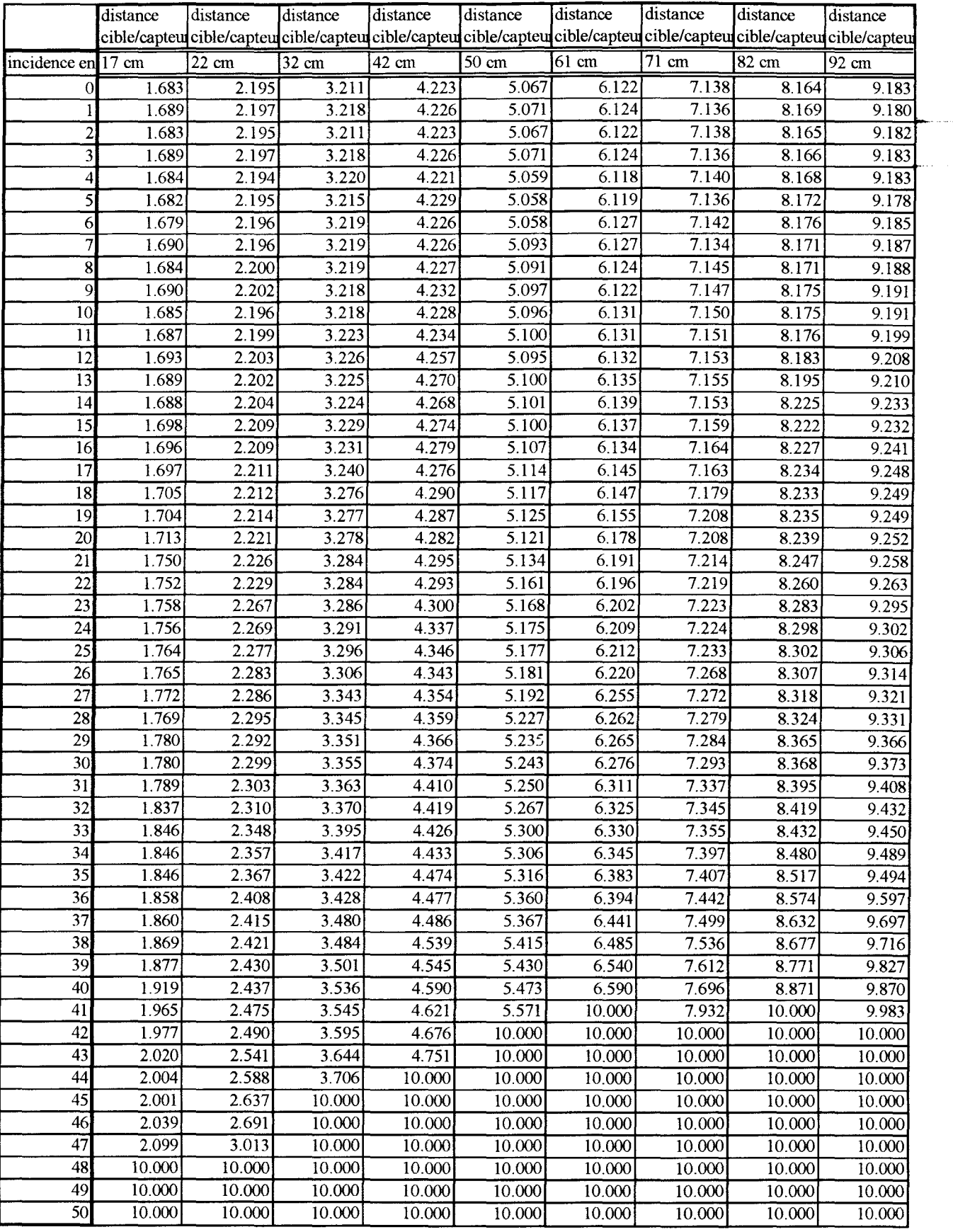

### Fichiers de points pour un plan en aluminium mesurant 20cm de large *les distances sont exvrimées en dm*

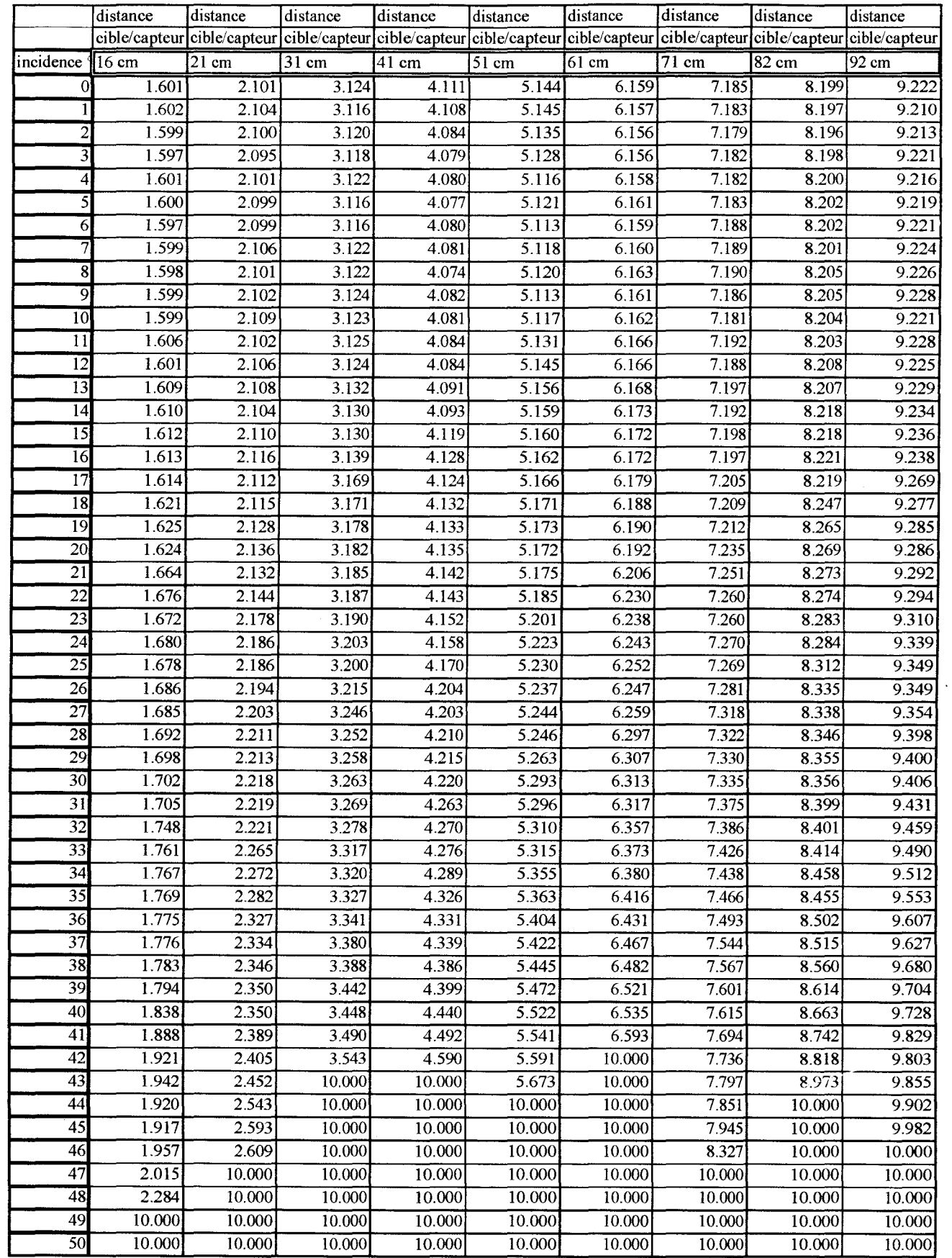

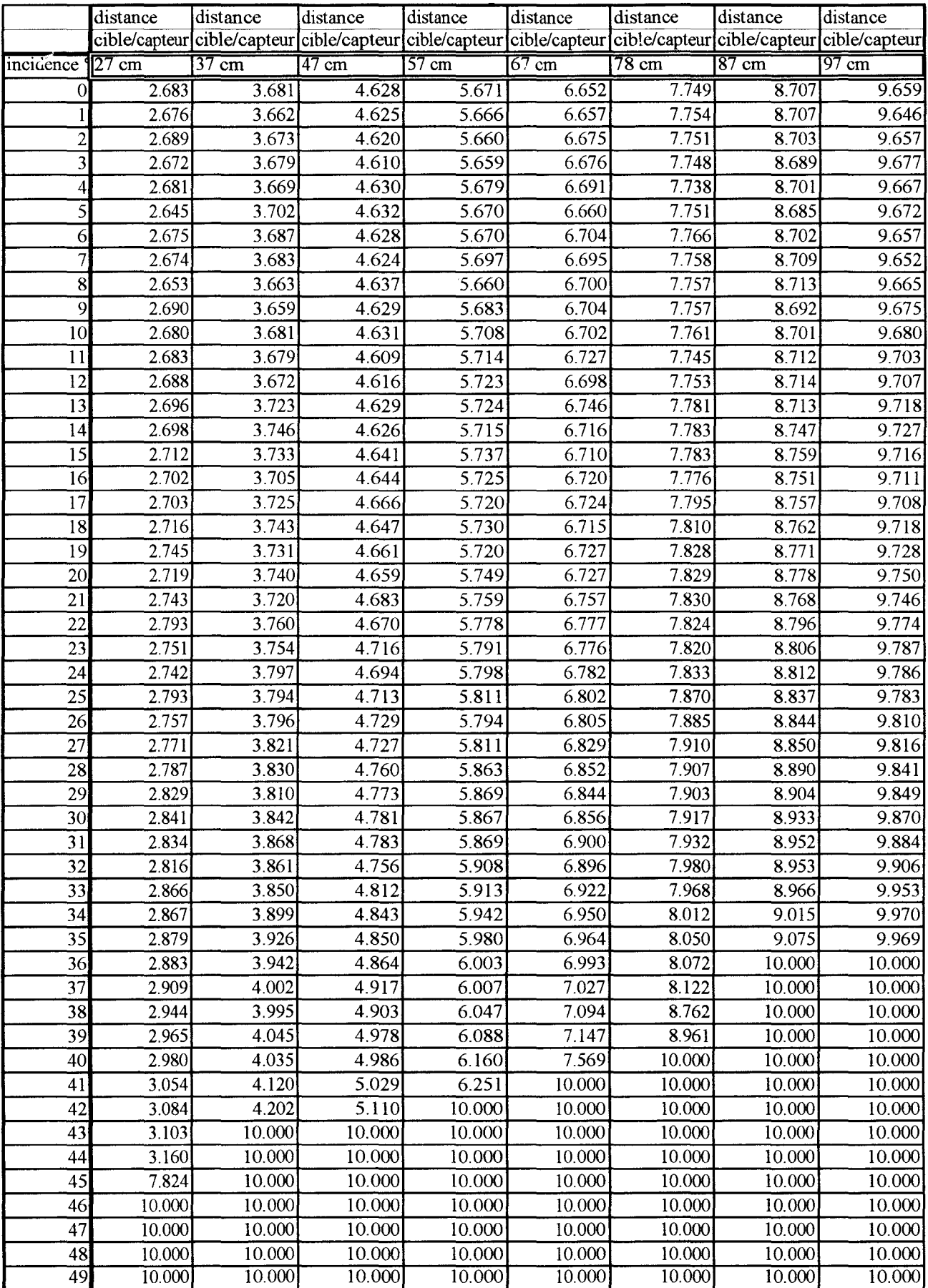

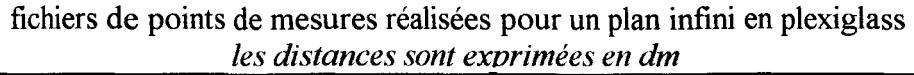

 $\sim 10^{12}$ 

 $\sim 10$ 

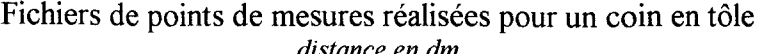

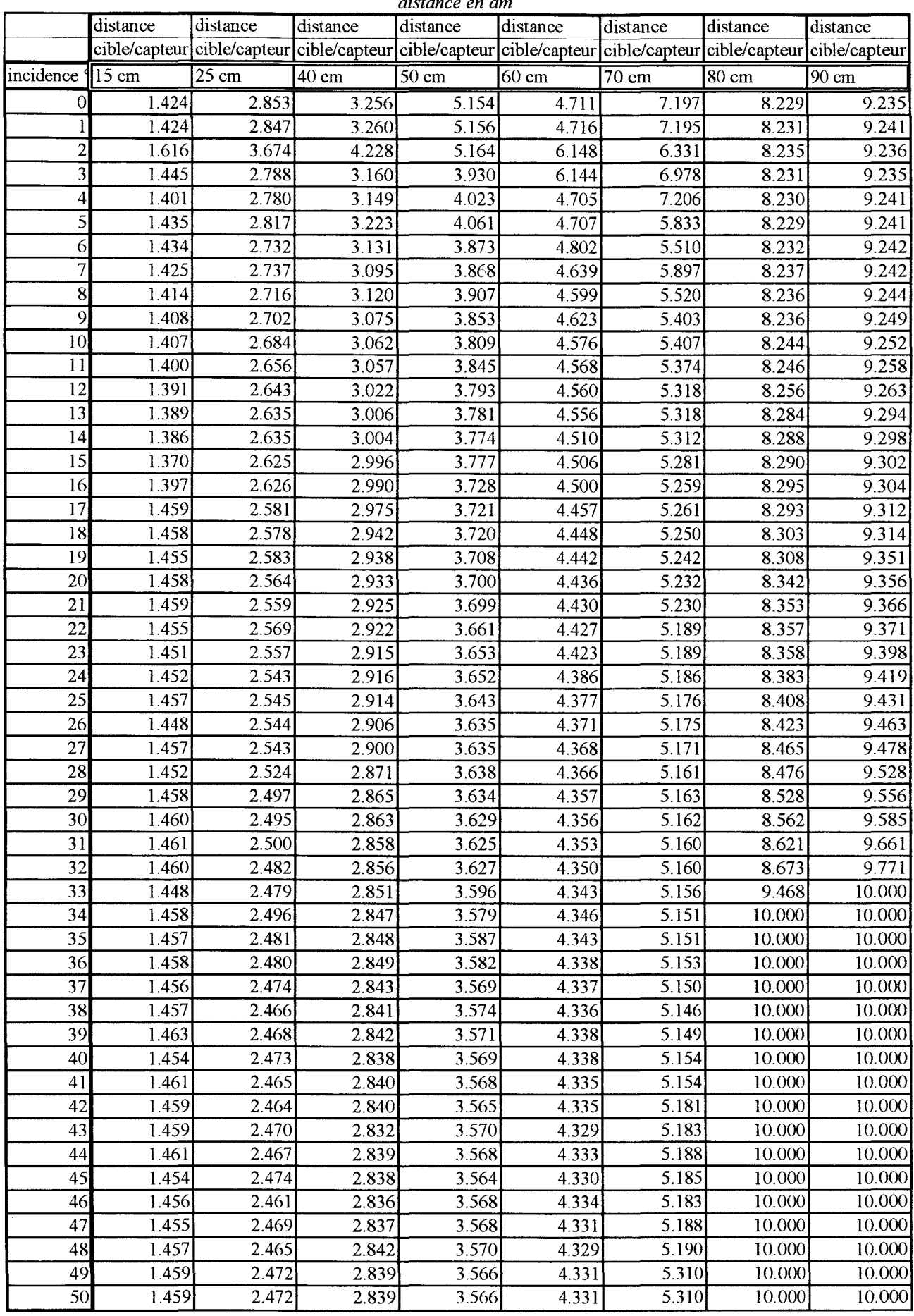

# Fichier de points pour un bord en tôle

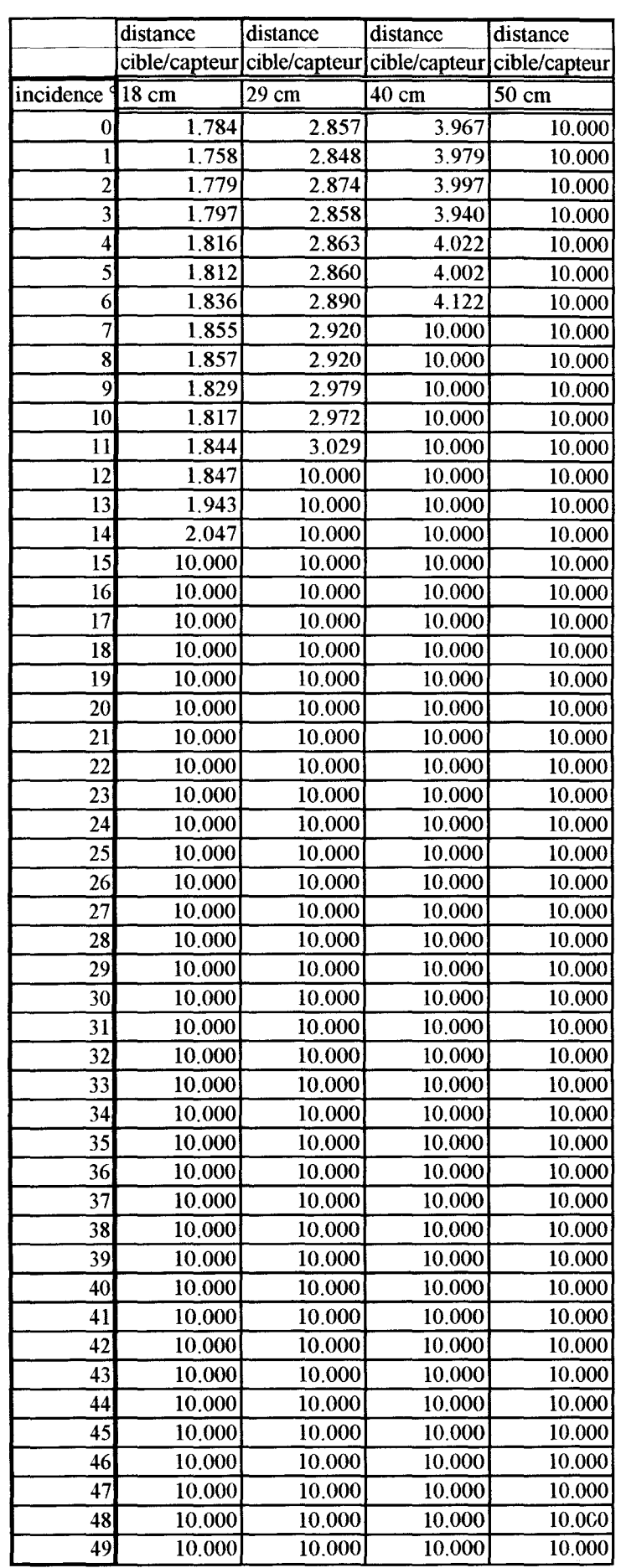

*distance en dm* 

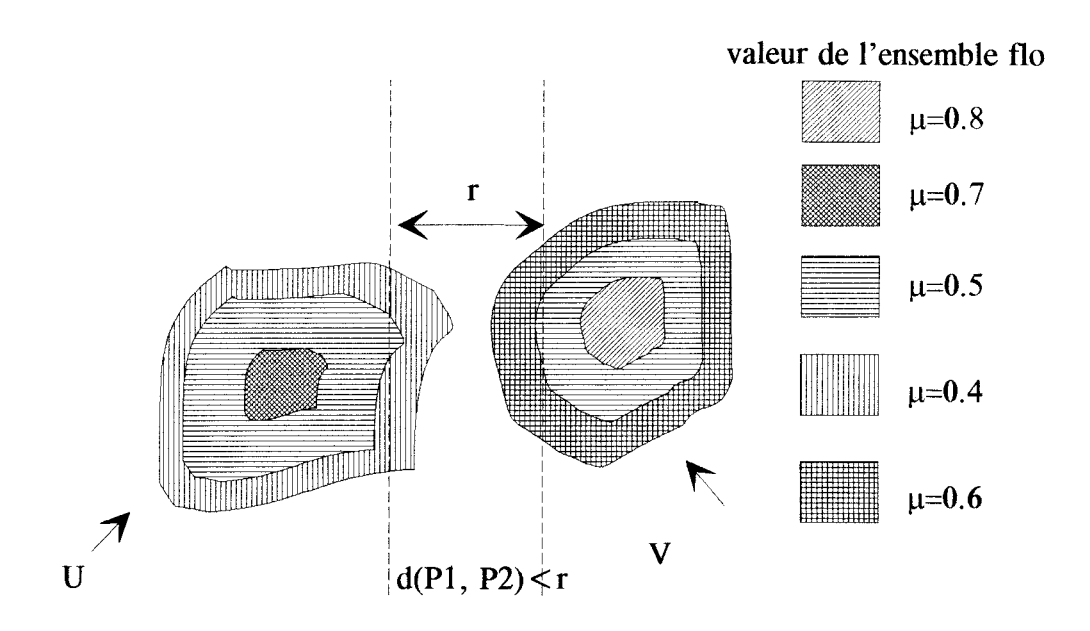

La distance de Rosenfeld entre les deux ensembles flous U et V est égale à : Min{[(0.4,0.5),(0.4, 0.6)], [(0.5, 0.6)]}=0.4 pour une valeur r fixée.

Algorithme de recherche d'incidence pour un relevé de mesures effectué dans un univers inconnu

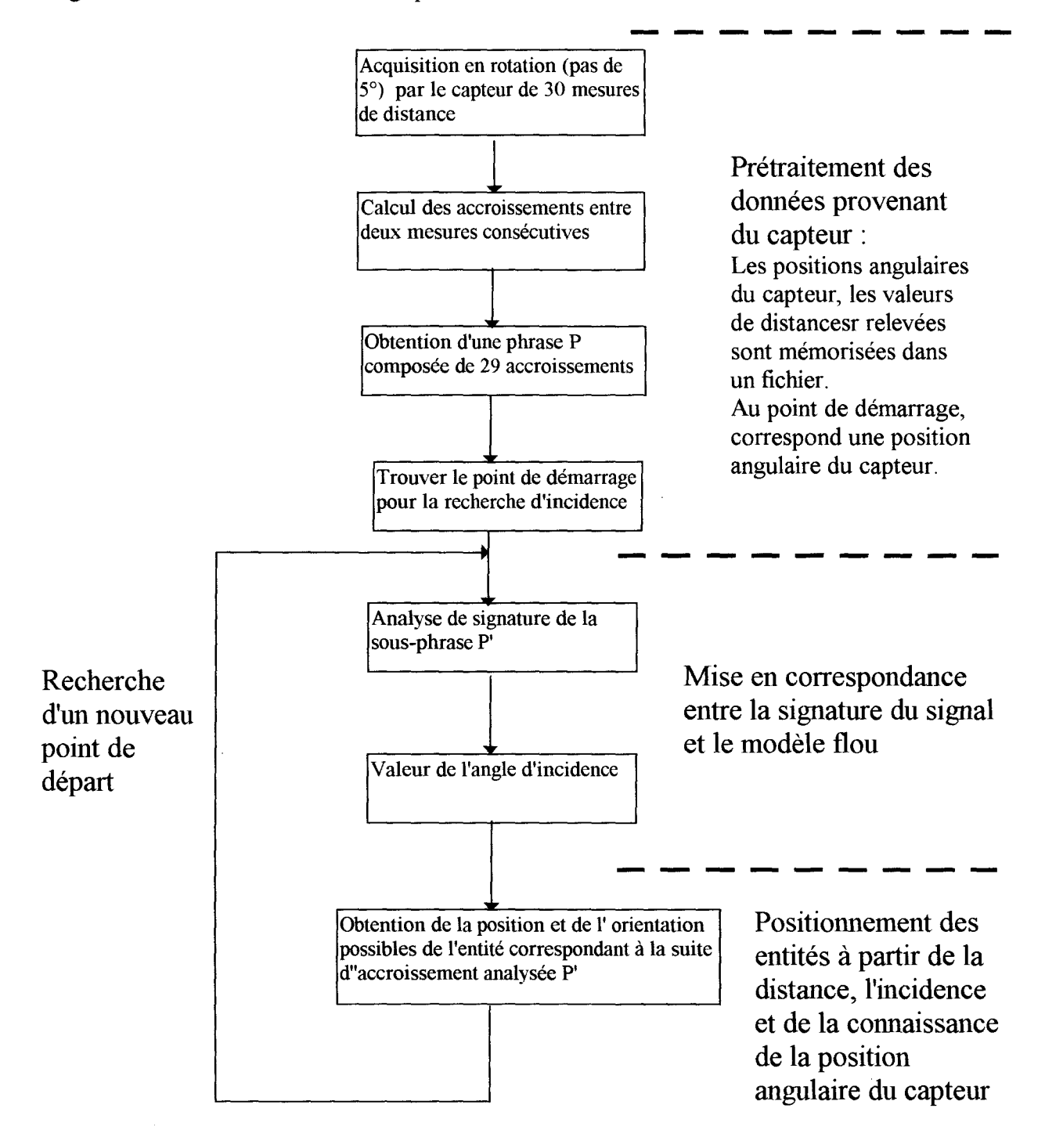

L'algortihme s'arrète quand il n'existe plus de sous-phrase de P

## ANNEXE 4: RESULTATS EXPERIMENTAUX SUPPLEMENTAIRES

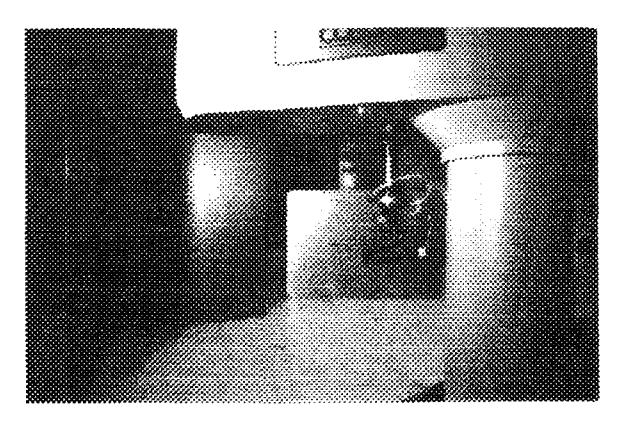

Résultats expérimentaux pour un environnement composé d'un plan et d'un coin

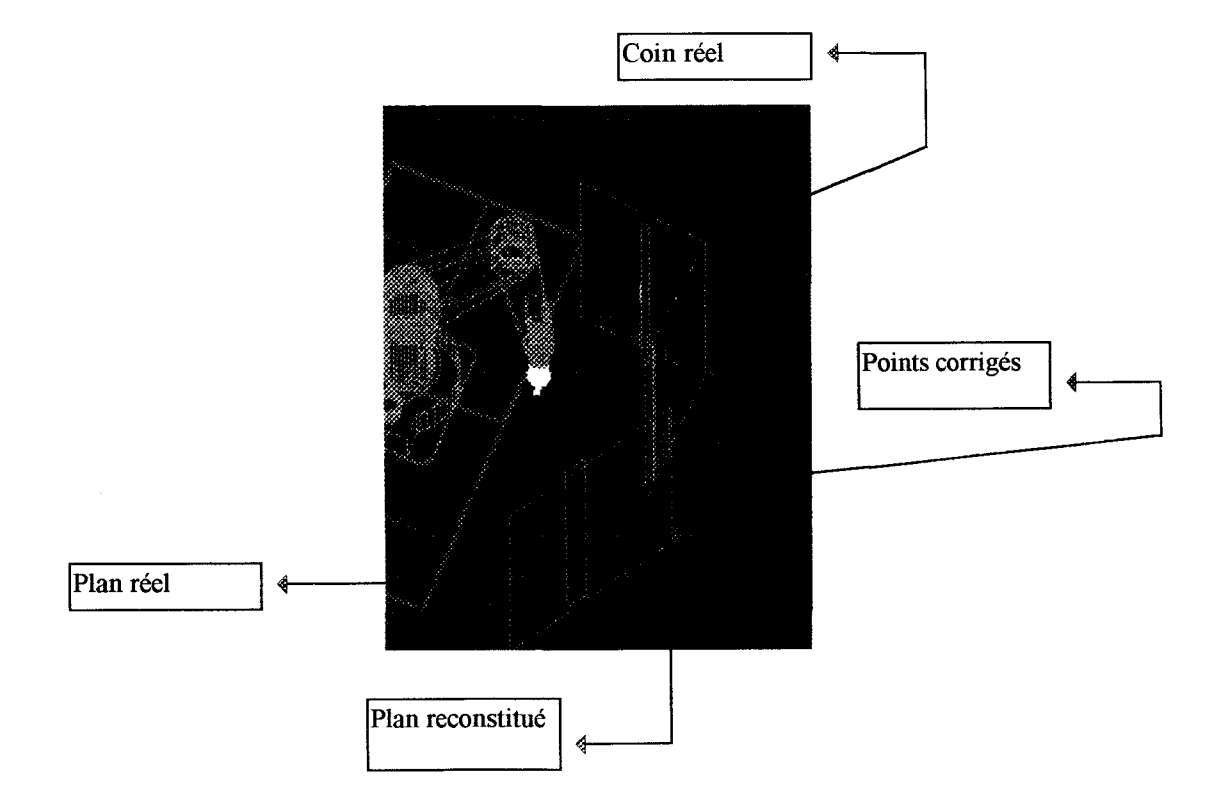

# PLAN GENERAL DU MEMOIRE

## INTRODUCTION GENERALE

# CHAPITRE 1 : GENERALITES SUR LE CAPTEUR A ULTRASONS

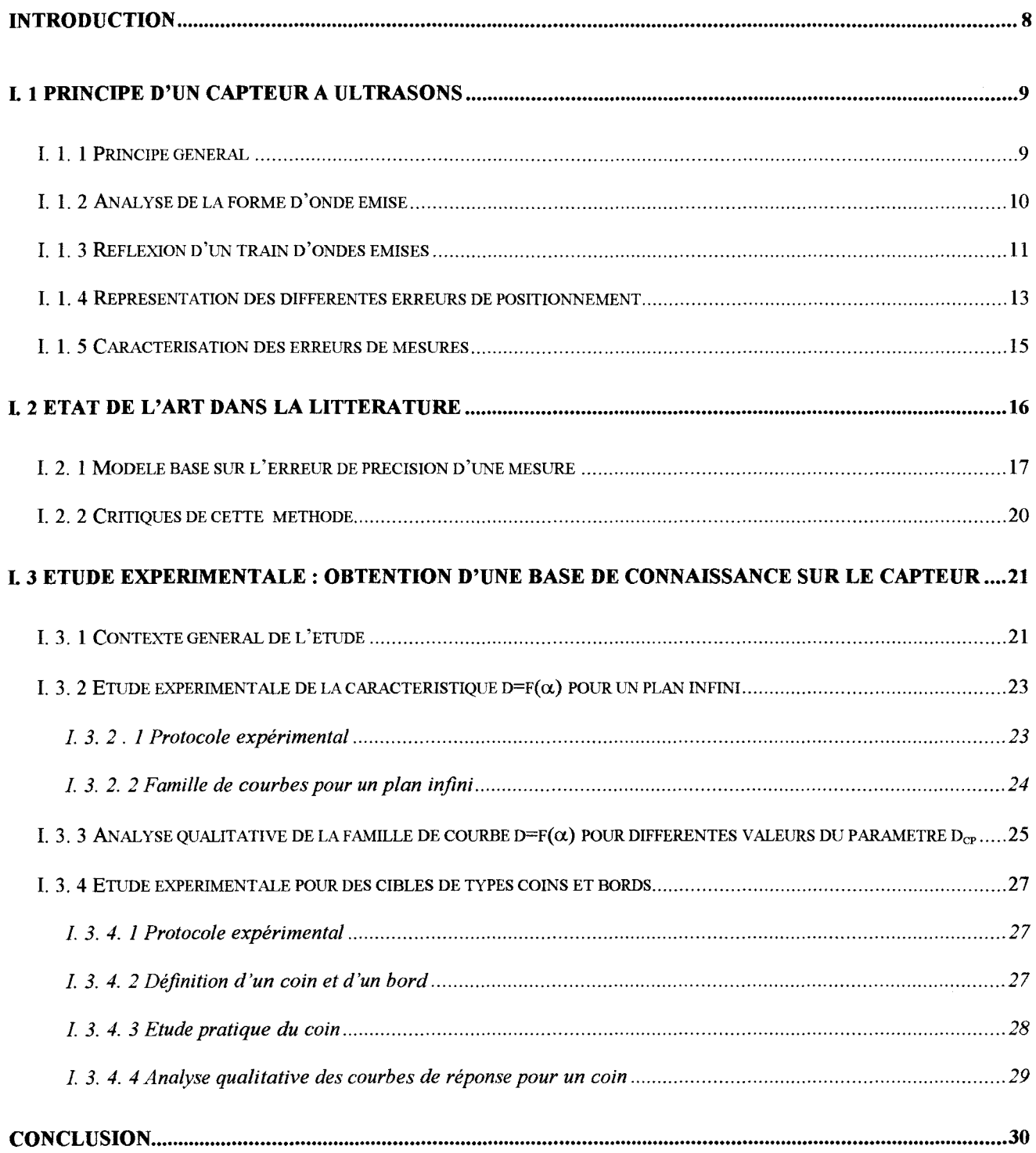

# **CHAPITRE II : CARACTERISATION DU SIGNAL ISSU D'UN CAPTEUR**

 $\hat{\mathcal{L}}$ 

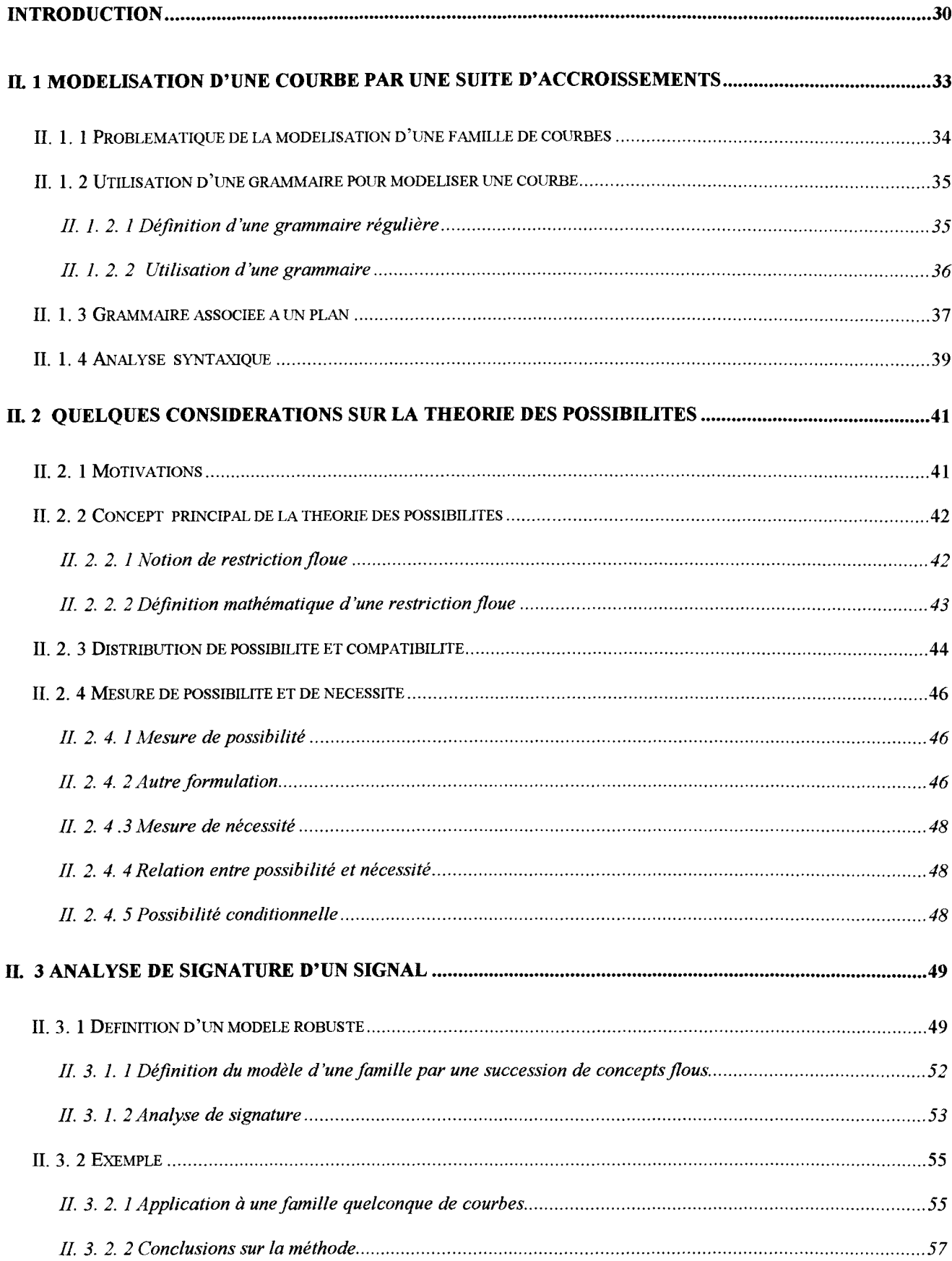

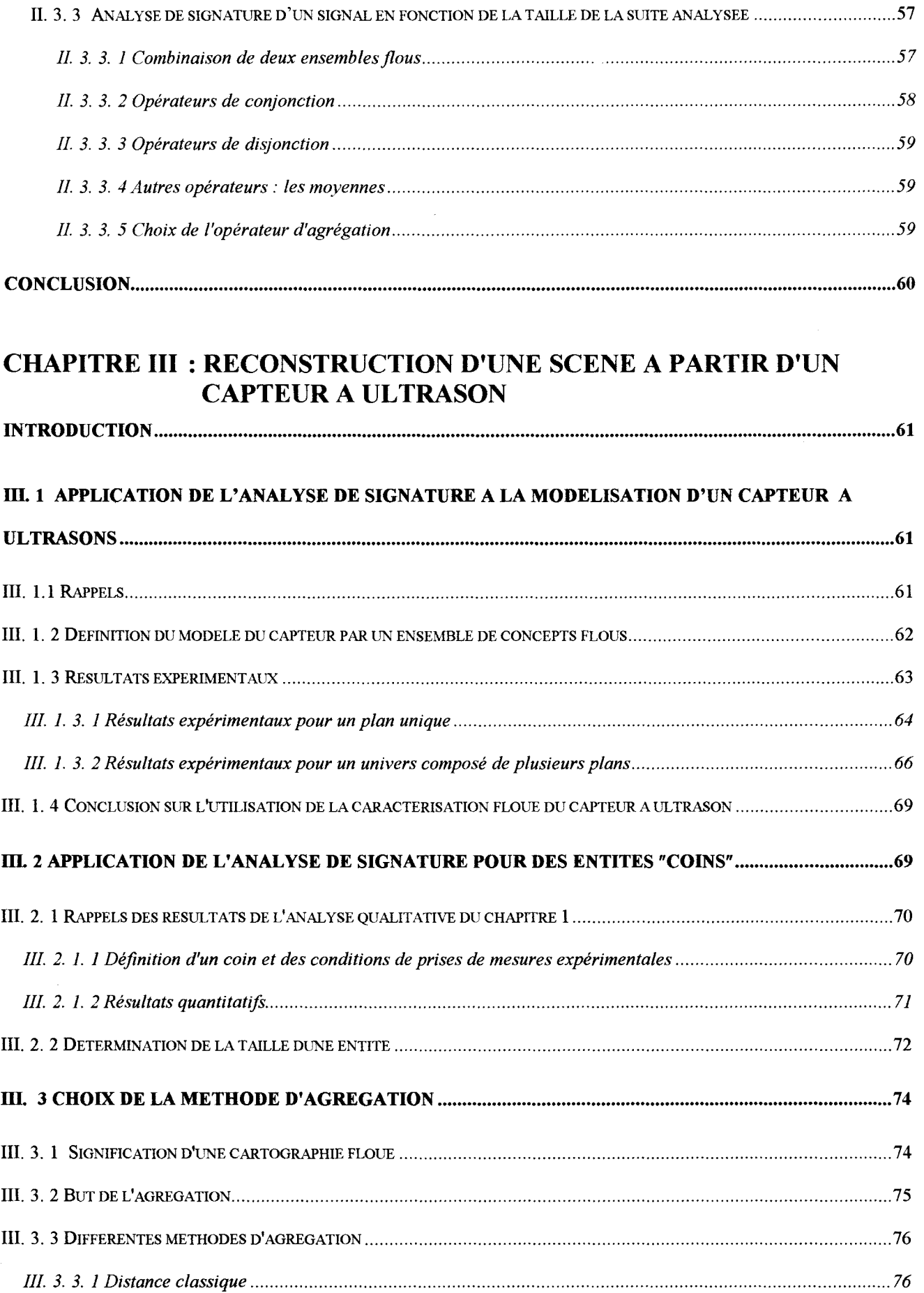

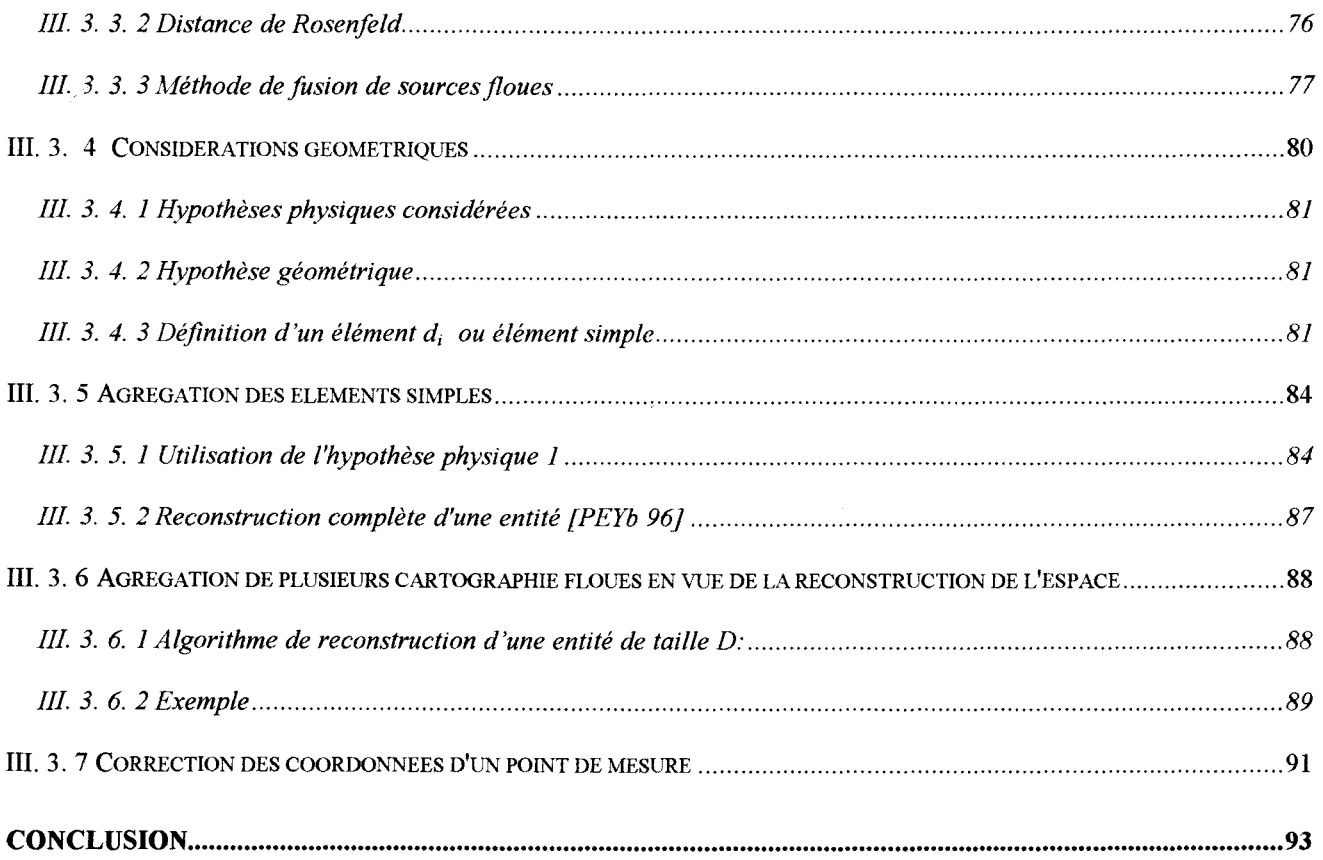

# **CHAPITRE IV : EXPERIMENTATIONS SUR SITE**

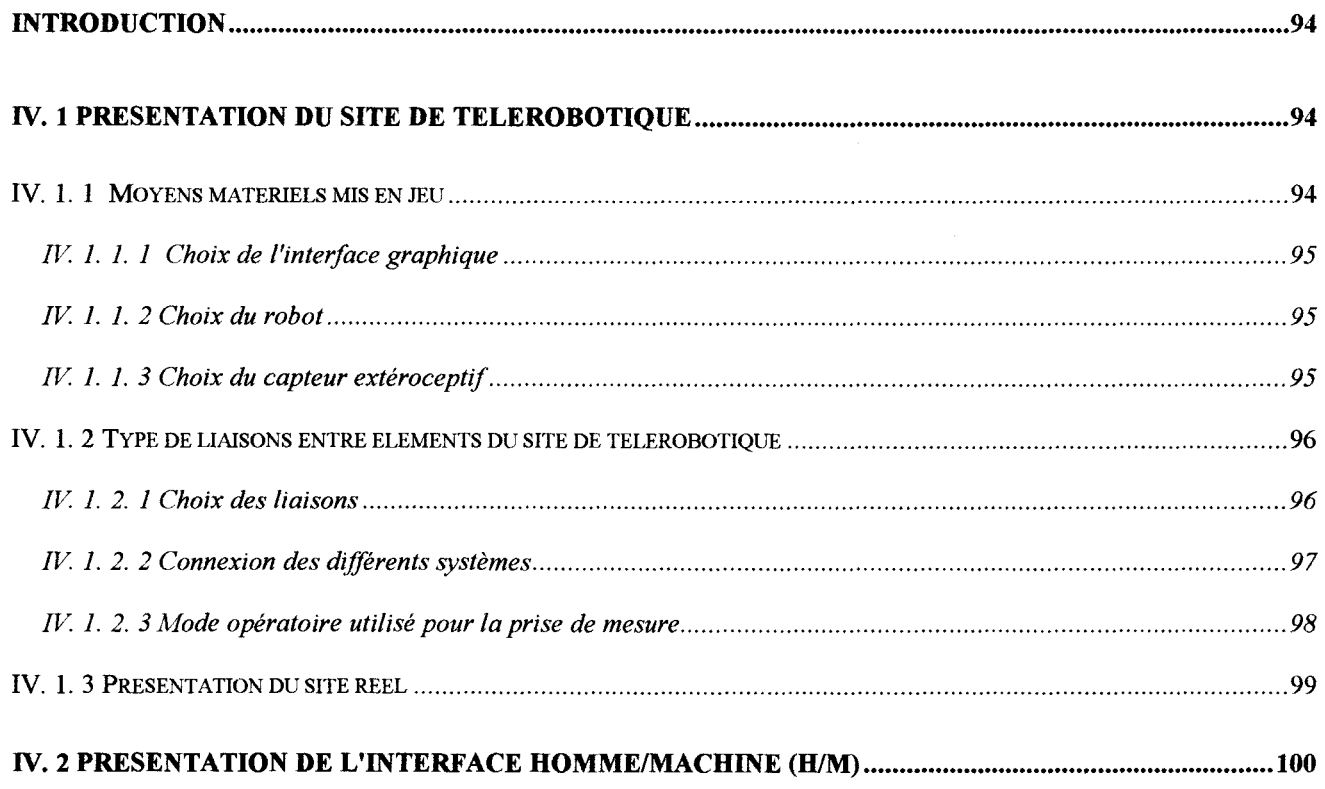

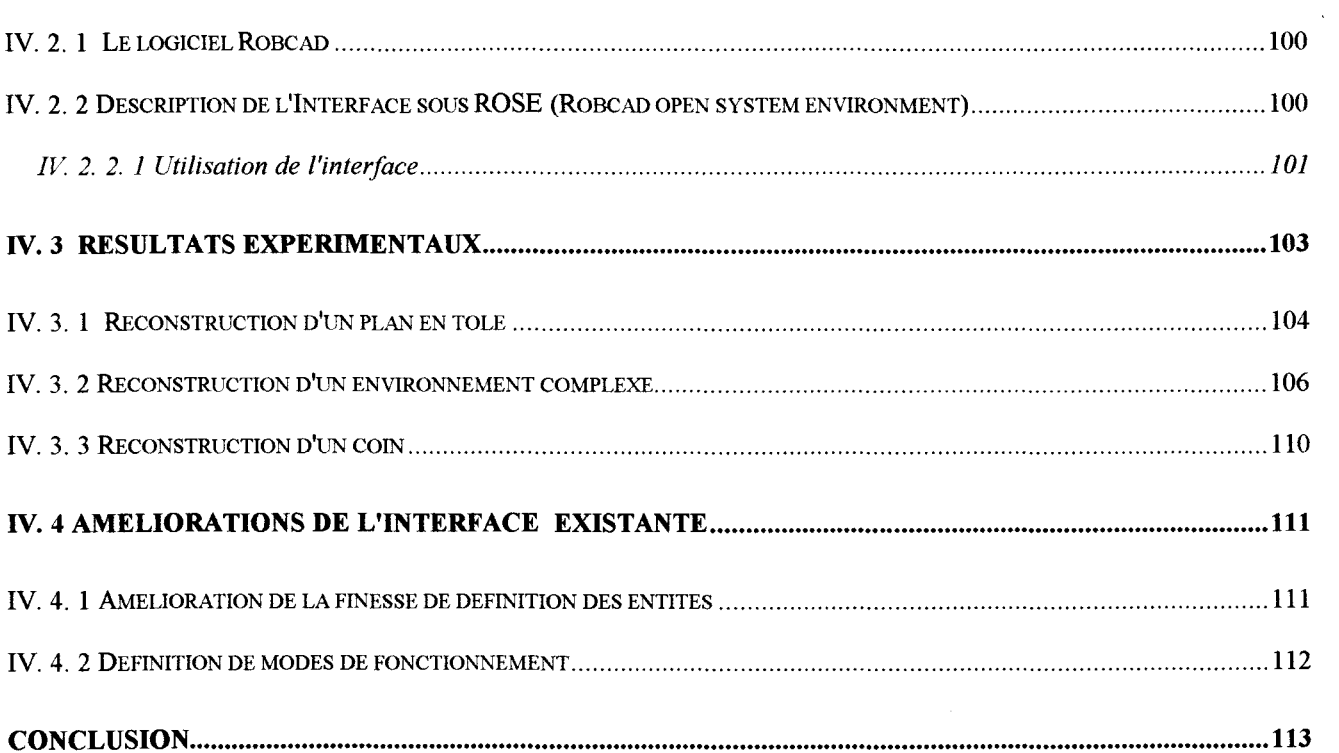

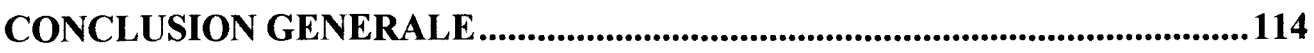

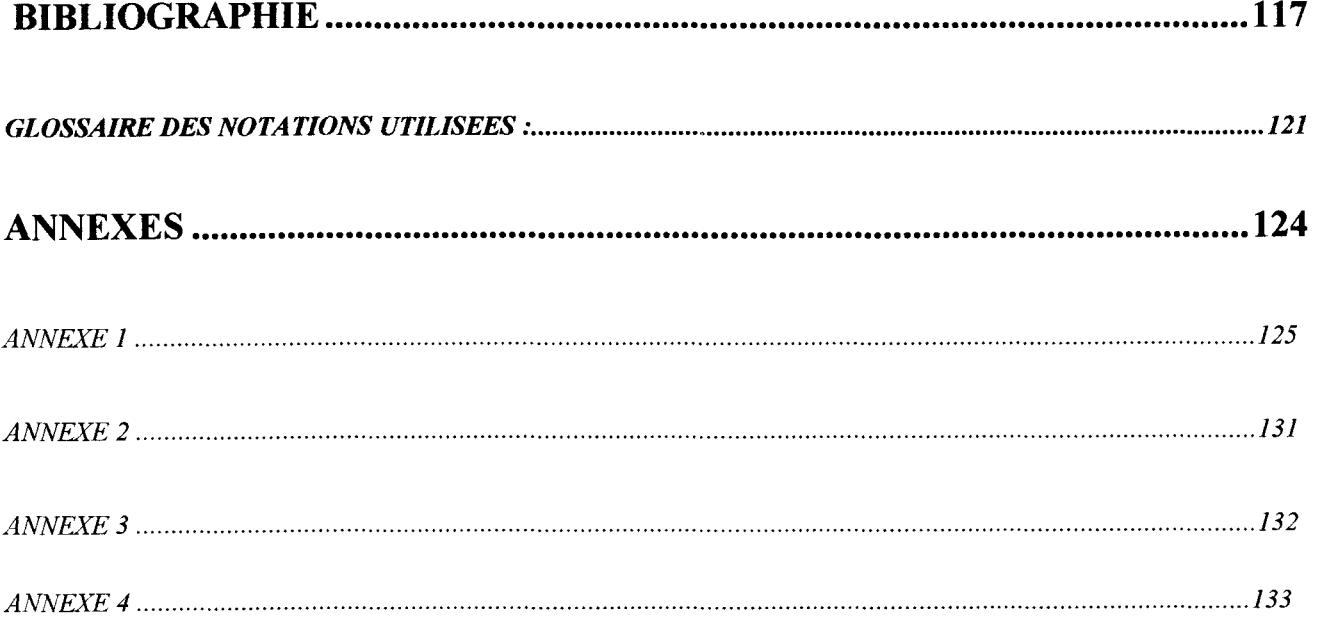

## **TABLE DES ILLUSTRATIONS**

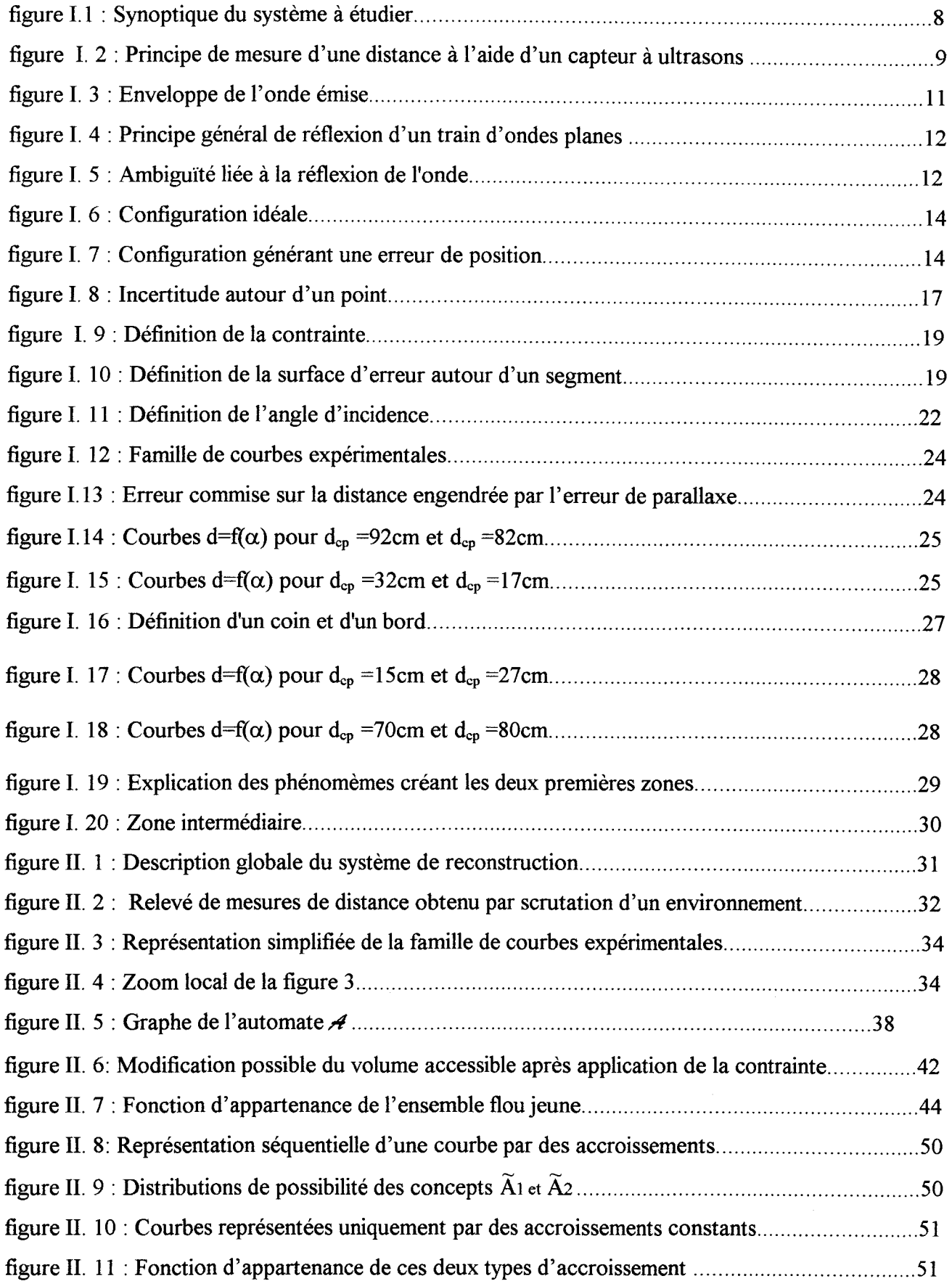

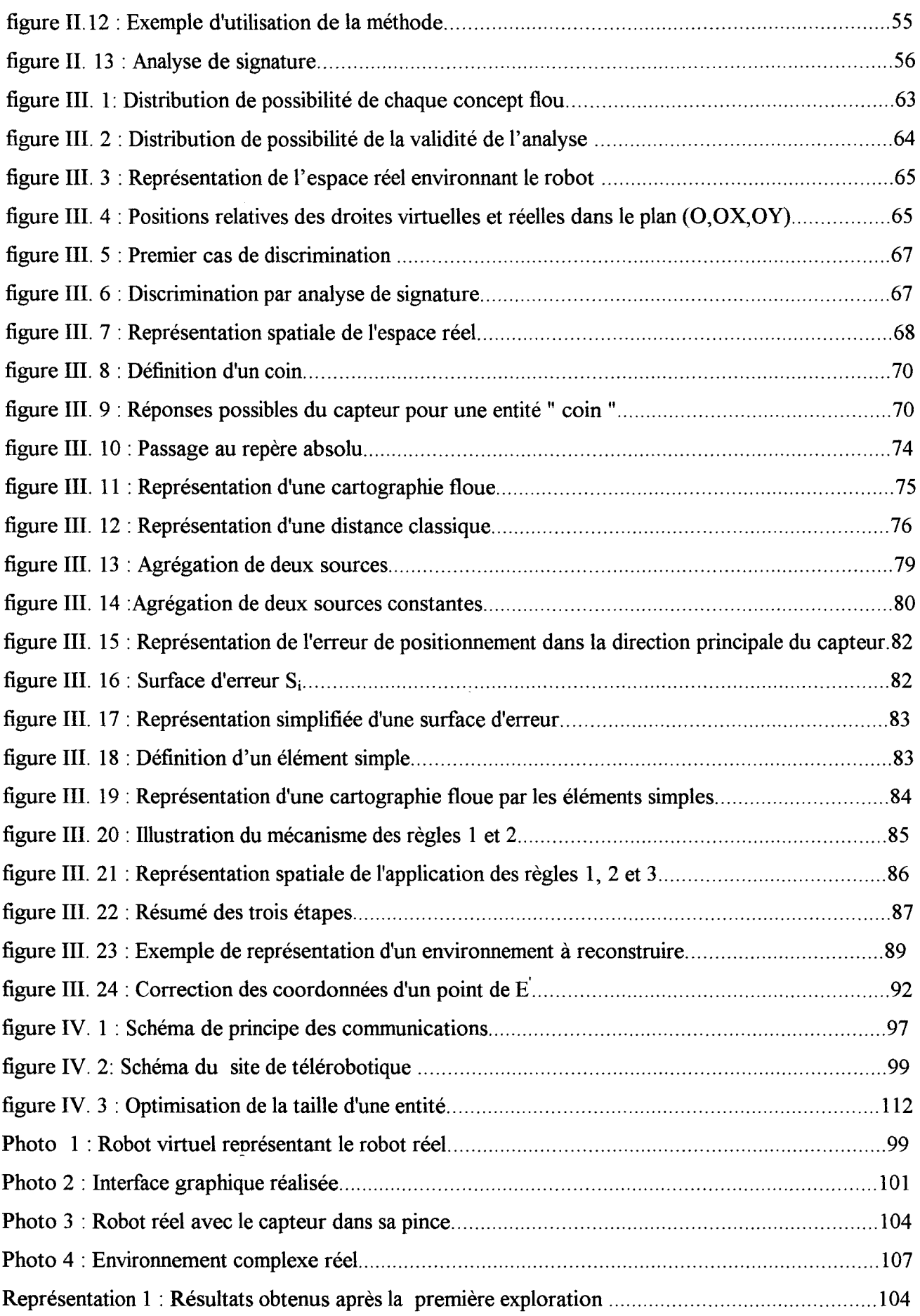

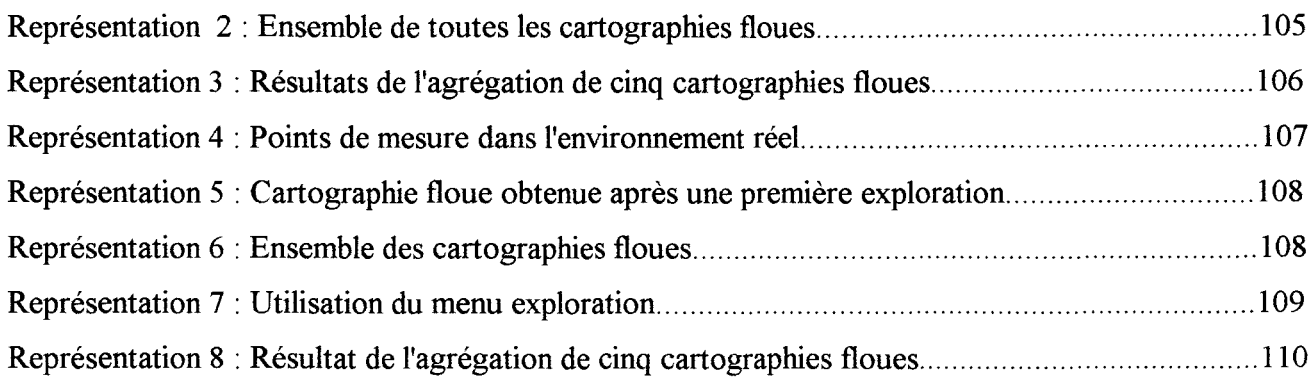

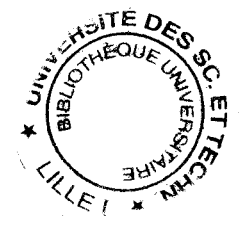